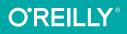

# STITE CITTION Covers CSS3 CSS Pocket Reference

### VISUAL PRESENTATION FOR THE WEB

# Eric A.Meyer

www.allitebooks.com

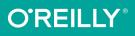

# CSS Pocket Reference

When you're working with CSS and need an answer now, this concise yet comprehensive quick reference provides the essential information you need. Revised and updated for CSS3, this fifth edition is ideal for intermediate to advanced web designers and developers.

You'll find a short introduction to the key concepts of CSS and alphabetical summaries of CSS selectors and properties. You'll also discover information on new properties, including grid, flexbox, clipping, masking, and compositing.

- Quickly find the information you need
- Explore CSS concepts, values, selectors and queries, and properties
- Learn how new features complement and extend your CSS practices
- Discover new properties including animations, grid, flexbox, masking, filtering, and compositing in this new edition

**Eric A. Meyer** is an internationally recognized expert, author, and speaker on HTML, CSS, and web standards. The founder of Complex Spiral Consulting, CTO at Rebecca's Gift, cofounder of An Event Apart, and author of numerous books on CSS, Eric coordinated the authoring and creation of the W3C's official CSS Test Suite.

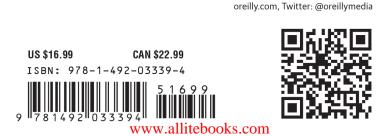

**FIFTH EDITION** 

# **CSS Pocket Reference**

Eric A. Meyer

Beijing • Boston • Farnham • Sebastopol • Tokyo

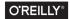

#### www.allitebooks.com

#### CSS Pocket Reference

by Eric A. Meyer

Copyright © 2018 O'Reilly Media, Inc. All rights reserved.

Printed in the United States of America.

Published by O'Reilly Media, Inc., 1005 Gravenstein Highway North, Sebastopol, CA 95472.

O'Reilly books may be purchased for educational, business, or sales promotional use. Online editions are also available for most titles (*http://oreilly.com/ safari*). For more information, contact our corporate/institutional sales department: 800-998-9938 or *corporate@oreilly.com*.

| Editor: Angela Rufino           | Indexer: WordCo Indexing Services, Inc. |
|---------------------------------|-----------------------------------------|
| Production Editor: Colleen Cole | Interior Designer: David Futato         |
| Copyeditor: Molly Ives Brower   | Cover Designer: Karen Montgomery        |
| Proofreader: Rachel Head        | Illustrator: Rebecca Demarest           |

| May 2001:     | First Edition  |
|---------------|----------------|
| July 2004:    | Second Edition |
| October 2004: | Third Edition  |
| July 2011:    | Fourth Edition |
| April 2018:   | Fifth Edition  |

#### **Revision History for the Fifth Edition**

2018-04-02: First Release

See http://oreilly.com/catalog/errata.csp?isbn=9781492033394 for release details.

The O'Reilly logo is a registered trademark of O'Reilly Media, Inc. *CSS Pocket Reference*, the cover image, and related trade dress are trademarks of O'Reilly Media, Inc.

While the publisher and the author have used good faith efforts to ensure that the information and instructions contained in this work are accurate, the publisher and the author disclaim all responsibility for errors or omissions, including without limitation responsibility for damages resulting from the use of or reliance on this work. Use of the information and instructions contained in this work is at your own risk. If any code samples or other technology this work contains or describes is subject to open source licenses or the intellectual property rights of others, it is your responsibility to ensure that your use thereof complies with such licenses and/or rights.

978-1-492-03339-4

[M]

#### www.allitebooks.com

# **Table of Contents**

| Preface                   | v  |
|---------------------------|----|
| Chapter 1: Basic Concepts | 1  |
| Adding Styles to HTML     | 1  |
| Rule Structure            | 5  |
| At-rules                  | 6  |
| Comments                  | 7  |
| Style Precedence          | 8  |
| Element Classification    | 10 |
| Element Display Roles     | 11 |
| Basic Visual Layout       | 13 |
| Floating                  | 17 |
| Positioning               | 18 |
| Flexible Box Layout       | 20 |
| Grid Layout               | 22 |
| Table Layout              | 27 |
| Chapter 2: Values         | 35 |
| Keywords                  | 35 |
| Color Values              | 36 |

| Value Syntax Conventions<br>Universal Values | 73<br>75 |
|----------------------------------------------|----------|
| Inheritance and Animation                    | 73       |
| Chapter 4: Property Reference                | 73       |
| Feature Queries                              | 70       |
| Media Queries                                | 65       |
| Pseudo-Elements                              | 63       |
| Interaction Pseudo-Classes                   | 60       |
| The Negation Pseudo-Class                    | 59       |
| Structural Pseudo-Classes                    | 53       |
| Selectors                                    | 49       |
| Chapter 3: Selectors and Queries             | 49       |
| Variable Values                              | 46       |
| Calculation Values                           | 45       |
| Attribute Values                             | 45       |
| Identifiers                                  | 45       |
| Strings                                      | 44       |
| Position                                     | 44       |
| Frequencies                                  | 44       |
| Times                                        | 43       |
| Angles                                       | 43       |
| URIs                                         | 43       |
| Fraction Values                              | 43       |
| Length Values                                | 39       |
| Percentage Values                            | 39       |
| Number Values                                | 39       |

# Preface

Cascading Style Sheets (CSS) is the World Wide Web Consortium (W3C) standard for the visual presentation of web pages (although it can be used in other settings as well). After a short introduction to the key concepts of CSS, this pocket reference provides an alphabetical reference to all CSS3 selectors, followed by an alphabetical reference to CSS3 properties.

# **Conventions Used in This Book**

The following typographical conventions are used in this book:

Italic

Used to indicate new terms, URLs, filenames, file extensions, directories, commands and options, and program names. For example, a path in the filesystem will appear as *C*:\windows\system.

<Italic> inside angle brackets

Shows text that should be replaced with user-supplied values or by values determined by context.

Constant width

Used to show the contents of files, or the output from commands.

There are further conventions relating to value syntax. These are explained at the beginning of Chapter 4.

# **Using Code Examples**

This book is here to help you get your job done. In general, you may use the code in this book in your programs and documentation. You do not need to contact us for permission unless you're reproducing a significant portion of the code. For example, writing a program that uses several chunks of code from this book does not require permission. Selling or distributing a CD-ROM of examples from O'Reilly books does require permission. Answering a question by citing this book and quoting example code does not require permission. Incorporating a significant amount of example code from this book into your product's documentation does require permission.

We appreciate, but do not require, attribution. An attribution usually includes the title, author, publisher, and ISBN. For example: "*CSS Pocket Reference*, 5th Edition, by Eric A. Meyer (O'Reilly). Copyright 2018 O'Reilly Media, Inc., 978-1-492-03339-4."

If you feel your use of code examples falls outside fair use or the permission given above, feel free to contact us at *permissions@oreilly.com*.

# O'Reilly Safari

*Safari* (formerly Safari Books Online) is a membership-based training and reference platform for enterprise, government, educa-

tors, and individuals.

Safa

Members have access to thousands of books, training videos, Learning Paths, interactive tutorials, and curated playlists from over 250 publishers, including O'Reilly Media, Harvard Business Review, Prentice Hall Professional, Addison-Wesley Professional, Microsoft Press, Sams, Que, Peachpit Press, Adobe, Focal Press, Cisco Press, John Wiley & Sons, Syngress, Morgan Kaufmann, IBM Redbooks, Packt, Adobe Press, FT Press, Apress, Manning, New Riders, McGraw-Hill, Jones & Bartlett, and Course Technology, among others.

For more information, please visit http://oreilly.com/safari.

# How to Contact Us

Visit Eric A. Meyer's website at *http://meyerweb.com/* or follow @meyerweb on Twitter.

Please address comments and questions concerning this book to the publisher:

O'Reilly Media, Inc. 1005 Gravenstein Highway North Sebastopol, CA 95472 800-998-9938 (in the United States or Canada) 707-829-0515 (international or local) 707-829-0104 (fax)

We have a web page for this book, where we list errata, examples, and any additional information. You can access this page at *http://bit.ly/css-pocket-ref-5e*.

To comment or ask technical questions about this book, send email to *bookquestions@oreilly.com*.

For more information about our books, courses, conferences, and news, see our website at *http://www.oreilly.com*.

Find us on Facebook: http://facebook.com/oreilly

Follow us on Twitter: http://twitter.com/oreillymedia

Watch us on YouTube: http://www.youtube.com/oreillymedia

www.allitebooks.com

# CHAPTER 1 Basic Concepts

# **Adding Styles to HTML**

Styles can be applied to documents in three distinct ways, as discussed in the following sections.

## **Inline Styles**

In HTML, style information can be specified for an individual element via the style attribute. The value of a style attribute is a *declaration block* (see the section "Rule Structure" on page 5) without the curly braces:

```
Look out!
This text is alarmingly presented!
```

Note that as of this writing, only the content of a single declaration block can be used as a style attribute value. For example, it is not possible to place hover styles (using :hover) in a style attribute, nor can @import be used in this context.

Although typical XML document languages (such as SVG) support the style attribute, it is unlikely that *all* XML languages will support a similar capability. Because of this—and especially because it encourages poor authoring practices—authors are discouraged from using the style attribute, and thus inline styles.

## **Embedded Stylesheets**

A stylesheet can be embedded within an HTML document using the style element:

```
<html><head><title>Stylin'!</title>
<style type="text/css">
h1 {color: purple;}
p {font-size: smaller; color: gray;}
</style>
</head>
...
</html>
```

XML-based languages may or may not provide an equivalent capability; always check the document type definition (DTD) to be certain.

While style elements are often found inside the head element, as shown in the preceding example, this is not required. Sometimes stylesheets are embedded near the end of a document for performance reasons.

### **External Stylesheets**

Styles can be stored in a separate file. The primary advantage to using a separate file is that when commonly used styles are collected in a single file, all pages using those styles can be updated by editing a single stylesheet. A downside is that it's generally more efficient to embed all styles (and scripts) into an HTML document in order to reduce network calls, although this downside will disappear as HTTP/2 usage increases.

An external stylesheet can be referenced in one of three ways.

#### @import directive

One or more @import directives can be placed at the beginning of any stylesheet. For HTML documents, this is done within an embedded stylesheet:

```
<head><title>My Document</title>
<style type="text/css">
```

```
@import url(site.css);
@import url(navbar.css);
@import url(footer.css) screen and (min-width: 960px);
body {background: yellow;}
</style>
</head>
```

Note that <code>@import</code> directives can appear at the top (and, according to the specification, *only* at the top) of any stylesheet. Thus, one stylesheet could import another, which in turn would import a third.

#### link element

In HTML documents, the link element can be used to associate a stylesheet with a document. Multiple link elements are permitted. The media attribute can be used to restrict a stylesheet to one or more media environments:

```
<head>
<title>A Document</title>
<liink rel="stylesheet" type="text/css" href="basic.css"
media="all">
<liink rel="stylesheet" type="text/css" href="web.css"
media="screen and (max-width: 960px)">
<liink rel="stylesheet" type="text/css" href="paper.css"
media="print and (color-depth: 2)">
</head>
```

It is also possible to link to alternate stylesheets, but few browsers provide a way for users to make use of them. As of this writing, most or all known user agents load all linked stylesheets, including the alternate stylesheets, regardless of whether the user ever needs them.

#### xml-stylesheet processing instruction

In XML documents (such as XHTML documents sent with a MIME type of text/xml, application/xml, or application/ xhtml+xml), an xml-stylesheet processing instruction can be used to associate a stylesheet with a document. Any xmlstylesheet processing instructions must be placed in the prolog of an XML document. Multiple xml-stylesheet processing instructions are permitted. The media pseudo-attribute can be used to restrict a stylesheet to one or more forms of media:

```
<?xml-stylesheet type="text/css" href="basic.css"
media="all"?>
<?xml-stylesheet type="text/css" href="web.css"
media="screen"?>
<?xml-stylesheet type="text/css" href="paper.css"
media="print"?>
```

#### HTTP Link headers

The last (and least common by far) way of associating an external stylesheet with your pages is to use an HTTP Link header. This approach uses HTTP headers to replicate the effects of a link element or @import directive.

Adding a line such as this to the *.htaccess* file at the root level of your server will make this happen for all pages on the site, where /style.css is the server path of the stylesheet to be loaded:

```
Header add Link
"</style.css>;rel=stylesheet;type=text/css;media=all"
```

As an alternative to using *.htaccess*, which has been known to cause performance problems, you can edit your *httpd.conf* file to do the same thing:

```
<Directory /usr/local/username/httpdocs>
Header add Link
"</style.css>;rel=stylesheet;type=text/css;media=all"
</Directory>
```

where /usr/local/username/httpdocs is replaced with the Unix pathname of your website's actual home directory, and /style.css is replaced with the location of the stylesheet within that home directory.

As of this writing, HTTP headers were not supported by all user agents, most notably Internet Explorer and Safari. Thus, this technique is usually limited to production environments based on other user agents, and the occasional Easter egg for Firefox and Opera users.

# **Rule Structure**

A stylesheet consists of one or more *rules* that describe how page elements should be presented. Every rule has two fundamental parts: the *selector* and the *declaration block*. Figure 1-1 illustrates the structure of a rule.

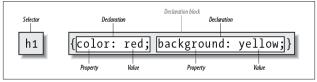

Figure 1-1. Rule structure

On the left side of the rule, we find the selector, which selects the parts of the document to which the rule should be applied. Selectors can stand singly or be grouped as a comma-separated list; e.g., to select the top three heading levels at once, the selector group would be h1, h2, h3. On the right side of the rule, we have the declaration block. A declaration block is made up of one or more *declarations*; each declaration is a combination of a CSS *property* and a *value* of that property.

The declaration block is always enclosed in curly braces. A declaration block can contain several declarations; each declaration must be terminated with a semicolon (;). The exception is the final declaration in a declaration block, for which the semicolon is optional (though recommended).

Each property, which represents a particular stylistic parameter, is separated from its value by a colon (:). Property names in CSS are not case-sensitive. Legal values for a property are defined by the property description. Chapter 4 provides details on acceptable values for CSS properties.

# At-rules

A CSS *at-rule* is a statement or block of rules that begins with a specific identifier preceded by an @ sign. These are:

@charset

Allows an author to define the encoding of the styles within the stylesheet (e.g., @charset "utf-8";). This enables authors to define the encoding of their styles even when they do not control the encoding of the file or system in which the styles are written. If multiple @charset rules are declared, only the first will be used. This *must* be the first line of a stylesheet in which it appears, and *cannot* be preceded by any character. @charset cannot be used in a stylesheet embedded in a document.

@import

Allows an author to include the styles of another stylesheet (see "@import directive" on page 2). Multiple @import rules are permitted. Any @import rules *must* appear before all other parts of the stylesheet except for @charset.

@namespace

Allows an author to define an XML namespace to be used in selectors (e.g., Qnamespace svg url(http:// www.w3.org/2000/svg);, permitting the use of svg|a {color: black;} to select <a> elements within SVG files differently than <a> elements in HTML). Multiple Qnamespace rules are permitted. Any Qnamespace *must* appear before all other parts of the stylesheet except for Qcharset and Qimport rules.

Besides these statements, there are a number of conditional atrules. These include:

@counter-style

Defines symbol and counting patterns used in CSS counters (e.g., the numbering of list items in an ordered list).

@font-face

Defines an external font to be downloaded and used, including definitions of the identifiers to be used in other style rules. This is part of what is often called "web fonts" or "custom fonts."

@keyframes

Defines the states of various steps in an animation sequence, grouped together under a unique identifier.

@media

Defines the media types and parameters in which a block of styles are to be applied: e.g., writing @media (maxwidth: 600px) and then the styles to be used for smaller screens. This is the key to Responsive Web Design.

@supports

Defines the browser-support conditions under which a block of styles should be used: e.g., writing @supports (display: grid) and then the styles that should be used in a CSS Grid-supporting browser.

There are other proposed at-rules which are, as of early 2018, at various stages of development. These include @document, @font-feature-values, @page, and @viewport.

# Comments

Including comments in CSS is simple. You open with /\* and end with \*/, like this:

/\* This is a comment! \*/

Comments can be multiple lines long:

```
/* This is a comment!
This is a continuation of the comment.
And so is this. */
```

They can also occur anywhere within a stylesheet except in the middle of a property name or value:

# h1/\* heading-level-1 \*/ {color /\* foreground color \*/: rgba(23,58,89,0.42) /\* RGB + opacity \*/;}

HTML (properly SGML) comments <!-- such as this --> are permitted in stylesheets so as to hide the styles from browsers so old that they don't understand HTML 3.2. They do *not* act as CSS comments; that is, anything contained in an HTML comment will be seen and interpreted by the CSS parser.

# **Style Precedence**

A single HTML document can import and link to multiple external stylesheets, contain one or more embedded stylesheets, and make use of inline styles. In the process, it is quite possible that some rules will conflict with one another. Cascading Style Sheets uses a mechanism called the *cascade* to resolve any such conflicts and arrive at a final set of styles to be applied to the document. Two key components of the cascade are specificity and inheritance.

## **Specificity Calculations**

*Specificity* describes the weight of a selector and any declarations associated with it. Table 1-1 shows how much each part of a selector contributes to the total specificity of that selector.

| Selector type                                                       | Example                                 | Specificity |
|---------------------------------------------------------------------|-----------------------------------------|-------------|
| Universal selector<br>Combinator                                    | *<br>+                                  | 0,0,0,0     |
| Element identifier<br>Pseudo-element identifier                     | div<br>::first-line                     | 0,0,0,1     |
| Class identifier<br>Pseudo-class identifier<br>Attribute identifier | .warning<br>:hover<br>[type="checkbox"] | 0,0,1,0     |
| ID identifier                                                       | #content                                | 0,1,0,0     |
| Inline style attribute                                              | <pre>style="color: red;"</pre>          | 1,0,0,0     |

Table 1-1. Selector type specificity

Specificity values are cumulative; thus, a selector containing two element identifiers and a class identifier (e.g., div.aside p) has a specificity of 0,0,1,2. Specificity values are sorted from right to left; thus, a selector containing 11 element identifiers (0,0,0,11) has a lower specificity than a selector containing just a single class identifier (0,0,1,0).

The !important directive gives a declaration more weight than nonimportant declarations. The declaration retains the specificity of its selectors and is used only in comparison with other important declarations.

# Inheritance

The elements in a document form a treelike hierarchy, with the root element at the top and the rest of the document structure spreading out below it (which makes it look more like a tree root system, really). In an HTML document, the html element is at the top of the tree, with the head and body elements descending from it. The rest of the document structure descends from those elements. In such a structure, elements lower down in the tree are descendants of the ancestors, which are higher in the tree.

CSS uses the document tree for the mechanism of *inheritance*, in which a style applied to an element is inherited by its descendants. For example, if the body element is set to have a color of red, that value propagates down the document tree to the elements that descend from the body element. Inheritance is interrupted only by a conflicting style rule that applies directly to an element. Inherited values have no specificity at all (which is *not* the same as having zero specificity).

Note that some properties are not inherited. A property will always define whether it is inherited. Some examples of non-inherited properties are padding, border, margin, and background.

## The Cascade

The cascade is how CSS resolves conflicts between styles; in other words, it is the mechanism by which a user agent decides, for example, what color to make an element when two different rules apply to it and each one tries to set a different color. Here's how the cascade works:

- 1. Find all rules with a selector that matches a given element.
- 2. Sort all declarations applying to the given element by *explicit weight*. Those rules that are marked <code>!important</code> have a higher explicit weight than those that are not.
- 3. Sort all declarations applying to the given element by *origin*. There are three basic origins: author, reader, and user agent. Under normal circumstances, the author's styles win out over the reader's styles. Howerver, !important reader styles are stronger than any other styles, including !important author styles. Both author and reader styles override the user agent's default styles.
- 4. Sort all declarations applying to the given element by *specificity*. Those elements with a higher specificity have more weight than those with lower specificity.
- 5. Sort all declarations applying to the given element by *order*. The later a declaration appears in the stylesheet or document, the more weight it is given. Declarations that appear in an imported stylesheet are considered to come before all declarations within the stylesheet that imports them.

Any presentational hints that come from non-CSS sources (e.g., the preference dialog within a browser) are given the same weight as the user agent's default styles (see step 2 above).

# **Element Classification**

Broadly speaking, CSS groups elements into two types: *non-replaced* and *replaced*. Although the types may seem rather

abstract, there actually are some profound differences in how the two types of elements are presented. These differences are explored in detail in Chapter 7 of *CSS: The Definitive Guide*, 4th Edition (O'Reilly).

## **Nonreplaced Elements**

The majority of HTML elements are *nonreplaced elements*, which means their content is presented by the user agent inside a box generated by the element itself. For example, <span>hi there</span> is a nonreplaced element, and the text hi there will be displayed by the user agent. Paragraphs, headings, table cells, lists, and almost everything else in HTML are nonreplaced elements.

## **Replaced Elements**

In contrast, *replaced elements* are those whose content is replaced by something not directly represented by document content. The most familiar HTML example is the img element, which is replaced by an image file external to the document itself. In fact, img itself has no actual content, as we can see by considering a simple example:

```
<img src="howdy.gif" alt="Hi">
```

There is no content contained in the element—only an element name and attributes. Only by replacing the element's lack of content with content found through other means (in this case, loading an external image specified by the src attribute) can the element have any presentation at all. Another example is the input element, which may be replaced with a radio button, checkbox, or text input box, depending on its type. Replaced elements also generate boxes in their display.

# **Element Display Roles**

In addition to being replaced or not, there are two basic types of element display roles in CSS: *block-level* and *inline-level*. All

CSS display values fall into one of these two categories. It can be important to know which general role a box falls into, since some properties only apply to one type or the other.

# **Block-Level**

*Block-level boxes* are those where the element box (by default) fills its parent element's content area width and cannot have other elements to its sides. In other words, block-level elements generate "breaks" before and after the element box. The most familiar block elements from HTML are p and div. Replaced elements can be block-level elements but usually are not.

List items are a special case of block-level elements. In addition to behaving in a manner consistent with other block elements, they generate a marker—typically a bullet for unordered lists or a number for ordered lists—which is "attached" to the element box. Except for the presence of this marker, list items are identical to other block elements.

As of early 2018, the display values that create block boxes are block, list-item, table, table-row-group, table-headergroup, table-footer-group, table-column-group, table-row, table-column, table-cell, table-caption, flex, and grid.

## Inline-Level

*Inline-level* boxes are those where an element box is generated within a line of text and does not break up the flow of that line. Perhaps the best-known inline element is the a element in HTML. Other examples are span and em. These elements do not generate a break before or after themselves, so they can appear within the content of another element without disrupting its display.

Note that although the CSS block and inline elements have a great deal in common with HTML block- and inline-level elements, there is an important difference. In HTML, block-level elements cannot descend from inline-level elements, whereas

in CSS, there is no restriction on how display roles can be nested within each other.

The display values that create inline boxes are: inline, inlineblock, inline-table, and ruby. As of this writing, it was not explicitly defined that the various Ruby-related values (e.g., ruby-text) also generate inline boxes, but this seems the most likely outcome.

# **Basic Visual Layout**

CSS defines algorithms for laying out any element in a document. These algorithms form the underpinnings of visual presentation in CSS. There are two primary kinds of layout, each with very different behaviors: *block-level* and *inline-level* layout.

## Block-Level Layout

A block-level box in CSS generates a rectangular box called the *element box*, which describes the amount of space occupied by an element. Figure 1-2 shows the components of an element box.

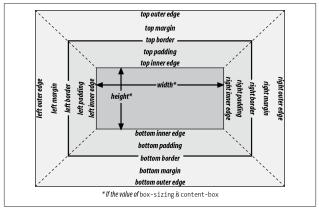

Figure 1-2. The complete box model

The following rules apply to an element box:

- By default, the background of the element box extends to the outer edge of the border, thus filling the content, padding, and border areas (though this can be changed with background-clip). If the border has any transparent portions (e.g., it is dotted or dashed), the element background will be visible in those portions. The background does not extend into the margin areas of the box. Any outlines are drawn in the margin area and do not affect layout.
- Only the margins, height, and width of an element box may be set to auto.
- Only margins can be given negative values.
- The padding and border widths of the element box default to 0 (zero), and the border style defaults to none.
- If box-sizing is content-box (the default value), the property width defines only the width of the content area; any padding, borders, or margins are added to it. The same is true for height with respect to the height.
- If box-sizing is padding-box, the property width defines the total width of the content and the padding. Any borders and margins are added to it. The same is true for height with respect to the height.
- If box-sizing is border-box, the property width defines the total width of the content, padding, and borders; any margins are added to it. The same is true for height with respect to the height.

### Inline Layout

An inline-level box in CSS generates one or more rectangular boxes called *inline boxes*. The following rules apply to inline boxes:

- width and height do not apply to nonreplaced inline boxes.
- For the properties left, right, top, bottom, margin-left, margin-right, margin-top, and margin-bottom, any value of auto is converted to 0 (zero).
- For replaced inline boxes, the following rules apply:
  - If height and width are both auto and the element has an intrinsic width (e.g., an image), the value of width is equal to the element's intrinsic width. The same holds true for height.
  - If height and width are both auto and the element does not have an intrinsic width but does have an intrinsic height and layout ratio, then width is set to be the intrinsic height times the ratio.
  - If height and width are both auto and the element does not have an intrinsic height but does have an intrinsic width and layout ratio, then height is set to be the intrinsic width divided by the ratio.

There are a few rules even more obscure than those last two; see the CSS box model documentation for details.

All inline elements have a line-height, which has a great deal to do with how the elements are displayed. The height of a line of text is determined by taking the following factors into account:

Anonymous text

Any string of characters not contained within an inline element. Thus, in the markup:

I'm <em>so</em> happy!

the sequences "I'm " and " happy!" are anonymous text. Note that the spaces are part of the anonymous text, as a space is a character like any other.

#### Em-box

The space taken up by a capital letter M in the given font; otherwise known as the character box. Actual glyphs can be taller or shorter than their em-boxes, as discussed in Chapter 5 of CSS: *The Definitive Guide*, 4th Edition. In CSS, the value of font-size determines the height of each em-box.

#### Content area

In nonreplaced elements, this can be the box described by the em-boxes of every character in the element, strung together, or else the box described by the character glyphs in the element. In CSS2.1 and later, user agents can choose either. This text uses the em-box definition for simplicity's sake. In replaced elements, the content area is the intrinsic height of the element plus any margins, borders, or padding.

#### Leading

The difference between the values of font-size and lineheight. Half this difference is applied to the top and half to the bottom of the content area. These additions to the content area are called, not surprisingly, *half-leading*. Leading is applied only to nonreplaced elements.

Inline box

The box described by the addition of the leading to the content area. For nonreplaced elements, the height of the inline box of an element will be equal to the value for line-height. For replaced elements, the height of the inline box of an element will be equal to the content area, as leading is not applied to replaced elements.

Line box

The shortest box that bounds the highest and lowest points of the inline boxes that are found in the line. In other words, the top edge of the line box will be placed along the top of the highest inline box top, and the bottom of the line box is placed along the bottom of the lowest inline box bottom. (See Figure 1-3.

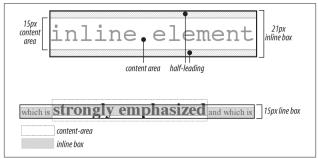

Figure 1-3. Inline layout details

# Floating

Floating allows an element to be placed to the left or right of its containing block (which is the nearest block-level ancestor element), with following content flowing around the element. Any floated element automatically generates a block box, regardless of what type of box it would generate if not floated. A floated element is placed according to the following rules:

- The left (or right) outer edge of a floated element may not be to the left (or right) of the inner edge of its containing block.
- The left (or right) outer edge of a floated element must be to the right (or left) of the right (left) outer edge of a left-floating (or right-floating) element that occurs earlier in the document's source, unless the top of the latter element is below the bottom of the former.
- The right outer edge of a left-floating element may not be to the right of the left outer edge of any right-floating element to its right. The left outer edge of a right-floating element may not be to the left of the right outer edge of any left-floating element to its left.

- A floating element's top may not be higher than the inner top of its containing block.
- A floating element's top may not be higher than the top of any earlier floating or block-level element.
- A floating element's top may not be higher than the top of any line box with content that precedes the floating element.
- A left (or right) floating element that has another floating element to its left (right) may not have its right (left) outer edge to the right (left) of its containing block's right (left) edge.
- A floating element must be placed as high as possible.
- A left-floating element must be put as far to the left as possible, and a right-floating element as far to the right as possible. A higher position is preferred to one that is farther to the right or left.

# Positioning

When elements are positioned, a number of special rules come into play. These rules govern not only the containing block of the element, but also how it is laid out within that element.

## **Types of Positioning**

There are five types of positioning:

Static

The element's box is generated as normal. Block-level elements generate a rectangular box that is part of the document's flow, and inline-level boxes generate one or more line boxes that flow within their parent element.

Relative

The element's box is offset by some distance. Its containing block can be considered to be the area that the element would occupy if it were not positioned. The element retains the shape it would have had were it not positioned, and the space that the element would otherwise have occupied in the normal flow is preserved.

Absolute

The element's box is completely removed from the flow of the document and positioned with respect to its containing block, which may be another element in the document or the initial containing block (described in the next section). Whatever space the element might have occupied in the normal document flow is closed up, as though the element did not exist. The positioned element generates a block box, regardless of the type of box it would generate if it were in the normal flow.

Sticky

The element's box stays in the normal flow until it reaches a sticky edge of the containing box, at which time it "sticks" there as if absolutely positioned. The space that the element would otherwise have occupied in the normal flow is preserved.

Fixed

The element's box behaves as though set to absolute, but its containing block is the viewport itself.

# The Containing Block

The containing block of a positioned element is determined as follows:

- 1. The containing block of the *root element* (also called the *initial containing block*) is established by the user agent. In HTML, the root element is the html element, although some browsers may use body.
- 2. For nonroot elements, if an element's position value is relative or static, its containing block is formed by the content edge of the nearest block-level, table-, cell-, or

inline-block ancestor box. Despite this rule, relatively positioned elements are still simply offset (not positioned with respect to the containing block described here) and statically positioned elements do not move from their place in the normal flow.

- 3. For nonroot elements that have a position value of absolute, the containing block is set to the nearest ancestor (of any kind) that has a position value other than static, a filter value other than none, or a transform value other than none. This happens as follows:
  - a. If the ancestor is block-level, the containing block is that element's outer padding edge; in other words, it is the area bounded by the element's border.
  - b. If the ancestor is inline-level, the containing block is set to the content edge of the ancestor. In left-to-right languages, the top and left of the containing block are the top and left content edges of the first box in the ancestor, and the bottom and right edges are the bottom and right content edges of the last box. In rightto-left languages, the right edge of the containing block corresponds to the right content edge of the first box, and the left is taken from the last box. The top and bottom are the same.
  - c. If there are no ancestors as described in 3a and 3b, the absolutely positioned element's containing block is defined to be the initial containing block.

# **Flexible Box Layout**

Flexible box layout (also known as *flexbox* or *flex layout*) is ideal for almost any one-dimensional layout; that is, situations where a number of elements need to be placed and distributed along a line. There are two kinds of flex elements: the *flex container* and the *flex items* that are placed within the container.

All the direct children of the flex container element are flex items.

There are two kinds of flex containers: block flexboxes (display: flex) and inline flexboxes (display: inline-flex). These are very much like block and inline-block boxes.

Flex items are laid out in a single line by default, even if this causes the flex items to overflow the flex container. This behavior can be changed using the flex-wrap property.

Figure 1-4 shows the values (and their effects) of the justifycontent and align-items properties.

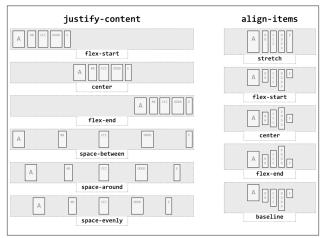

Figure 1-4. Justify and align values

The process of calculating flex sizes is fairly complex. Here's a simplified version of the algorithm:

- 1. Add together all the hypothetical outer main sizes of the flex items in a flex container. If the sum is smaller than the container size, the *flex factor* is to grow; otherwise, the flex factor is to shrink.
- 2. Any items that are inflexible are frozen in size. These are:

- Any item with a flex factor of zero
- Any item whose *hypothetical main size* is greater (if growing) or smaller (if shrinking) than its *base size*
- Any item with a growth factor (if growing) or shrink factor (if shrinking) of zero
- 3. Calculate the *initial free space* by finding the difference between the outer sizes of all flex items and the size of the flex container.
- 4. Distribute the available free space to the flex items. The amount given to each flex item is initially determined by the ratio of its flex factor to the sum of all the items' flex factors. If an item will be grown past its maximum allowed size, or shrunk below its minimum allowed size, set the size to be the allowed maximum (if growing) or minimum (if shrinking).

Again, this is a simplified version of the actual flex sizing algorithm given in the W3C documentation. Consult section 9.7 of the CSS Flexible Box Layout Module Level 1 for full details if you want to know more.

# **Grid Layout**

Grid layout is ideal for almost any two-dimensional layout. There are two kinds of grid elements: the *grid container* and the *grid items* that are placed within the container. All the direct children of the grid container element are grid items.

There are two kinds of grid containers: block grids (display: grid) and inline grids (display: inline-grid). These are very much like block and inline-block boxes.

A grid is made up of the following components, as illustrated in Figure 1-5:

- A *grid line* is a horizontal or vertical dividing line within the grid container. These are placed as the author directs and create grid *cells*, *areas*, and *tracks* by implication. Grid lines can be labeled with *identifier tokens*; that's the basis of grid item placement.
- A *grid cell* is any space bounded by four grid lines, with no other grid lines running through it, analogous to a table cell. This is the smallest unit of area in grid layout. Grid cells cannot be directly addressed with CSS grid properties; that is, no property allows you to say a grid item should be associated with a given cell. (But see the next point for more details.)
- A *grid area* is any rectangular area bounded by four grid lines and made up of one or more grid cells. An area can be as small as a single cell or as large as all the cells in the grid. Grid areas are directly addressable by CSS grid properties, which allow you to define the areas and then associate grid items with them.
- A *grid track* is a continuous run between two adjacent grid lines—in other words, a *grid column* or a *grid row*. It goes from one edge of the grid container to the other. The size of a grid track is dependent on the placement of the grid lines that define it. Grid columns and rows are broadly analogous to table columns and rows. More generically, they can be referred to as *block axis* and *inline axis* tracks, where (in Western languages) column tracks are on the block axis and row tracks are on the inline axis.

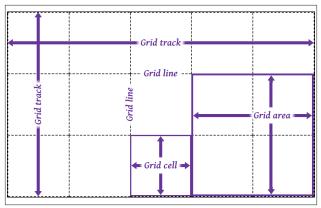

Figure 1-5. Grid layout components

The placement of grid lines can be quite complex, and is accomplished by defining grid track sizes. Between each grid track, a grid line is placed. These lines can be labeled with gridline names, or left unlabeled and later addressed using numbers.

The formal syntax for defining grid track sizes is quite complicated, but the components are relatively simple to list and explain:

```
<length> | <percentage>
```

Any non-negative length or percentage value. Thus, 5em defines a 5-em gap between grid lines, whereas 5% creates a gap between lines that is 5% of the total grid length in the given direction (i.e., the horizontal length for grid rows, and the vertical length for columns).

<flex>

A positive real number with the unit identifier fr (e.g., 2fr or 3.14fr) which defines a *flex factor* for the grid track.

min-content

Sets the grid track's width (or height) to be as small as possible while still containing all the content within the grid track. For example, column tracks that contain only text will become as narrow as the widest run of text that cannot be line-broken within the track.

max-content

Sets the grid track's width (or height) to be large enough to contain the largest rendering of all the content within the grid track. For example, column tracks that contain only text will become as wide as the longest run of text, *without* any line-wrapping of the text.

auto

In most cases, auto is equivalent to the largest minimum size of the grid items occupying the grid track; that is, once all the minimum sizes of the grid items in the track have been determined, the track is made as wide as the widest of those minimums. When auto is used as a maximum value (see minmax() later in this list), it is identical to max-content.

```
minmax(<min>,<max>)
```

Sets a range of sizes outside which the grid track cannot grow or shrink. Either *<min>* or *<max>* can be a *<length>* or *<percentage>* value, min-content, or max-content. *<max>* can be a *<flex>* value, but *<min>* cannot. If the minimum value computes to be larger than the maximum computed value, the maximum sizing is ignored and the minimum size is used as a minimum.

```
fit-content([ <length> | <percentage> ] )
```

Equivalent to minmax(auto,max-content) with an exception: if the track's size is larger than the auto value's computed value, that size can't go higher than the given value (a <*length>* or <*percentage>*). This is intended to let authors declare a maximum track size while still letting the track size be content-bound below that maximum.

repeat( [ <integer> | auto-fill | auto-fit ] , <track-list> )
Allows authors to repeat a pattern of grid track sizes as
many times as they like. The <integer> value must be posi-

tive. auto-fill and auto-fit delegate the number of tracks to the user agent. *<track-list>* can be any valid combination of track sizes.

There are three kinds of track sizing. These are:

Fixed

Tracks are given a size in absolute lengths (such as px or em), or sized with %. Percentage values count as fixed track sizes because they are always the same for a given grid container size. The tracks' sizing does not depend on their contents.

Flexible

Tracks are given a flex or fractional sizing via the fr unit. Their sizing does not depend on their contents.

Intrinsic

The tracks' size is dependent on the things found within them; i.e., with min-content, max-content, fit-content(), and auto. These tracks may always be the same size for a given container size and set of content, but they are not regarded as fixed for layout purposes because their contents directly affect their sizing.

The process of actually determining the size of grid tracks, including what to do when track sizes are overconstrained or could lead to circular dependencies, is too long to go into here. In broad strokes, this is the process to find the track sizes:

- Initialize track sizes, including determining the minimum and maximum sizes for each track. Resolve fixed track sizes to absolute length values. Set intrinsically sized tracks' minimum size to zero and maximum size to unlimited. Flexible tracks are left flexible, with an initial minimum size of zero.
- 2. Determine the size of intrinsic (e.g., auto) tracks, resolving each to an absolute length. First find sizes based on the items within the track, and then gradually add space to encompass items that span multiple tracks.

- 3. Maximize tracks up to their growth limit (this is determined automatically).
- 4. Expand flexible (fr) tracks by adding space according to the ratio of each track's flex factor to the total of all flex factors in the grid track.
- 5. Expand any auto-sized tracks by dividing the remaining free space (if any) by the number of auto tracks and expanding them equally.

The details of each step are quite lengthy, and can be found in section 11 of the CSS Grid Layout Module Level 1 documentation.

## **Table Layout**

The layout of tables can get quite complicated, especially because CSS defines two different ways to calculate table and cell widths, as well as two ways to handle the borders of tables and elements internal to the table. Figure 1-6 illustrates the components of a table.

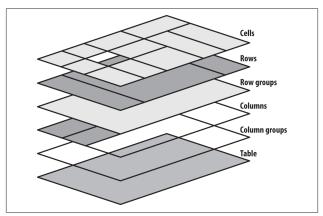

Figure 1-6. Table layout components

### **Table Arrangement Rules**

In general, a table is laid out according to the following principles:

- Each row box encompasses a single row of grid cells. All of the row boxes in a table fill the table from top to bottom in the order they occur in the source document. Thus, the table contains as many grid rows as there are row elements.
- A row group's box encompasses the same grid cells as the row boxes that it contains.
- A column box encompasses one or more columns of grid cells. Column boxes are placed next to each other in the order in which they occur. The first column box is on the left for left-to-right languages and on the right for rightto-left languages.
- A column group's box encompasses the same grid cells as the column boxes that it contains.
- Although cells may span several rows or columns, CSS does not define how that happens. It is instead left to the document language to define spanning. Each spanned cell is a rectangular box one or more grid cells wide and high. The top row of this rectangle is in the row that is parent to the cell. The cell's rectangle must be as far to the left as possible in left-to-right languages, but it may not overlap any other cell box. It must also be to the right of all cells in the same row that appear earlier in the source document in a left-to-right language. In right-to-left languages, a spanned cell must be as far to the right as possible without overlapping other cells, and must be to the left of all cells in the same row that come after it in the document source.
- A cell's box cannot extend beyond the last row box of a table or row group. If the table structure causes this con-

dition, the cell must be shortened until it fits within the table or row group that encloses it.

### **Fixed Table Layout**

The fixed-layout model is fast because its layout doesn't depend on the contents of table cells; it's driven by the width values of the table, columns, and cells within the first row of the table. The fixed-layout model uses the following steps:

- 1. Any column element whose width property has a value other than auto sets the width for that column.
- 2. If a column has an auto width, but the cell in the first row of the table within that column has a width other than auto, that cell sets the width for that column. If the cell spans multiple columns, the width is divided equally among the columns.
- 3. Any columns that are still auto-sized are sized so that their widths are as equal as possible.

At that point, the width of the table is set to be either the value of width for the table or the sum of the column widths, whichever is greater. If the table turns out to be wider than the column widths, the difference is divided by the number of columns and added to each of them.

#### Automatic Table Layout

The automatic-layout model, although not as fast as the fixedlayout model, is likely to be much more familiar to authors, because it's substantially the same model that HTML tables have used for years. In most current user agents, use of this model will be triggered by a table with a width of auto, regardless of the value of table-layout—although this is not assured. Here's how the model works:

- 1. For each cell in a column, calculate both the minimum and maximum cell width.
- 2. Determine the minimum width required to display the content. In determining the minimum content width, the content can flow to any number of lines, but it may not stick out of the cell's box. If the cell's width value is larger than the minimum possible width, the minimum cell width is set to that value. If the cell's width value is auto, the minimum cell width is set to the minimum content width.
- 3. For the maximum width, determine the width required to display the content without any line-breaking, other than that forced by explicit line-breaking (e.g., due to the <br> element). That value is the maximum cell width.
- 4. For each column, calculate both the minimum and maximum column width:
  - a. The column's minimum width is determined by the largest minimum cell width of the cells within the column. If the column has been given an explicit width value that is larger than any of the minimum cell widths within the column, the minimum column width is set to the value of width.
  - b. For the maximum width, take the largest maximum cell width of the cells within the column. If the column has an explicit width value larger than any of the maximum cell widths within the column, the maximum column width is set to the value of width. These two behaviors recreate the traditional HTML table behavior of forcibly expanding any column to be as wide as its widest cell.
- 5. In cases where a cell spans more than one column, the sum of the minimum column widths must be equal to the minimum cell width for the spanning cell. Similarly, the

sum of the maximum column widths must equal the spanning cell's maximum width. User agents should divide any changes in column widths equally among the spanned columns.

In addition, the user agent must take into account that when a column width has a percentage value for its width, the percentage is calculated in relation to the width of the table—even though that width is not known yet. The user agent must hang on to the percentage value and use it in the next part of the algorithm. Once the user agent has determined how wide or narrow each column can be, it can calculate the width of the table. This happens as follows:

- 1. If the computed width of the table is not auto, the computed table width is compared to the sum of all the column widths plus any borders and cell spacing. (Columns with percentage widths are likely calculated at this time.) The larger of the two values is the final width of the table. If the table's computed width is larger than the sum of the column widths, borders, and cell spacing, all columns are increased in width by an equal amount so they fill the computed width of the table.
- 2. If the computed width of the table is auto, the final width of the table is determined by summing up the column widths, borders, and cell spacing. This means the table will be only as wide as needed to display its content, just as with traditional HTML tables. Any columns with percentage widths use that percentage as a constraint, but it is a constraint that a user agent does not have to satisfy.

Once the last step is completed (and only then), the user agent can actually lay out the table.

### **Collapsing Cell Borders**

The collapsing cell model largely describes how HTML tables have always been laid out when they have no cell spacing. The following rules govern this model:

- Table elements cannot have any padding, although they can have margins. Thus, there is never separation between the border around the outside of the table and its outermost cells.
- Borders can be applied to cells, rows, row groups, columns, and column groups. The table element itself can, as always, have a border.
- There is never any separation between cell borders. In fact, borders collapse into each other where they adjoin so that only one of the collapsing borders is actually drawn. This is somewhat akin to margin collapsing, where the largest margin wins. When cell borders collapse, the "most interesting" border wins.
- Once they are collapsed, the borders between cells are centered on the hypothetical grid lines between the cells.

#### **Collapsing borders**

When two or more borders are adjacent, they collapse into each other, as shown in Figure 1-7. There are strict rules governing which borders will win and which will not:

- 1. If one of the collapsing borders has a border-style of hidden, it takes precedence over all other collapsing borders: all borders at this location are hidden.
- 2. If one of the collapsing borders has a border-style of none, it takes the lowest priority. There will be no border drawn at this location only if all of the borders meeting at this location have a value of none. Note that none is the default value for border-style.

- 3. If at least one of the collapsing borders has a value other than either none or hidden, narrow borders lose out to wider ones. If two or more of the collapsing borders have the same width, the border style is taken in the following order, from most preferred to least: double, solid, dashed, dotted, ridge, outset, groove, inset. Thus, if two borders with the same width collapse and one is dashed while the other is outset, the border at that location will be dashed.
- 4. If collapsing borders have the same style and width but differ in color, the color used is taken from an element in the following list, from most preferred to least: cell, row, row group, column, column group, table. Thus, if the borders of a cell and a column—identical in every way except color—collapse, the cell's border color (and style and width) will be used. If the collapsing borders come from the same type of element—such as two row borders with the same style and width, but different colors—the one farthest to the left and top wins in left-to-right languages; in right-to-left languages, the cell farthest to the right and top wins.

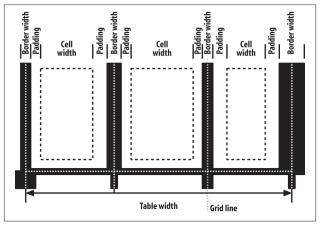

Figure 1-7. Collapsing cell borders model

### **Vertical Alignment Within Cells**

The following describes the detailed process for aligning cell contents within a row:

- 1. If any of the cells are baseline-aligned, the row's baseline is determined and the content of the baseline-aligned cells is placed.
- 2. Any top-aligned cell has its content placed. The row now has a provisional height, which is defined by the lowest cell bottom of the cells that have already had their content placed.
- 3. If any remaining cells are middle- or bottom-aligned, and the content height is taller than the provisional row height, the height of the row is increased by lowering the baseline in order to enclose the tallest of those cells.
- 4. All remaining cells have their content placed. In any cell with contents shorter than the row height, the cell's padding is increased in order to match the height of the row.

# CHAPTER 2 Values

There are a variety of value types in CSS, most of which use units. Combining basic value types (such as numbers) with units (such as pixels) makes it possible to do any number of interesting things with CSS.

# Keywords

Keywords are defined on a per-property basis and have a meaning specific only to a given property. For example, normal has totally unique meanings for the properties font-variant and letter-spacing. Keywords, like property names, are not case-sensitive.

CSS defines three "global" keywords that are accepted by every property in the specification:

inherit

Forces the value for the property to be inherited from the element's parent element, even if the property in question is not inherited (e.g., background-image). Another way to think of this is that the value is copied from the parent element.

#### initial

Forces the value of the property to be the initial value defined by the relevant CSS module. For example, font-style: initial sets the value of font-style to normal regardless of the font-style value that would have been inherited from the parent element. In cases where the initial value is defined as determined by the user agent, such as for font-size, the value is set to the "default" defined by the user agent's preferences.

unset

Combines the effects of both inherit and initial, with a rudimentary logic built in for good measure. If a property is inherited (e.g., color), then unset has the same effect as inherit. If the property is *not* inherited (e.g., background-image), then unset has the same effect as initial.

If you have a situation where you want to set all of the properties on an element to their default values, thus breaking any chains of inheritance, see the all property in Chapter 4.

# **Color Values**

Color values can be expressed in a variety of ways:

#RRGGBB

This is a hex-pair notation familiar to authors using traditional HTML. In this format, the first pair of digits corresponds to the red level, the second pair to the green, and the third pair to the blue. Each pair is in hexadecimal notation in the range 00-FF (decimal 0-255). Thus, a "pure" blue is written #0000FF, a "pure" red is written #FF0000, and so on.

#RGB

This is a shorter form of the six-digit notation described previously. In this format, each digit is replicated to arrive at an equivalent six-digit value; thus, **#F8C** becomes **#FF88CC**.

#### #RRGGBBAA

An extension of the #RRGGBB notation which adds an alpha channel. As with the R, G, and B values, the A (alpha) value is in hexadecimal notation in the range 00– FF. These are mapped from hexadecimal to decimal in the range 0–1; thus, #00FF0099 is equivalent to the color #00FF00 (light green) with an opacity of 0.6. The opacity here is derived by converting hexadecimal 99 to decimal 153, and then dividing 153 by 255 to get 0.6. Put another way, #00FF0099 is exactly equivalent to rgba(0,255,0,0.6). Note: support for this notation first emerged in early 2016.

#### #RGBA

This is a shorter form of the eight-digit #RRGGBBAA notation described previously. In this format, each digit is replicated to arrive at an equivalent eight-digit value; thus, #F8C6 becomes #FF88CC66. Note: support for this notation first emerged in early 2016.

rgb(rrr,ggg,bbb)

This format allows the author to use RGB values in the range 0-255; only integers are permitted. Not coincidentally, this range is the decimal equivalent of 00-FF in hexadecimal. In this format, "pure" green is rgb(0,255,0), and white is represented as rgb(255,255,255).

rgb(rrr.rr%,ggg.gg%,bbb.bb%)

This format allows the author to use RGB values in the range 0% to 100%, with decimal values allowed (e.g., 75.5%). The value for black is thus rgb(0%,0%,0%), whereas "pure" blue is rgb(0%,0%,100%).

hsl(hhh.hh,sss.ss%,lll.ll%)

This format permits authors to specify a color by its hue angle, saturation, and lightness (HSL). The hue angle is always a unitless number or a <*degree*> value in the range 0 to 360, and the saturation and brightness values are always percentages. Hue angles 0 and 360 are equivalent, and are both red. Hue angles greater than 360 can be

declared, but they are normalized to the 0-360 range; thus, setting a hue angle of 454 is equivalent to setting an angle of 94. Any HSL value, regardless of color angle, will be rendered as a shade of gray if the saturation value is 0%; the exact shade will depend on the lightness value. Any HSL value, regardless of the hue angle, will be rendered solid black if lightness is 0% and solid white if lightness is 100%. The "normal" lightness value—that is, the value associated with most common colors—is 50%.

rgba(rrr,ggg,bbb,a.aa) rgba(rrr.rr%,ggg.gg%,bbb.bb%,a.aa) hsla(hhh.hh,sss.ss%,lll.ll%,a.aa)

These extend the previous three formats to include an alpha (opacity) value. The alpha value must be a real number between 0 and 1 inclusive; percentages are not permitted for the alpha value. Thus, rgba(255,0,0,0.5) and rgba(100%,0%,0%,0.5) and hsla(0,100%,50%,0.5) are all equivalent half-opaque red.

<keyword>

One of 16 recognized keywords based on the original Windows VGA colors. These keywords are aqua, black, blue, fuchsia, gray, green, lime, maroon, navy, olive, purple, red, silver, teal, white, and yellow. Browsers generally also recognize the 148 color keywords documented in the CSS Color Module Level 4 specification, referred to for historical reasons as "the X11 colors" (though the list does not precisely replicate X11's colors).

currentColor

A special keyword that represents the current computed value of the element's color property. This means you can declare background-color: currentColor and set the element's background to be the same color as its foreground (not recommended). When applied to the color property, it is equivalent to declaring color: inherit. It can also be used on borders; border: 1px solid is equivalent to border: 1px solid currentColor. This can be quite useful when (un)setting a border's color via DOM scripting.

transparent

A special keyword that is (just barely) a shorthand for rgba(0,0,0,0), which is the computed value any time transparent is used.

# **Number Values**

A number value is expressed as a positive or negative number (when permitted). Numbers can be either real (represented as <*number*>) or integers (<*integer*>). They may also restrict the range of acceptable values, as with color values that accept only integers in the range 0–255. A more common range restriction is to limit a number to be non-negative. These are sometimes represented as <*non-negative number*> or <*non-negative integer*>.

## Percentage Values

A percentage value is expressed as a *<number>* followed immediately by a percent sign (%). There should never be any space between the number and the percent sign. A percentage value will always be computed relative to something else. For example, declaring font-size: 120% for an element sets its font size to 120% of the computed font-size of its parent element. Fractional values, such as 543.21%, are valid. Some properties may restrict percentage values to be non-negative.

# Length Values

A length value is expressed as a positive or negative number (when permitted), followed immediately by a unit identifier. There should never be any space between the number and the unit identifier. A length value of 0 (zero) does not require a unit identifier.

Length units are divided into two types: *absolute units*, which are (in theory) always measured in the same way, and *relative units*, which are measured in relation to other things.

### **Absolute Length Units**

The available absolute units are:

Centimeters (cm)

The centimeters found on rulers the world over. There are 2.54 centimeters to an inch, and 1 centimeter equals 0.394 inches. The same mapping warnings that applied to inches also apply to centimeters.

Millimeters (mm)

There are 10 millimeters to a centimeter, so you get 25.4 millimeters to an inch, and 1 millimeter equals 0.0394 inches. Bear in mind the previous warnings about mapping lengths to displays.

Quarter-millimeters (q)

Exactly what they say they are: one-fourth of a millimeter. In other words, 4q equals one millimeter, and 400q equals one centimeter. Again, bear in mind the previous mapping warnings.

```
Inches (in)
```

As you might expect, the same inches found on typical US rulers. The mapping from inches to a display device is usually approximate at best, because many systems have no concept of the relation of their display areas to "realworld" measurements such as inches. Thus, inches should be used with extreme caution in screen design.

Points (pt)

Points are standard typographical measures used by printers and typesetters for centuries and by word-processing programs for decades. By modern definition, there are 72 points to an inch. Therefore, the capital letters of text set to 12 points should be 1/6 of an inch tall. For example, p {font-size: 18pt;} is equivalent to p {font-size: 0.25in;}, assuming proper mapping of lengths to the display environment (see previous comments).

Picas (pc)

Another typographical term. A pica is equivalent to 12 points, which means there are 6 picas to an inch. The capital letters of text set to 1 pica should be 1/6 of an inch tall. For example, p {font-size: 1.5pc;} would set text to be the same size as the example declarations found in the definition of points. Keep in mind the previous warnings.

### **Relative Length Units**

The available relative units are:

*Em-height* (em)

This refers to the em-height of a given font face. In CSS, the em-height is equivalent to the height of the character box for the font face, which is to say the computed value of font-size. Ems can be used to set relative sizes for fonts; for example, font-size: 1.2em is the same as saying font-size: 120%.

Root element em-height (rem)

Equal to the em-height of the root element (in HTML, the html element).

X-height (ex)

This refers to the x-height of the font face, which is to say the height of the lowercase "x" character in the given font face. However, the vast majority of font faces do not include their x-height, so many browsers approximate it (poorly) by simply setting 1ex to be equal to 0.5em.

ZERO width (ch)

This refers to the width of a single zero (Unicode U+0300, "ZERO") in the current font family and size. This is often, but erroneously, assumed to mean "one character." This will only be true in monospace fonts, where all characters

are the same width. Since most proportional fonts have zeros that are slimmer than the alphabetic symbols, setting something like width: 60ch will often result in lines of text with fewer than 60 characters.

Pixels (px)

A pixel is usually thought of as a small box on a display, but CSS defines pixels more abstractly. In CSS terms, a pixel is defined to be about the size required to yield 96 units per inch. Many user agents ignore this definition in favor of simply addressing the pixels on the display, but others (such as those on high-resolution mobile devices) go the CSS route, treating each px as being multiple physical on-screen pixels.

*Viewport width unit* (vw)

This unit is calculated with respect to the viewport's width, which is divided by 100. If the viewport is 937 pixels wide, for example, 1vw is equal to 9.37px. If the viewport's width changes, say by dragging the browser window to be wider or narrower, the value of vw changes along with it.

Viewport height unit (vh)

This unit is calculated with respect to the viewport's height, which is divided by 100. If the viewport is 650 pixels tall, for example, 1vh is equal to 6.5px. If the viewport's height changes, say by dragging the browser window to be taller or shorter, the value of vh changes along with it.

Viewport minimum unit (vmin)

This unit is 1/100 of the viewport's width or height, whichever is *lesser*. Thus, given a viewport that is 937 pixels wide by 650 pixels tall, 1vmin is equal to 6.5px.

Viewport maximum unit (vmax)

This unit is 1/100 of the viewport's width or height, whichever is *greater*. Thus, given a viewport that is 937 pixels wide by 650 pixels tall, 1vmax is equal to 9.37px.

# **Fraction Values**

A *fraction value* is a *<number>* followed by the label fr. Thus, one fraction unit is 1fr, four fraction units are 4fr, and so on. This is a concept introduced by Grid Layout, and is used to divide up fractions of the unconstrained space in a layout. Note that fr is *not* a *<length>* unit, and thus cannot be used in places where length values are permitted (e.g., calc() expressions, see "Calculation Values" on page 45).

# URIs

A URI value ( $\langle uri \rangle$ ) is a reference to a file such as a graphic or another stylesheet. CSS defines a URI as relative to the stylesheet that contains it. URI stands for Uniform Resource Identifier, which is the more recent name for URLs. (Technically, URLs are a subset of URIs.) In CSS, which was first defined when URIs were still called URLs, this means that references to URIs will often appear in the form url( $\langle uri \rangle$ ). Fun!

# Angles

The format of an *<angle>* is expressed as a *<number>* followed immediately by an angle unit. There are four types of angle units: degrees (deg), grads (grad), radians (rad), and turns (turn). For example, a right angle could be declared as 90deg, 100grad, 1.571rad, or 0.25turn. In each case, the values are translated into degrees in the range 0 through 360. This is also true of negative values: -90deg is equivalent to 270deg.

## Times

A time value (<time>) is expressed as a <number> followed immediately by a time unit. There are two types of time units: seconds (s) and milliseconds (ms). Time values appear in aural styles, which are not widely supported, and in the much better-supported transitions and animations.

# Frequencies

A frequency value (*<frequency>*) is expressed as a non-negative *<number>* followed immediately by a frequency unit. There are two types of frequency units: hertz (Hz) and kilohertz (kHz). The unit identifiers are case-insensitive, so 6kHz and 6khz are equivalent. As of this writing, frequency values are only used with aural styles, which are not well supported.

# Position

A position value (*<position>*) is how you specify the placement of an origin image in backgrounds, object fitting, masking placement, and a few other circumstances. Its syntactical structure is rather complicated:

```
[
[left|center|right|top|bottom|<percentage>|<length>]|
[left|center|right|<percentage>|<length>]
[top|center|bottom|<percentage>|<length>]|
[center|[left|right][<percentage>|<length>]?] &&
[center|[top|bottom][<percentage>|<length>]?]
]
```

That might seem a little convoluted and repetitive, but it's all down to the subtly complex patterns that this value type has to allow, such as center, bottom right, 50% center, left 77px, and so on. The notation used here is described in "Value Syntax Conventions" on page 73.

# Strings

A string (*<string>*) is a series of characters enclosed by either single or double quotes. If a string needs to include the same quote that encloses it, it must be escaped. For example, 'That\'s amazing!' or "Deploy the \"scare quotes\" at once!". If a newline is needed within a string, it is represented as \A, which is the Unicode codepoint for the line feed character. Any Unicode character can be represented using an escaped codepoint reference; thus, a left curly double quotation mark can be represented with 201C. If a string does contain a line feed for legibility reasons, it must be escaped and will be removed when processing the string.

# Identifiers

There are some properties that accept an *identifier value*, which is a user-defined label of some kind; the most common examples are grid lines and areas in grid layout and keyframe names in animations. Identifiers are represented in the value syntax as *<identifier>*. Identifiers are words and are case-sensitive; thus, myID and MyID are, as far as CSS is concerned, completely distinct and unrelated to each other. In cases where a property accepts both an identifier and one or more keywords, the author should take care to never define an identifier identical to a valid keyword.

# **Attribute Values**

In a few CSS properties, it's possible to pull in the value of an HTML attribute defined for the element being styled. This is done with the attr() value. As of early 2018, this is almost exclusively done with generated content, using the content property.

For example, h2::before {content: "[" attr(ID) "] ";} will insert an opening square bracket, the ID of the h2 element, and then a closing square bracket and trailing space. Any attribute, including HTML data-\* attributes, can be addressed in this manner.

# **Calculation Values**

Calculation values take the form calc(), with an equation inside the parentheses. calc() can be used wherever <*length*>, <*frequency*>, <*angle*>, <*time*>, <*percentage*>, <*number*>, or <*integer>* values are allowed. You can also use all these unit

types within a calc() value, though there are some limitations to keep in mind.

Inside the parentheses, you can construct simple mathematical expressions. The permitted operators are + (addition), - (sub-traction), \* (multiplcation), and / (division), as well as parentheses. These follow the traditional PEMDAS (parentheses, exponents, multiplication, division, addition, subtraction) precedence order—although in this case it's really just PMDAS, since as of early 2018, exponents are not permitted in calc().

The basic limitation is that calc() does simple type-checking to make sure that units are compatible:

- To either side of a + or operator, both values must have the same unit type or must both be *<number>* and/or *<integer>* values (in which case, the result is a *<number>*).
- Given a \* operator, one of the values involved must be a <number> (which, remember, includes <integer> values).
- Given a / operator, the value on the *right* side must be a <*number>*. If the left-side value is an <*integer>*, the result is a <*number>*. Otherwise, the result is of the unit used on the left side.
- 4. Any circumstance that creates division by zero makes the value invalid.

There's one more notable limitation: whitespace is *required* to either side of the + and - operators, while it is not for \* and /. This avoids ambiguity with respect to numeric values, which can be negative.

### **Variable Values**

As this book was being finished in early 2018, a new capability was being added to CSS. The technical term for this is *custom properties*, even though what these really do is create (sort of) variables in your CSS. They do not, contrary to their name, create special CSS properties, in the sense of properties like color or font.

Custom properties are defined by giving a custom identifier a value, like this:

```
html {
    --mainColor: #AEA434;
}
```

The important thing is that any custom identifier of this type begins with *two* hyphens (--). Anything else, and the identifier will not be recognized, meaning the variable definition will fail.

The defined value can then be invoked later on using a var() value type, like this:

```
h1 {color: var(--mainColor);}
```

Note that these names are case-sensitive, so --maincolor and --MainColor are completely separate identifiers. Custom properties are scoped to the element to which they are applied.

## CHAPTER 3 Selectors and Queries

### Selectors

#### **Universal Selector**

\*

| Pattern |  |
|---------|--|
| rattern |  |

| Description | Matches any element name in the document's lan-          |
|-------------|----------------------------------------------------------|
|             | guage. If a rule does not have an explicit selector, the |
|             | universal selector is inferred.                          |

Examples \* {color: red;} div \* p {color: blue;}

### **Type Selector**

| Pattern     | element1                                                                                                    |
|-------------|----------------------------------------------------------------------------------------------------|
| Description | Matches the name of an element in the document's language. Every instance of the element name is matched. (CSS1 referred to these as "element selectors.") |
| Examples    | <pre>body {background: #FFF;} p {font-size: 1em;}</pre>                                                                                                    |

#### **Descendant Selector**

- **Description** Matches elements based on their status as a descendant of another element. The matched element can be a child, grandchild, great-grandchild, etc. of the ancestor element. (CSS1 referred to these as "contextual selectors.")
- Examples body h1 {font-size: 200%;} table tr td div ul li {color: purple;}

#### **Child Selector**

| Pattern     | element1 > element2                                                                                                    |
|-------------|----------------------------------------------------------------------------------------------------|
| Description | Matches an element based on its status as a child of<br>another element. It is more restrictive than a<br>descendant selector, as only a child will be matched. |
| Examples    | div > p {color: cyan;}<br>ul > li {font-weight: bold;}                                                                                                    |

#### **Adjacent Sibling Selector**

Pattern element1 + element2

**Description** Matches an element that is the following adjacent sibling of another element. (Sibling elements, as the name implies, share the same parent element.) Any anonymous text nodes between the two elements are ignored; only elements and their positions in the document tree are considered.

```
        Examples
        table + p {margin-top: 2.5em;}

        h1 + * {margin-top: 0;}
```

#### **General Sibling Selector**

| Pattern | element1 ~ | element2 |
|---------|------------|----------|
|---------|------------|----------|

**Description** Matches an element that is a sibling of another element which it follows in the document tree. Any

text or other elements between the two elements are ignored; only the elements and their positions in the document tree are considered.

Examples h1 ~ h2 {margin-top: 2.5em;} nav a ~ a {border-left: 1px solid border;}

#### **Class Selector**

| Pattern     | element1.classname<br>element1.classname1.classname2                                                                                                    |
|-------------|----------------------------------------------------------------------------------------------------|
| Description | In languages that permit it, such as HTML, SVG,<br>and MathML, a class selector using "dot notation"<br>matches elements that have a class attribute con-<br>taining a specific value or values. The name of the<br>class value must immediately follow the dot. Multi-<br>ple class values can be chained together. If no ele-<br>ment name precedes the dot, the selector matches all |

elements bearing that class value or values.

Examples p.urgent {color: red;} a.external {font-style: italic;} .example {background: olive;} .note.caution {background: yellow;}

#### **ID Selector**

| Pattern     | element1#idname                                                                                                    |
|-------------|----------------------------------------------------------------------------------------------------|
| Description | In languages that permit it, such as HTML or SVG,<br>an ID selector selects elements that have an id<br>attribute containing a specific value. The name of<br>the ID value must immediately follow the octo-<br>thorpe (#). If no element name precedes the octo-<br>thorpe, the selector matches all elements containing<br>that ID value. |

| Examples | h1#page-title {font-size: 250%;}           |
|----------|--------------------------------------------|
|          | <pre>body#home {background: silver;}</pre> |
|          | <pre>#example {background: lime;}</pre>    |

### **Simple Attribute Selector**

| Pattern     | element1[attr]                                                                               |
|-------------|----------------------------------------------------------------------------------------------|
| Description | Matches elements based on the presence of an attribute, regardless of the attribute's value. |
| Examples    | a[rel] {border-bottom: 3px double gray;}<br>p[class] {border: 1px dotted silver;}            |

#### **Exact Attribute Value Selector**

| Pattern     | element1[attr="value"]                                                    |
|-------------|---------------------------------------------------------------------------|
| Description | Matches elements based on the precise and complete value of an attribute. |
| Examples    | a[rel="start"] {font-weight: bold;}<br>p[class="urgent"] {color: red;}    |

### Partial Attribute Value Selector

| Pattern | element1[attr~="value"] |
|---------|-------------------------|
|---------|-------------------------|

| Description | Matches elements based on a portion of the space- |  |
|-------------|---------------------------------------------------|--|
|             | separated value of an attribute. Note that        |  |
|             | [class~="value"] is equivalent to .value (see     |  |
|             | above).                                           |  |
|             |                                                   |  |

Examples a[rel~="friend"] {text-transform: uppercase;}
p[class~="warning"] {background: yellow;}

#### **Beginning Substring Attribute Value Selector**

| Pattern     | element1[attr^="substring"]                                                              |
|-------------|------------------------------------------------------------------------------------------|
| Description | Matches elements based on a substring at the very beginning of an attribute's value.     |
| Examples    | a[href^="/blog"] {text-transform: uppercase;}<br>p[class^="test-"] {background: yellow;} |

### Ending Substring Attribute Value Selector

| Pattern     | element1[attr\$="substring"]                                                   |
|-------------|--------------------------------------------------------------------------------|
| Description | Matches elements based on a substring at the very end of an attribute's value. |
| Example     | a[href\$=".pdf"] {font-style: italic;}                                         |

### Arbitrary Substring Attribute Value Selector

| Pattern     | element1[attr*="substring"]                                                                |
|-------------|--------------------------------------------------------------------------------------------|
| Description | Matches elements based on a substring found any-<br>where within an attribute's value.     |
| Examples    | a[href*="oreilly.com"] {font-weight: bold;}<br>div[class*="port"] {border: 1px solid red;} |

### Language Attribute Selector

Pattern element1[lang|="language-identifier"]

**Description** Matches elements with a lang attribute whose value is one of a hyphen-separated list of values, starting with the value provided in the selector.

In an HTML document, the language of an element is determined by its lang attribute. If an element does not have one, its language is determined by the lang attribute of its nearest ancestor that does have one, or, lacking that, by the Content-Language HTTP header response field (or the respective meta http-equiv) for the document.

Example html[lang|="tr"] {color: red;}

### Structural Pseudo-Classes

Strictly speaking, all pseudo-classes (like all selectors) are structural: they are, after all, dependent on document structure in some fashion. What sets the pseudo-classes listed here apart is that they are intrinsically about patterns found in the structure of the document: for example, selecting every other paragraph or elements that are the last children of their parent element.

| :empty      |                                                                                                    |
|-------------|----------------------------------------------------------------------------------------------------|
| Applies to  | Any element                                                                                                    |
| Description | Matches elements that have no child nodes—that is,<br>no child elements <i>or</i> content nodes. Content nodes<br>are defined as any text, whitespace, entity reference,<br>or CDATA nodes. Thus,   is <i>not</i> empty<br>because it has a single whitespace character inside it;<br>nor is the element empty if that space is replaced<br>with a newline. Note that this pseudo-class does <i>not</i><br>apply to empty elements such as<br>, <img/> ,<br><input/> , and so on. |
| Examples    | <pre>p:empty {padding: 1em; background: red;} div:not(:empty) {border: 1px solid;     padding: 1ch;} li:empty {display: none;}</pre>                                                                                                    |

#### :first-child

| Applies to  | Any element                                                                                                    |
|-------------|----------------------------------------------------------------------------------------------------|
| Description | Matches an element when it is the first child of<br>another element. Thus, div:first-child will select<br>any div that is the first child of another element, <i>not</i><br>the first child element of any div. |
| Examples    | td:first-child {border-left: 1px solid;}<br>p:first-child {text-indent: 0; margin-top: 2em;}                                                                                                    |

### :first-of-type

| Applies to | Any element |
|------------|-------------|
|------------|-------------|

**Description** Matches an element when it is the first child of its type, as compared to all its sibling elements. Thus, div:first-of-type will select any div that is the first child div of another element.

| Examples | td:first-of-type | <pre>{border-left: 1px dotted;}</pre> |
|----------|------------------|---------------------------------------|
|          | h2:first-of-type | <pre>{color: fuchsia;}</pre>          |

| :lang       |                                                                                                    |
|-------------|----------------------------------------------------------------------------------------------------|
| Applies to  | Any element with associated language-encoding information.                                                                                                    |
| Description | Matches elements based on their human-language<br>encoding. Such language information must be con-<br>tained within, or otherwise associated with, the<br>document—it cannot be assigned from CSS. The<br>handling of :lang is the same as for  = attribute<br>selectors. |
| Examples    | html:lang(en) {background: silver;}<br>*:lang(fr) {quotes: '«' '»';}                                                                                                    |

### :last-child

| Applies to  | Any element                                                                                                    |
|-------------|----------------------------------------------------------------------------------------------------|
| Description | Matches an element when it is the last child of another element. Thus, div:last-child will select any div that is the last child of another element, <i>not</i> the last child element of any div. |
| Examples    | td:last-child {border-right: 1px solid;}<br>p:last-child {margin-bottom: 2em;}                                                                                                    |

# :last-of-type

| Applies to  | Any element                                                                                                    |
|-------------|----------------------------------------------------------------------------------------------------|
| Description | Matches an element when it is the last child of its type, as compared to all its sibling elements. Thus, div:last-of-type will select any div that is the last child div of another element. |
| Examples    | <pre>td:last-of-type {border-right: 1px dotted;} h2:last-of-type {color: fuchsia;}</pre>                                                                                                    |

#### :nth-child(an±b)

Applies toAny elementDescriptionMatches every nth child with the pattern of selection<br/>defined by the formula an±b, where a and b are<br/><integer>s and n represents an infinite series of inte-<br/>gers, counting forward from the first child. Thus, to<br/>select every fourth child of the body element, start-<br/>ing with the first child, you would write body ><br/>\*:nth-child(4n+1). This will select the first, fifth,<br/>ninth, fourteenth, and so on children of the body.<br/>If you literally wish to select the fourth, eighth,

If you literally wish to select the fourth, eighth, twelfth, and so on children, you can modify the selector to body > \*:nth-child(4n). It is also possible for *b* to be negative: body > \*:nth-child(4n-1) selects the third, seventh, eleventh, fifteenth, and so on children of the body.

In place of the  $an\pm b$  formula, there are two keywords permitted: even and odd. These are equivalent to 2n and 2n+1, respectively.

Examples \*:nth-child(4n+1) {font-weight: bold;}
tbody tr:nth-child(odd) {background-color: #EEF;}

#### :nth-last-child(an±b)

Applies to Any element

**Description** Matches every *n*th child with the pattern of selection defined by the formula  $an\pm b$ , where *a* and *b* are <*integer>s* and n represents an infinite series of integers, *counting backward from the last child*. Thus, to select every fourth-to-last child of the body element, starting with the last child, you would write body > \*:nth-last-child(4n+1). This is, in effect, the mirror image of :nth-child.

In place of the  $an\pm b$  formula, there are two keywords permitted: even and odd. These are equivalent to 2n and 2n+1, respectively.

Examples

\*:nth-last-child(4n+1) {font-weight: bold;}
tbody tr:nth-last-child(odd) {
 background-color: #EEF;}

#### :nth-last-of-type(an±b)

#### Applies to Any element

**Description** Matches every *n*th child that is of the same type as the element named, with the pattern of selection defined by the formula  $an\pm b$ , where *a* and *b* are <*integer*>s and n represents an infinite series of integers, *counting backward from the last such element*. Thus, to select every third-to-last paragraph (p) that is a child of the body element, starting with the first such paragraph, you would write body > p:nth-last-of-type(3n+1). This holds true even if other elements (e.g., lists, tables, or other elements) are interspersed between the various paragraphs.

In place of the  $an\pm b$  formula, there are two keywords permitted: even and odd. These are equivalent to 2n and 2n+1, respectively.

```
Examples td:nth-last-of-type(even) {
            background-color: #FCC;}
            img:nth-last-of-type(3n) {float: left;
            border: 2px solid;}
```

#### :nth-of-type(an±b)

Applies to Any element

**Description** Matches every *n*th child that is of the same type as the element named, with the pattern of selection defined by the formula  $an\pm b$ , where *a* and *b* are <*integer*>s and n represents an infinite series of integers, counting forward from the first such element. Thus, to select every third paragraph (p) that is a child of the body element, starting with the first such paragraph, you would write body > p:nth-of-type(3n+1). This will select the first, fourth,

|          | seventh, tenth, and so on child paragraphs of the body. This holds true even if other elements (e.g., lists, tables, or other elements) are interspersed between the various paragraphs. |
|----------|----------------------------------------------------------------------------------------------------|
|          | In place of the $an\pm b$ formula, there are two keywords permitted: even and odd. These are equivalent to 2n and 2n+1, respectively.                                                    |
| Examples | td:nth-of-type(even) {background-color: #FCC;}<br>img:nth-of-type(3n) {float: right;}                                                                                                    |

#### :only-child

| Applies to  | Any element                                                                                                    |
|-------------|----------------------------------------------------------------------------------------------------|
| Description | Matches an element that is the only child element of<br>its parent element. A common use case for this<br>selector is to remove the border from any linked<br>image, assuming that image is the only element in<br>the link. Note that an element can be selected<br>by :only-child even if it has its own child or chil-<br>dren. It must simply be the only child of its parent. |
| Examples    | a img:only-child {border: 0;}<br>table div:only-child {margin: 5px;}                                                                                                    |

### :only-of-type

| Applies to  | Any element                                                                                                    |
|-------------|----------------------------------------------------------------------------------------------------|
| Description | Matches an element that is the only child element of<br>its type of its parent element. Note that an element<br>can be selected by :only-of-type even if it has its<br>own child or children of its own type (such as divs<br>within a div). |
| Examples    | <pre>p em:only-of-type {font-weight: bold;} section article:only-of-type {margin: 2em 0 3em;}</pre>                                                                                                    |

#### :root

Applies to The root element

| Description | This matches the document's root element, which in HTML is always the html element. In SVG, it is the svg element. In XML formats, the root element can have any name; thus, a generic root-element selector is needed. |
|-------------|----------------------------------------------------------------------------------------------------|
| Examples    | :root {font: medium serif;}<br>:root > * {margin: 1.5em 0;}                                                                                                    |

### **The Negation Pseudo-Class**

There is but one pseudo-class that handles negation, but it is so unique that it deserves its own subsection.

| :not( <i>e</i> ) |                                                                                                    |
|------------------|----------------------------------------------------------------------------------------------------|
| Applies to       | Any element                                                                                                    |
| Description      | Matches every element that is <i>not</i> described by the simple selector <i>e</i> . For example, you can select every element that is not a paragraph by stating *:not(p).                                                                                                    |
|                  | More usefully, negation can be used within the con-<br>text of descendant selectors. An example of this<br>would be selecting every element within a table that<br>is not a data cell using table *:not(td). Another<br>example would be selecting every element with an<br>ID that is not search by using<br>[id]:not([id="search"]). |
|                  | Note that there is one exception to the "simple selec-<br>tor" definition of <i>e</i> : it cannot be a negation pseudo-<br>class itself. That is, it is impermissible to<br>write :not(:not(div)).                                                                                                    |
|                  | Because :not() is a pseudo-class, it can be chained<br>with other pseudo-classes as well as with instances<br>of itself. For example, to select any focused element<br>that isn't an a element, use *:focus:not(a). To<br>select any element that isn't either a paragraph or a<br>section, use *:not(p):not(section).                 |

As of early 2018, the "simple selector" restriction means that grouped, descendant, and combined selectors are not permitted within :not() expressions. This restriction is being loosened in CSS Selectors Level 4.

```
Examples ul *:not(li) {text-indent: 2em;}
    *:not([type="checkbox"]):not([type="radio"]) {
        margin: 0 1em;}
```

### **Interaction Pseudo-Classes**

The pseudo-classes listed here are all related to the user's interaction with the document: whether styling different link states, highlighting an element that's the target of a fragment identifier, or styling form elements based on their being enabled or disabled.

| :active     |                                                                                                    |
|-------------|----------------------------------------------------------------------------------------------------|
| Applies to  | Any interaction element                                                                                                    |
| Description | Matches an element during the period in which it is<br>being activated. The most common example is click-<br>ing on a hyperlink in an HTML document: while the<br>mouse button is being held down, the link is active.<br>There are other ways to activate elements, and other<br>elements can in theory be activated, although CSS<br>doesn't define them. |
| Examples    | a:active {color: red;}<br>*:active {background: blue;}                                                                                                    |
| :checked    |                                                                                                    |
| Applies to  | Any interaction element that has an on/off state                                                                                                    |
| Description | Matches any user interface element that has been<br>"toggled on," such as a checked checkbox or a filled<br>radio button.                                                                                                    |
| Examples    | <pre>input:checked {     outline: 3px solid rgba(127,127,127,0.5);}</pre>                                                                                                    |

| :disabled   |                                                                                                    |
|-------------|----------------------------------------------------------------------------------------------------|
| Applies to  | Any interaction element                                                                                                    |
| Description | Matches user interface elements that are not able to<br>accept user input because of language attributes or<br>other nonpresentational means; for example, <input<br>type="text" disabled&gt; in HTML5. Note<br/>that :disabled does <i>not</i> apply when an input ele-<br/>ment has simply been removed from the viewport<br/>with properties like position or display.</input<br> |
| Example     | <pre>input:disabled {opacity: 0.5;}</pre>                                                                                                    |
| :enabled    |                                                                                                    |
| Applies to  | Any interaction element                                                                                                    |
| Description | Matches user interface elements that are able to<br>accept user input and that can be set to "enabled"<br>and "disabled" states through the markup language<br>itself. This includes any form input element in<br>(X)HTML, but does not include hyperlinks.                                                                                                    |
| Example     | <pre>input:enabled {background: #FCC;}</pre>                                                                                                    |
| :focus      |                                                                                                    |
| Applies to  | Any interaction element                                                                                                    |
| Description | Matches an element during the period in which it<br>has focus. One example from HTML is an input box<br>that has the text-input cursor within it such that<br>when the user starts typing, text will be entered into<br>that box. Other elements, such as hyperlinks, can<br>also have focus; however, CSS does not define which<br>elements may or may not have focus.              |
| Examples    | a:focus {outline: 1px dotted red;}<br>input:focus {background: yellow;}                                                                                                    |
|             |                                                                                                    |

#### :hover

| Applies to  | Any interaction element                                                                                                    |
|-------------|----------------------------------------------------------------------------------------------------|
| Description | Matches an element during the period in which it is<br>being <i>hovered</i> over (when the user is designating an<br>element without activating it). The most common<br>example of this is moving the mouse pointer inside<br>the boundaries of a hyperlink in an HTML docu-<br>ment. Other elements can in theory be hovered over,<br>although CSS doesn't define which ones. |
| Examples    | a[href]:hover {text-decoration: underline;}<br>p:hover {background: yellow;}                                                                                                    |
| :link       |                                                                                                    |
| Applies to  | A hyperlink to a resource that has not been visited                                                                                                    |
| Description | Matches a link to a URI that has not been visited;<br>that is, the URI to which the link points does not<br>appear in the user agent's history. This state is mutu-<br>ally exclusive with the :visited state.                                                                                                    |
| Examples    | a:link {color: blue;}<br>*:link {text-decoration: underline;}                                                                                                    |
| :target     |                                                                                                    |
| Applies to  | Any element                                                                                                    |
| Description | Matches an element which is itself matched by the fragment identifier portion of the URI used to access the page. Thus, http://www.w3.org/TR/                                                                                                    |

access the page. Thus, http://www.w3.org/TR/ css3-selectors/#target-pseudo would be matched by :target and would apply the declared styles to any element with the id of target-pseudo. If that element was a paragraph, it would also be matched by p:target.

Example :target {background: #EE0;}

#### :visited

| Applies to  | A hyperlink to a resource that has already been visited                                                                                                    |
|-------------|----------------------------------------------------------------------------------------------------|
| Description | Matches a link to a URI that has been visited; that is, the URI to which the link points appears in the user agent's history. This state is mutually exclusive with the :link state. |
| Examples    | a:visited {color: purple;}<br>*:visited {color: gray;}                                                                                                    |

# **Pseudo-Elements**

In CSS1 and CSS2, pseudo-elements were preceded by single colons, just as pseudo-classes were. In CSS3 and later, pseudo-elements use double colons to distinguish them from pseudo-classes. For historical reasons, browsers will support both single and double colons on pseudo-elements, but the double-colon syntax is recommended.

| ::after     |                                                                                                    |
|-------------|----------------------------------------------------------------------------------------------------|
| Generates   | A pseudo-element containing generated content placed after the content in the element                                                                       |
| Description | Inserts generated content at the end of an element's content. By default, the pseudo-element is inline, but this can be changed using the property display. |
| Examples    | <pre>a.external:after {     content: " " url(/icons/globe.gif);} p:after {content: "  ; ";}</pre>                                                           |
| ::before    |                                                                                                    |
| Generates   | A pseudo-element containing generated content placed before the content in the element                                                                      |
| Description | Inserts generated content at the beginning of an ele-<br>ment's content. By default, the pseudo-element is                                                  |

|          | inline, but this can be changed using the property $\ensuremath{\texttt{display}}.$                                    |
|----------|----------------------------------------------------------------------------------------------------|
| Examples | <pre>a[href]:before {content: "[LINK] ";} p:before {content: attr(class);} a[rel ;="met"]:after {content: " *";}</pre> |

#### ::first-letter

| Generates | A pseudo-element that contains the first letter of an |
|-----------|-------------------------------------------------------|
|           | element                                               |

Description Styles the first letter of an element. Any leading punctuation should be styled along with the first letter. Some languages have letter combinations that should be treated as a single character, and a user agent may apply the first letter style to both. Prior to CSS2.1, ::first-letter could be attached only to block-level elements. CSS2.1 expanded its scope to include elements with a display value of block, list-item, table-cell, table-caption, or inlineblock. There is a limited set of properties that can apply to a first letter.

```
Examples h1:first-letter {font-size: 166%;}
p:first-letter {text-decoration: underline;}
```

#### ::first-line

| Generates   | A pseudo-element that contains the first formatted line of an element                                                                                                    |
|-------------|----------------------------------------------------------------------------------------------------|
| Description | Styles the first line of text in an element, regardless<br>of how many or how few words may appear in that<br>line. ::first-line can be attached only to block-<br>level elements. There is a limited set of properties<br>that can apply to a first line. |
| Example     | <pre>p.lead:first-line {font-weight: bold;}</pre>                                                                                                    |

# Media Queries

With media queries, an author can define the media environment in which a given stylesheet, or portion of a stylesheet, is used by the browser. In the past, this was handled by setting media types with the media attribute on link elements, or with the media descriptor on @import declarations. Media queries take this concept several steps further by allowing authors to choose stylesheets based on the features of a given media type.

# **Basic Concepts**

The placement of media queries will be very familiar to any author who has ever set a media type. Here are two ways of applying an external stylesheet when rendering the document on a color printer:

```
<link href="print-color.css" type="text/css"
media="print and (color)" rel="stylesheet">
```

```
@import url(print-color.css) print and (color);
```

Anywhere a media type can be used, a media query can be used. This means that it is possible to list more than one query in a comma-separated list:

```
<link href="print-color.css" type="text/css"
media="print and (color), projection and (color)"
rel="stylesheet">
@import url(print-color.css) print and (color),
projection and (color);
```

In any situation where one of the media queries evaluates to true, the associated stylesheet is applied. Thus, given the previous @import, *print-color.css* will be applied if rendering to a color printer or a color projection environment. If printing on a black-and-white printer, both queries will evaluate to false and *print-color.css* will not be applied to the document. The same holds for any screen medium, a grayscale projection environment, an aural media environment, and so forth. Each query is composed of a media type and one or more listed media features. Each media feature is enclosed in parentheses, and multiple features are linked with the and keyword. There are two logical keywords in media queries:

and

Links together two or more media features in such a way that all of them must be true for the query to be true. For example, (color) and (orientation: landscape) and (min-device-width: 800px) means that all three conditions must be satisfied: if the media environment has color, and is in landscape orientation, and the device's display is at least 800 pixels wide, the stylesheet is used.

not

Negates the entire query so that if all of the conditions are true, the stylesheet is not applied. For example, not (color) and (orientation: landscape) and (mindevice-width: 800px) means that if the three conditions are satisfied, the statement is negated. Thus, if the media environment has color, and is in landscape orientation, and the device's display is at least 800 pixels wide, the stylesheet is not used. In all other cases, it will be used. Note that the not keyword can only be used at the beginning of a media query. It is not legal to write something like (color) and not (min-device-width: 800px). In such cases, the query will be ignored. Note also that browsers too old to understand media queries will always skip a stylesheet whose media descriptor starts with not.

There is no or keyword for use within a given query, but the commas that separate a list of queries serve the function of an or; that is, screen, print means "apply if the media is screen or print." Thus, instead of screen and (max-color: 2) or (monochrome), which is invalid and thus ignored, you should write screen and (max-color: 2), screen and (monochrome).

There is one more keyword, only, which is designed to create deliberate backward incompatibility.

only

Used to hide a stylesheet from browsers too old to understand media queries. For example, to apply a stylesheet in all media, but only in those browsers that understand media queries, you would write something like @import url(new.css) only all. In browsers that do understand media queries, the only keyword is ignored. Note that the only keyword can be used only at the beginning of a media query.

# **Media Query Values**

There are two new value types introduced by media queries, which (as of early 2018) are not used in any other context:

<ratio>

A ratio value is two positive *<integer>* values separated by a solidus (/) and optional whitespace. The first value refers to the width, and the second to the height. Thus, to express a width-to-height ratio of 16:9, you can write 16/9 or 16 / 9.

<resolution>

A resolution value is a positive *<integer>* followed by either of the unit identifiers dpi or dpcm. As usual, white-space is not permitted between the *<integer>* and the identifier.

## **Media Features**

As of early 2018, the available media features are as follows. Note that their values cannot be negative:

```
width, min-width, max-width
```

*Values: <length>* 

Refers to the width of the display area of the user agent. In a screen-media web browser, this is the width of the viewport plus any scrollbars. In paged media, this is the width of the page box. Thus, (minwidth: 850px) applies when the viewport is greater than 850 pixels wide.

```
device-width, min-device-width, max-device-width
    Values: <length>
```

Refers to the width of the complete rendering area of the output device. In screen media, this is the width of the screen. In paged media, this is the width of the page. Thus, (max-device-width: 1200px) applies when the device's output area is less than 1,200 pixels wide.

```
height, min-height, max-height
```

Values: <length>

Refers to the height of the display area of the user agent. In a screen-media web browser, this is the height of the viewport plus any scrollbars. In paged media, this is the height of the page box. Thus, (height: 567px) applies when the viewport's height is precisely 567 pixels tall.

device-height, min-device-height, max-device-height

Values: <length>

Refers to the height of the complete rendering area of the output device. In screen media, this is the height of the screen. In paged media, this is the height of the page. Thus, (max-device-height: 400px) applies when the device's output area is less than 400 pixels tall.

```
aspect-ratio, min-aspect-ratio, max-aspect-ratio
```

Values: <ratio>

Refers to the ratio that results from comparing the width media feature to the height media feature (see the definition of *<ratio>*). Thus, (min-aspect-ratio: 2/1) applies to any viewport whose width-to-height ratio is at least 2:1.

device-aspect-ratio, min-device-aspect-ratio, max-deviceaspect-ratio

Values: <length>

Refers to the ratio that results from comparing the device-width media feature to the device-height media feature (see the definition of *<ratio>*). Thus, (device-aspect-ratio: 16/9) applies to any output device whose display area width-to-height ratio is exactly 16:9.

color, min-color, max-color

Values: <integer>

Refers to the presence of color-display capability in the output device, with an optional number representing the number of bits used in each color component. Thus, (color) applies to any device with any color depth at all, whereas (min-color: 4) means there must be at least four bits used per color component. Any device that does not support color will return 0.

color-index, min-color-index, max-color-index

Values: <integer>

Refers to the total number of colors available in the output device's color lookup table. Thus, (min-color-index: 256) applies to any device with a minimum of 256 colors available. Any device that does not use a color lookup table will return 0.

monochrome, min-monochrome, max-monochrome

Values: <integer>

Refers to the presence of a monochrome display, with an optional number of bits per pixel in the output device's frame buffer. Thus, (monochrome) applies to any monochrome output device, whereas (minmonochrome: 2) applies to any monochrome output device with a minimum of two bits per pixel in the frame buffer. Any device that is not monochrome will return 0. resolution, min-resolution, max-resolution

Values: <resolution>

Refers to the resolution of the output device in terms of pixel density, measured in either dots per inch (dpi) or dots per centimeter (dpcm). If an output device has pixels that are not square, the least dense axis is used; for example, if a device is 100dpcm along one axis and 120dpcm along the other, 100dpcm is the value returned. Additionally, a bare resolution feature query can never match (though min-resolution and max-resolution can).

orientation

Values: portrait | landscape

Refers to the output device's total output area, where portrait is returned if the media feature height is equal to or greater than the media feature width. Otherwise, the result is landscape.

scan

*Values:* progressive | interlace

Refers to the scanning process used in an output device with a media type of tv.

grid

*Values:* 0 | 1

Refers to the presence (or absence) of a grid-based output device, such as a tty terminal. A grid-based device will return 1; otherwise, 0 is returned.

# **Feature Queries**

A *feature query* is an at-rule block similar to a media query. The difference is that it queries a user agent about its support for a given property-value combination. If the user agent indicates it supports the query, the rules within the at-block are applied. Otherwise, they are ignored.

A basic example is to ask the browser if it supports background-color: red:

```
@supports (background-color: red) {
    html {background-color: yellow;}
    body {background-color: white;}
}
```

There is no obligation to use the property-value combination in the query in the subsequent rules. In fact, there's no obligation even to use the property that was part of the feature query. You can ask if a browser supports color: #FFF and then write rules that never touch color. (But just because you can doesn't mean you should.)

Feature queries are useful when applying advanced CSS features. For example, converting a float-based layout to grid might look something like this:

```
[...float layout rules here...]
@supports (display: grid) {
    [...grid layout rules here...]
    [...rules that turn off margins, clearing,
    and other rules needed for float layout
    but not in grid layout...]
}
```

It's also possible to do a negated feature query using the keyword not:

```
@supports not (shape-outside: circle()) {
    [...rules for use in browsers that don't understand
        circle float shapes...]
}
```

# CHAPTER 4 Property Reference

# **Inheritance and Animation**

Each property listed in this chapter has "Inh." and "Anim." values. The values "N" (for no) and "Y" (for yes) indicate whether a property is *inherited* by descendant elements and whether the property is *animatable*, or able to be affected using the various animation and transition properties. In cases where only some of a property's values are animatable, the value given will be "P" (for partial) and more details will be given in the property's definition.

# Value Syntax Conventions

Any words presented in constant width are keywords that must appear literally, without quotes. The forward slash (/) and the comma (,) must also be used literally.

Any italicized words between "<" and ">" give a type of value, or a reference to another property's values. For example, the property font accepts values that originally belong to the property font-family. This is denoted by using the text *<fontfamily>*. Similarly, if a value type like a color is permitted, it will be represented using *<color>*. There are a number of ways to combine components of a value definition:

- Two or more keywords strung together with only space separating them means that all of them must occur in the given order.
- If a vertical bar separates alternatives (X | Y), then any one of them must occur, but only one.
- A vertical double bar (X || Y) means that X, Y, or both must occur, but they may appear in any order.
- A double ampersand (X && Y) means both X and Y must occur, though they may appear in any order.
- Brackets ([...]) group things together. Thus "[please || help || me] do this" means that one or more of the words please, help, and me must appear (in any order, and at most once). do this must always appear, with those words in that order.

Every component or bracketed group may (or may not) be followed by one of these modifiers:

- An asterisk (\*) indicates that the preceding value or bracketed group is repeated zero or more times.
- A plus (+) indicates that the preceding value or bracketed group is repeated one or more times.
- An octothorp (#) indicates that the preceding value or bracketed group is repeated one or more times, separated by commas as needed.
- A question mark (?) indicates that the preceding value or bracketed group is optional.
- An exclamation point (!) indicates that the preceding value or bracketed group is required, and thus must result in at least one value, even if the syntax would seem to indicate otherwise.

• A pair of numbers in curly braces ({M,N}) indicates that the preceding value or bracketed group is repeated at least M and at most N times.

# **Universal Values**

Any user agent that has fully implemented the Cascading and Inheritance module will honor the following values for all properties. Think of it as a given property's value syntax being written something like:

```
[ (listed value syntax) ] | inherit | initial | unset
```

These three keywords are not listed in the following property definitions, for purposes of clarity. The exception is the property all, which accepts *only* these three keywords as values. For definitions of these keywords' meaning, see Chapter 2.

| align-content Inh. N Anim. N |                                                                                                    |
|------------------------------|----------------------------------------------------------------------------------------------------|
| Values                       | flex-start   flex-end   center   space-between  <br>space-around   space-evenly   stretch                                                                                                    |
| Initial value                | stretch                                                                                                    |
| Computed value               | As declared                                                                                                    |
| Applies to                   | Flex containers                                                                                                    |
| Description                  | Defines the distribution of flex lines along the cross<br>axis of a flex container, given that the container's<br>cross-axis length does not equal the sum of the flex<br>lines' size along the same axis. |
| Examples                     | <pre>aside {display: flex; align-content: center;} section {display: flex; height: 90vh; align-content: flex-end;}</pre>                                                                                   |
| Note                         | As of early 2018, there are plans to have this prop-<br>erty apply to many (or all) elements, not just flex                                                                                                |

# **Properties**

containers, and be given the values start and end to replicate flex-start and flex-end behavior for non-flex environments. Thanks to the center value, this change would make vertical centering of content trivial in nearly all cases.

| align-items    | Inh. N Anim. N                                                                                                    |
|----------------|----------------------------------------------------------------------------------------------------|
| Values         | flex-start   flex-end   center   baseline  <br>stretch                                                                                                    |
| Initial value  | stretch                                                                                                    |
| Computed value | As declared                                                                                                    |
| Applies to     | Flex containers, grid containers, and multicolumn containers                                                                                                    |
| Description    | Sets a flex-container-wide default for items' align-<br>ment with respect to the cross axis of the flex line<br>they occupy. baseline alignment means the items in<br>a line are all placed such that the baselines of their<br>first lines of text line up. |
| Examples       | div.flexy {align-items: flex-start;}<br>section.gallery {align-items: baseline;}                                                                                                    |
| Note           | As of early 2018, there are plans to have this prop-<br>erty apply to many (or all) elements and be given the<br>values start and end to replicate flex-start and<br>flex-end behavior for non-flex environments.                                            |

#### align-self

| Values         | flex-start   flex-end   center   baseline  <br>stretch                                                        |
|----------------|----------------------------------------------------------------------------------------------------|
| Initial value  | stretch                                                                                                    |
| Computed value | As declared                                                                                                   |
| Applies to     | Flex and grid items                                                                                           |
| Description    | Sets the alignment for a single item with respect to<br>the cross axis of the flex line it occupies. baseline |

|          | alignment means the baseline of the item's first line of text is aligned with the lowest first-line baseline in the flex line.                                                                                     |
|----------|----------------------------------------------------------------------------------------------------|
| Examples | <pre>div.flexy .midpointed {align-self: center;} section.gallery h1 {align-self: stretch;}</pre>                                                                                                    |
| Note     | As of early 2018, there are plans to have this prop-<br>erty apply to many (or all) elements, and be given<br>the values start and end to replicate flex-start<br>and flex-end behavior for non-flex environments. |

| all            | Inh. N Anim. N                                                                                                    |
|----------------|----------------------------------------------------------------------------------------------------|
| Values         | inherit initial unset                                                                                                    |
| Initial value  | See individual properties                                                                                                    |
| Computed value | As declared                                                                                                    |
| Applies to     | All elements                                                                                                    |
| Description    | Applies the declared value to all properties <i>except</i> direction and unicode-bidi, which are exempted for accessibility and historical reasons. This allows an author to, for example, force an element to reset all of its style properties to their default values, thus blocking the inheritance of values for all properties (except the exempted two). |
| Examples       | <pre>*.blendin {all: inherit;} *.embedded {all: unset;}</pre>                                                                                                    |

# animation

| Values         | $\begin{tabular}{lllllllllllllllllllllllllllllllllll$ |
|----------------|-------------------------------------------------------|
| Initial value  | Os ease Os 1 normal none running none                 |
| Computed value | As declared                                           |

| Applies to  | All elements, ::before and ::after pseudo-elements                                                                                                    |
|-------------|----------------------------------------------------------------------------------------------------|
| Description | A shorthand property encompassing all the aspects<br>of one or more comma-separated CSS animations.<br>The parts of the value can occur in any order. There-<br>fore, beware possible ambiguity in the delay and<br>duration values. As of this writing, it is most likely<br>that the first time value will be taken to define the<br>duration and the second to define the delay, but this<br>cannot be guaranteed. |
| Examples    | <pre>div#slide {animation: 'slide' 2.5s linear<br/>0 1 normal;}<br/>h1 {animation: 'bounce' 0.5s 0.33s ease-in-out<br/>infinite alternate;}</pre>                                                                                                    |

### animation-delay

Inh. N Anim. N

| Values         | <time>#</time>                                                                                                    |
|----------------|----------------------------------------------------------------------------------------------------|
| Initial value  | 0s                                                                                                    |
| Computed value | As declared                                                                                                    |
| Applies to     | All elements, ::before and ::after pseudo-elements                                                                                                    |
| Description    | Defines the amount of time that the user agent waits<br>before starting the CSS animation(s). The timer<br>starts when the user agent applies the animation<br>CSS. For a noninteractive element, this is likely (but<br>not guaranteed) to be at the end of page load. |
| Examples       | body {animation-delay: 1s, 2000ms, 4s;}<br>a:hover {animation-delay: 400ms;}                                                                                                    |

## animation-direction

| Values         | <pre>[ normal   reverse   alternate   alternate-<br/>reverse ]#</pre> |
|----------------|-----------------------------------------------------------------------|
| Initial value  | normal                                                                |
| Computed value | As declared                                                           |

Applies to All elements, ::before and ::after pseudoelements

- Description Specifies whether a CSS animation with more than one cycle (see animation-iteration-count) should always go the same direction or should reverse direction on every other cycle. For example, an alternate animation that moves an element 300 pixels to the right would move it 300 pixels to the left on every other cycle, thus returning it to its starting position. Setting that same animation to normal would cause the element to move 300 pixels right, then jump back to its starting place and move 300 pixels right again, over and over until the animation stops (assuming it ever does).
- Examples body {animation-direction: alternate, normal, normal;} #scanner {animation-direction: normal;}

#### animation-duration

| Values         | <time>#</time>                                                                                                    |
|----------------|----------------------------------------------------------------------------------------------------|
| Initial value  | 0s                                                                                                    |
| Computed value | As declared                                                                                                    |
| Applies to     | All elements, ::before and ::after pseudo-elements                                                                                                    |
| Description    | Defines the length of time it should take for each cycle of a CSS animation to run from start to finish. Therefore, in animations with only one cycle, it defines the total time of the animation. The default value, $0s$ , means that there will be no animation besides moving the element from its start state to its end state. Negative values are converted to $0s$ . |
| Examples       | h1 {animation-duration: 10s, 5s, 2.5s, 1250ms;}<br>.zip {animation-duration: 90ms;}                                                                                                    |

### animation-iteration-count

| Values         | [ <number>   infinite ]#</number>                                                                                                    |
|----------------|----------------------------------------------------------------------------------------------------|
| Initial value  | 1                                                                                                    |
| Computed value | As declared                                                                                                    |
| Applies to     | All elements, ::before and ::after pseudo-elements                                                                                                    |
| Description    | Defines the number of cycles in the animation(s). The default value, 1, means that the animation will run exactly once, going from the start state to the end state. A fractional value (e.g., 2.75) means the animation will be halted midway through its final cycle. A value of $\theta$ means that there will be no animation; negative values are converted to $\theta$ . As its name implies, infinite means the animation will never end. Use with caution. |
| Examples       | <pre>body {animation-iteration-count: 2, 1, 7.5875;} ol.dance {animation-iteration-count: infinite;}</pre>                                                                                                    |

#### animation-name

| Values         | [ < <i>single-animation-name</i> >   none ]#                                                                                                    |
|----------------|----------------------------------------------------------------------------------------------------|
| Initial value  | none                                                                                                    |
| Computed value | As declared                                                                                                    |
| Applies to     | All elements, ::before and ::after pseudo-elements                                                                                                    |
| Description    | Defines the declared name(s) of CSS animation(s).<br>Each name refers to a CSS animation keyframe at-<br>rule. If no animation name is declared or the key-<br>word none is supplied, the animation is not run<br>regardless of the values of any other animation<br>properties. For example, given animation-name:<br>bounce, none, jumper and that the animation<br>name jumper has not been defined, the first anima-<br>tion will run but the second and third will not. |

| Examples | <pre>html {animation-name: t</pre> | urn, slide, none;} |
|----------|------------------------------------|--------------------|
|          | h2 {animation-name: fli            | .p;}               |

# animation-play-state Inh. N Anim. N

| Values         | [running paused]#                                                                                                    |
|----------------|----------------------------------------------------------------------------------------------------|
| Initial value  | running                                                                                                    |
| Computed value | As declared                                                                                                    |
| Applies to     | All elements, ::before and ::after pseudo-elements                                                                                                    |
| Description    | Defines the run state of one or more CSS anima-<br>tions. The default state of running is the most useful<br>in static CSS environments, but it can be used to<br>easily stop or start animations via DOM scripting or<br>interactive CSS (e.g., :hover). |
| Examples       | pre {animation-play-state:<br>running, paused, running;}<br>table {animation-play-state: running;}                                                                                                    |

# animation-timing-function

| Values         | <pre>[ ease   linear   ease-in   ease-out   ease-in-out   step-start   step-end   steps(<integer>, start)   steps(<integer>, end)   cubic-bezier(<number>, <number>,<number>,<number>)]#</number></number></number></number></integer></integer></pre>                                                                                                    |
|----------------|----------------------------------------------------------------------------------------------------|
| Initial value  | ease                                                                                                    |
| Computed value | As declared                                                                                                    |
| Applies to     | All elements, ::before and ::after pseudo-elements                                                                                                    |
| Description    | Defines how an animation is run over the course of<br>the animation's full cycle or within an individual<br>keyframe, depending on where the property is used.<br>The keywords are all defined to have cubic-<br>bezier() equivalents; for example, linear is equiv-<br>alent to cubic-bezier(0,0,1,1). They should<br>therefore have consistent effects across user agents |

—but, as always, authors are cautioned not to count on that.

### backface-visibility

#### Inh. N Anim. N

| Values         | visible hidden                                                                                                    |
|----------------|----------------------------------------------------------------------------------------------------|
| Initial value  | visible                                                                                                    |
| Computed value | As declared                                                                                                    |
| Applies to     | Any transformable element                                                                                                    |
| Description    | Defines whether the back side of an element is visible once the element has been rotated in a simulated 3D space and is "facing away" from the viewer. If the value is hidden, the element will be effectively invisible until it is rotated such that the front side of the element is once more "facing toward" the viewer. |
| Examples       | div.card {backface-visibility: hidden;}<br>span.cubeside {backface-visibility: visible;}                                                                                                    |

#### background

| Values         | [ <bg-layer> , ]* <final-bg-layer></final-bg-layer></bg-layer>                                                                                                    |
|----------------|----------------------------------------------------------------------------------------------------|
| Initial value  | Refer to individual properties                                                                                                    |
| Computed value | Refer to individual properties                                                                                                    |
| Applies to     | All elements                                                                                                    |
| Animatable     | Refer to individual background properties to see which are animatable                                                                                                    |
| Description    | A shorthand way of expressing the various back-<br>ground properties of one or more element back-<br>grounds using a single declaration. As with all short-<br>hands, this property will set all of the allowed values<br>(e.g., the repeat, position, and so on) to their<br>defaults if the values are not explicitly supplied. |

Thus, the following two rules will have the same appearance:

background: yellow; background: yellow none top left repeat;

Furthermore, these defaults can override previous declarations made with more specific background properties. For example, given the following rules:

```
h1 {background-repeat: repeat-x;}
h1, h2 {background: yellow url(headback.gif);}
```

the repeat value for both h1 and h2 elements will be set to the default of repeat, overriding the previously declared value of repeat-x.

When declaring multiple backgrounds, only the last may have a background color. In cases where multiple background images overlap, the images are stacked with the first highest and the last lowest. This is the exact reverse of how overlapping is handled in CSS positioning, and so may seem counterintuitive.

Examples body {background: white url(bg41.gif)
 fixed center repeat-x;}
 p {background:
 url(/pix/water.png) center repeat-x,
 top left url(/pix/stone.png) #555;}
 pre {background: yellow;}

#### background-attachment

#### Inh. N Anim. N

 Values
 [scroll | fixed | local ]#

 Initial value
 scroll

 Computed value
 As declared

 Applies to
 All elements

 Description
 Defines whether background images scroll along with the element when the document is scrolled. This property can be used to create "aligned" backgrounds; for more details, see Chapter 9 of CSS: The Definitive Guide, 4th Edition.

#### background-blend-mode

#### Inh. N Anim. N

Values [ normal | multiply | screen | overlay | darken | lighten | color-dodge | color-burn | hard-light | soft-light | difference | exclusion | hue | saturation | color | luminosity ]#

- Initial value normal
- Computed value As declared
- Applies to All elements
- Description Changes how overlapping background images are composited against an "empty" backdrop. The "backdrop" here is a transparent layer underneath the background color. The default of normal imposes simple alpha blending, as CSS has permitted since its inception. The others cause the background image and its backdrop to be combined in various ways; for example, lighten means that the final result will show, at each pixel, either the image or its backdrop, whichever is lighter. darken is the same, except the darker of the two pixels will be shown. The results of these are likely to be familiar to users of Photoshop or any other graphic-editing tool. Compositing of multiple background layers is done back to front.

#### background-clip

| Values         | [border-box   padding-box   content-box   text ]# |
|----------------|---------------------------------------------------|
| Initial value  | border-box                                        |
| Computed value | As declared                                       |

| Applies to  | All elements                                                                                                    |
|-------------|----------------------------------------------------------------------------------------------------|
| Description | Defines the boundary within the element box at<br>which the background is clipped (that is, no longer<br>drawn). Historically, this has been equivalent to the<br>default value of border-box, where the background<br>goes to the outer edge of the border area. This prop-<br>erty allows more constrained clipping boxes at the<br>outer edge of the padding area and at the content<br>edge itself. |
| Examples    | <pre>body {background-clip: content-box;} .callout {background-clip:     content-box, border-box, padding-box;}</pre>                                                                                                    |

# background-color

Inh. N Anim. Y

| Values<br>Initial value | <color><br/>transparent</color>                                                                                                    |
|-------------------------|----------------------------------------------------------------------------------------------------|
| Computed value          | As declared                                                                                                    |
| Applies to              | All elements                                                                                                    |
| Description             | Defines a solid color for the background of the ele-<br>ment. This color fills the box defined by the value of<br>background-clip—by default, the content, padding,<br>and border areas of the element, extending to the<br>outer edge of the element's border. Borders that have<br>transparent sections (such as dashed borders) will<br>show the background color through the transparent<br>sections in cases where the background color<br>extends into the border area. |
| Examples                | h4 {background-color: white;}<br>p {background-color: rgba(50%,50%,50%,0.33);}<br>pre {background-color: #FF9;}                                                                                                    |

# background-image

Inh. N Anim. N

 Values
 [ <image> | none ]#

 Initial value
 none

 Computed value
 As declared, but with all URIs made absolute

| Applies to  | All elements                                                                                                    |
|-------------|----------------------------------------------------------------------------------------------------|
| Description | Places one or more images in the background of the element. Depending on the value of background-repeat, the image may tile infinitely, along one axis, or not at all. The initial background image (the origin image) is placed according to the value of background-position. |
| Examples    | <pre>body {background-image:<br/>url(bg41.gif), url(bg43.png), url(bg51.jpg);}<br/>h2 {background-image:<br/>url(http://www.pix.org/dots.png);}</pre>                                                                                                    |

# background-origin

| Values         | [border-box padding-box content-box]#                                                                                                    |
|----------------|----------------------------------------------------------------------------------------------------|
| Initial value  | padding-box                                                                                                    |
| Computed value | As declared                                                                                                    |
| Applies to     | All elements                                                                                                    |
| Description    | Defines the boundary within the element box<br>against which background image positioning is cal-<br>culated. Historically, this has been equivalent to the<br>default value of padding-box. This property allows<br>for different positioning contexts. Note that if the<br>value of background-origin is "further out" than<br>the value for background-clip, and the image is<br>positioned to an edge, part of it may be clipped. For<br>example: |
|                | div#example {background-origin: border-box;<br>background-clip: content-box;<br>background-position: 100% 100%;}                                                                                                    |
|                | In this case the image will be placed so that its<br>bottom-right corner aligns with the bottom-right<br>corner of the outer border edge, but the only parts<br>of it that will be visible are those that fall within the<br>content area.                                                                                                    |
| Examples       | <pre>html, body {background-origin: border-box;} h1 {background-origin: content-box, padding-box;}</pre>                                                                                                    |

### background-position

| Values         | <position>#</position>                                                                                                    |
|----------------|----------------------------------------------------------------------------------------------------|
| Initial value  | 0% 0%                                                                                                    |
| Computed value | The absolute length offsets, if <i><length></length></i> is specified; otherwise, percentage values                                                                                                    |
| Percentages    | Refer to the corresponding point on both the element and the origin image                                                                                                    |
| Applies to     | Block-level and replaced elements                                                                                                    |
| Description    | Defines the position(s) of one or more backgrounds'<br>origin images (as defined by background-image);<br>this is the point from which any background repeti-<br>tion or tiling will occur. Percentage values define not<br>only a point within the element, but also the same<br>point in the origin image itself. That means (for<br>example) an image can be centered by declaring its<br>position to be 50% 50%. When percentage or length<br>values are used, the first is always the horizontal<br>position and the second is the vertical position. If<br>only one value is given, it sets the horizontal posi-<br>tion, while the missing value is assumed to be either<br>center or 50%. Negative values are permitted and<br>may place the origin image outside the element's<br>content area without actually rendering it. The con-<br>text within which an origin image is placed can be<br>affected by the value of background-origin. |
| Examples       | <pre>body {background-position: top center;} div#navbar {background-position:    right, 50% 75%, 0 40px;} pre {background-position: 10px 50%;}</pre>                                                                                                    |

#### background-repeat

Inh. N Anim. N

Values <repeat-style>#

Definition

| Initial value  | repeat      |
|----------------|-------------|
| Computed value | As declared |

Applies to All elements

Defines the tiling pattern for one or more back-Description ground images. The repetition begins from the origin image, which is defined as the value of background-image and is placed according to the value of background-position (and possibly background-origin). For the keywords space and round, the image is tiled as many times as it will fit in the background area without being clipped, and then the first and last images are placed against their respective background edges. The difference is that space causes the intervening images to be regularly spaced, and round causes them to be stretched to touch each other. Note that repeat-x is equivalent to repeat no-repeat, and repeat-y is equivalent to no-repeat repeat.

| Examples | <pre>body {background-repeat: no-repeat;}</pre> |
|----------|-------------------------------------------------|
|          | h2 {background-repeat: repeat-x, repeat-y;}     |
|          | ul {background-repeat:                          |
|          | <pre>repeat-y, round space, repeat;}</pre>      |

#### background-size

| Values         | [ [ <length>   <percentage>   auto ]{1,2}   cover   contain ]#</percentage></length>                                                                                                    |
|----------------|----------------------------------------------------------------------------------------------------|
| Initial value  | auto                                                                                                    |
| Computed value | As declared, but with all lengths made absolute and any missing auto keywords added                                                                                                    |
| Applies to     | All elements                                                                                                    |
| Description    | Defines the size of one or more background origin<br>images. If two keywords are used (e.g., 50px 25%),<br>the first defines the horizontal size of the image and<br>the second defines the vertical size. The origin<br>image can be deformed to exactly cover the back-<br>ground with 100% 100%. By contrast, cover scales |

up the image to cover the entire background even if some of it exceeds the background area and is thus clipped, and contain scales up the origin image so that at least one of its dimensions exactly fills the corresponding axis of the background area.

| Examples | body {background-size: 100% | 6 90%;} |
|----------|-----------------------------|---------|
|          | div.photo {background-size: | cover;} |

| border         | Inh. N Anim. P                                                                                                    |
|----------------|----------------------------------------------------------------------------------------------------|
| Values         | [ <border-width>    <border-style>    <border-<br>color&gt; ]</border-<br></border-style></border-width>                                                                                                    |
| Initial value  | Refer to individual properties                                                                                                    |
| Computed value | As declared                                                                                                    |
| Applies to     | All elements                                                                                                    |
| Animatable     | Border width and color; not border style                                                                                                    |
| Description    | A shorthand property that defines the width, color,<br>and style of an element's border. Note that while<br>none of the values are actually required, omitting a<br>border style will result in no border being applied<br>because the default border style is none. |
| Examples       | <pre>h1 {border: 2px dashed olive;} a:link {border: blue solid 1px;} p.warning {border: double 5px red;}</pre>                                                                                                    |

#### border-bottom

| Values         | [ <border-width>    <border-style>    <border-<br>color&gt;]</border-<br></border-style></border-width> |
|----------------|----------------------------------------------------------------------------------------------------|
| Initial value  | See individual properties                                                                               |
| Computed value | See individual properties (border-width, etc.)                                                          |
| Applies to     | All elements                                                                                            |
| Animatable     | Border width and color; not border style                                                                |
| Description    | A shorthand property that defines the width, color, and style of the bottom border of an element. As    |

with border, omission of a border style will result in no border appearing.

Examples ul {border-bottom: 0.5in groove green;} a:active {border-bottom: purple 2px dashed;}

#### border-bottom-color

Inh. N Anim. Y

| Values         | <color></color>                                                                                                    |
|----------------|----------------------------------------------------------------------------------------------------|
| Initial value  | currentColor                                                                                                    |
| Computed value | A color                                                                                                    |
| Applies to     | All elements                                                                                                    |
| Description    | Defines the color for the visible portions of the bot-<br>tom border of an element. The border's style must<br>be something other than none or hidden for any<br>visible border to appear. |
| Examples       | ul {border-bottom-color: green;}<br>a:active {border-bottom-color: purple;}                                                                                                    |

### border-bottom-left-radius

| Values         | $[ < length >   < percentage > ]{1,2}$                                                                                                    |
|----------------|----------------------------------------------------------------------------------------------------|
| Initial value  | Θ                                                                                                    |
| Computed value | Two values, each a <i><percentage></percentage></i> or <i><length></length></i> made absolute                                                                                                    |
| Percentages    | Calculated with respect to the relevant dimension of the border box                                                                                                    |
| Applies to     | All elements, except internal table elements                                                                                                    |
| Description    | Defines the rounding radius for the bottom-left cor-<br>ner of an element's border. If two values are sup-<br>plied, the first is the horizontal radius and the sec-<br>ond is the vertical radius. See border-radius for a<br>description of how the values create the rounding<br>shape. |
| Examples       | h1 {border-bottom-left-radius: 10%;}<br>h2 {border-bottom-left-radius: 1em 10px;}                                                                                                    |

#### border-bottom-right-radius

| Values         | [ <length>   <percentage> ]{1,2}</percentage></length>                                                                                                    |
|----------------|----------------------------------------------------------------------------------------------------|
| Initial value  | 0                                                                                                    |
| Computed value | Two values, each a <i><percentage></percentage></i> or <i><length></length></i> made absolute                                                                                                    |
| Percentages    | Calculated with respect to the relevant dimension of the border box                                                                                                    |
| Applies to     | All elements, except internal table elements                                                                                                    |
| Description    | Defines the rounding radius for the bottom-right<br>corner of an element's border. If two values are sup-<br>plied, the first is the horizontal radius and the sec-<br>ond is the vertical radius. See border-radius for a<br>description of how the values create the rounding<br>shape. |
| Examples       | h1 {border-bottom-right-radius: 10%;}<br>h2 {border-bottom-right-radius: 1em 10px;}                                                                                                    |

### border-bottom-style

Inh. N Anim. N

| Values         | none   hidden   dotted   dashed   solid   double  <br>groove   ridge   inset   outset                                                          |
|----------------|----------------------------------------------------------------------------------------------------|
| Initial value  | none                                                                                                    |
| Computed value | As declared                                                                                                    |
| Applies to     | All elements                                                                                                    |
| Description    | Defines the style for the bottom border of an ele-<br>ment. The value must be something other than none<br>or hidden for any border to appear. |
| Examples       | ul {border-bottom-style: groove;}<br>a:active {border-bottom-style: dashed;}                                                                   |

### border-bottom-width

Inh. N Anim. Y

[ thin | medium | thick | <length> ]

| Initial value  | See individual properties                                                                                                    |
|----------------|----------------------------------------------------------------------------------------------------|
| Computed value | See individual properties (border-top-style, etc.)                                                                                                    |
| Applies to     | All elements                                                                                                    |
| Description    | Defines the width for the bottom border of an ele-<br>ment, which will take effect only if the border's style<br>is something other than none or hidden. If the bor-<br>der style is none, the border width is effectively reset<br>to 0. Negative length values are not permitted. |
| Examples       | ul {border-bottom-width: 0.5in;}<br>a:active {border-bottom-width: 2px;}                                                                                                    |

#### border-collapse

Inh. Y Anim. Y

| Values         | collapse separate inherit                                                                                                    |
|----------------|----------------------------------------------------------------------------------------------------|
| Initial value  | separate                                                                                                    |
| Computed value | As declared                                                                                                    |
| Applies to     | Elements with the display value table or table-inline                                                                                                    |
| Description    | Defines the layout model used in laying out the bor-<br>ders in a table—i.e., those applied to cells, rows, and<br>so forth. Although the property applies only to<br>tables, it is inherited by all the elements within the<br>table and actually used by them. |
| Example        | <pre>table {border-collapse: separate;<br/>border-spacing: 3px 5px;}</pre>                                                                                                    |
| Note           | In CSS2, the default was collapse.                                                                                                    |

### border-color

| Values         | $< color > \{1,4\}$                                |
|----------------|----------------------------------------------------|
| Initial value  | See individual properties                          |
| Computed value | See individual properties (border-top-color, etc.) |
| Applies to     | All elements                                       |

| Description | A shorthand property that sets the color for the visible portions of the overall border of an element or sets a different color for each of the four sides. Remember that a border's style must be something other than none or hidden for any visible border to appear. |
|-------------|----------------------------------------------------------------------------------------------------|
| Examples    | h1 {border-color: purple;}<br>a:visited {border-color: maroon;}                                                                                                    |

# border-image

| Values         | <border-image-source>    <border-image-slice> [ /<br/><border-image-width>   / <border-image-width>? /<br/><border-image-outset> ]?    <border-image-repeat></border-image-repeat></border-image-outset></border-image-width></border-image-width></border-image-slice></border-image-source>                                                                                                    |
|----------------|----------------------------------------------------------------------------------------------------|
| Initial value  | See individual properties                                                                                                    |
| Computed value | See individual properties                                                                                                    |
| Applies to     | See individual properties                                                                                                    |
| Animatable     | Refer to individual border-image properties to see which are animatable                                                                                                    |
| Description    | A shorthand property that defines the source, slicing<br>pattern, border width, degree of extension, and rep-<br>etition of an image-based border. The syntax is<br>somewhat unusual compared to the rest of CSS, so<br>take extra time with it. For example, three of the five<br>values possible are slash-separated and must be lis-<br>ted in a specific order.                                                                |
|                | Note that it is effectively impossible to take a simple image (say, a star) and repeat it around the edges of an element. To create that effect, you must create a single image that contains nine copies of the image you wish to repeat in a $3\times3$ grid. It may also be necessary to set border-width ( <i>not</i> border-image-width) to be large enough to show the image, depending on the value of border-image-outset. |
| Examples       | <pre>div.starry {border-image:<br/>url(stargrid.png) 5px repeat;}</pre>                                                                                                    |

#### border-image-outset

Inh. N Anim. Y

| Values         | [ < <i>length</i> >   < <i>number</i> > ]{1,4}                                                                                                    |
|----------------|----------------------------------------------------------------------------------------------------|
| Initial value  | 0                                                                                                    |
| Computed value | Four values, each a number or <i><length></length></i> made absolute                                                                                                    |
| Applies to     | All elements, except internal table elements when border-collapse is collapse                                                                                                    |
| Description    | Defines the distance by which a border image may<br>exceed the border area of the element. The values<br>define distances from the top, right, bottom, and left<br>edges of the border image, in that order. Numbers<br>are calculated with respect to the image's intrinsic<br>coordinate system; thus, for a raster image, the<br>number 7 is taken to mean seven pixels. Images in<br>formats such as SVG may have different coordinate<br>systems. Negative values are not permitted. |
| Examples       | aside {border-image-outset: 2;}<br>div#pow {border-image-outset: 10 17 13 5;}                                                                                                    |

### border-image-repeat

| Values         | [stretch   repeat   round   space ]{1,2}                                                                                                    |
|----------------|----------------------------------------------------------------------------------------------------|
| Initial value  | stretch                                                                                                    |
| Computed value | Two keywords, one for each axis                                                                                                    |
| Applies to     | All elements, except internal table elements when border-collapse is collapse                                                                                                    |
| Description    | Defines the repetition pattern (or lack thereof) of<br>the sides of a border image. stretch causes a single<br>copy of the image to be stretched to fit the border<br>segment (top, right, bottom, or left). repeat "tiles"<br>the image in a manner familiar from background<br>images, though border images are only ever tiled |

along one axis. round "tiles" the border image as many times as it will fit without clipping, then (if necessary) scales the entire set of tiled images to exactly fit the border segment.

#### border-image-slice

|                | -                                                                                                    |
|----------------|----------------------------------------------------------------------------------------------------|
| Values         | [ <number>   <percentage> ]{1,4} &amp;&amp; fill?</percentage></number>                                                                                                    |
| Initial value  | 100%                                                                                                    |
| Computed value | Four values, each a number or percentage, and optionally the fill keyword                                                                                                    |
| Percentages    | Refer to the size of the border image                                                                                                    |
| Applies to     | All elements, except internal table elements when border-collapse is collapse                                                                                                    |
| Animatable     | <number> and <percentage> values only</percentage></number>                                                                                                    |
| Description    | Defines "slice distances," which are offsets from the<br>top, right, bottom, and left edges of the border<br>image. Taken together, they divide the image into<br>nine regions, which correspond to the eight seg-<br>ments of the element's border (four corners and four<br>sides) and the element's background area.                                                                                                    |
|                | In cases where two opposite regions combine to<br>exceed the total of the dimension they share, both<br>are made completely transparent. For example, if the<br>top slice offset value is 10 and the bottom slice offset<br>value is 20, but the source image is only 25 pixels<br>tall, the two exceed the height of the image. Thus,<br>both the top and bottom segments of the border will<br>be entirely transparent. The same holds for right<br>and left slices and width. Corners are never forcibly<br>made transparent, even in cases where their slices<br>may overlap in the source image. |
| Examples       | div.starry {border-image-slice: 5px;}<br>aside {border-image-slice: 100 50 150;}                                                                                                    |

### border-image-source

| Values         | none   < <i>image</i> >                                                                                  |
|----------------|----------------------------------------------------------------------------------------------------|
| Initial value  | none                                                                                                    |
| Computed value | none, or the image with its URI made absolute                                                            |
| Applies to     | All elements, except internal table elements when border-collapse is collapse                            |
| Description    | Supplies the location of the image to be used as an element's border image.                              |
| Examples       | div.starry {border-image-source:<br>url(stargrid.png);}<br>aside {border-image-source: url(asides.png);} |

# border-image-width

| Values         | $[ < length >   < percentage >   < number >   auto ]{1,4}$                                                                                                    |
|----------------|----------------------------------------------------------------------------------------------------|
| Initial value  | 1                                                                                                    |
| Computed value | Four values, each a percentage, a number, a < <i>length</i> > made absolute, or the auto keyword                                                                                                    |
| Percentages    | Relative to the width/height of the entire border image area; that is, the outer edges of the border box                                                                                                    |
| Applies to     | All elements, except table elements when border-collapse is collapse                                                                                                    |
| Description    | Defines an image width for each of the four sides of<br>an image border. Border image slices that have a dif-<br>ferent width than the border image width value are<br>scaled to match it, which may impact how they are<br>repeated. For example, if the right edge of an image<br>border is 10 pixels wide, but border-image-width:<br>3px has been declared, the border images along the<br>right side are scaled to be three pixels wide. |
|                | Note that border-image-width is different from<br>border-width: a border image's width can be differ-<br>ent than the width of the border area. In cases where<br>the image is wider or taller than the border area, it                                                                                                    |

will be clipped by default (but border-imageoutset may prevent this). If it is narrower or shorter than the border area, it will not be scaled up. Negative values are not permitted.

| Examples | <pre>aside {border-image-width:</pre> | 8 3 13 | ;}   |
|----------|---------------------------------------|--------|------|
|          | div#pow{border-image-width:           | 25px   | 35;} |

#### border-left

Inh. N Anim. P

| Values         | [ <border-width>    <border-style>    <border-<br>color&gt; ]</border-<br></border-style></border-width>                                                                                |
|----------------|----------------------------------------------------------------------------------------------------|
| Initial value  | See individual properties                                                                                                    |
| Computed value | See individual properties (border-width, etc.)                                                                                                    |
| Applies to     | All elements                                                                                                    |
| Animatable     | Border width and color; not border style                                                                                                    |
| Description    | A shorthand property that defines the width, color,<br>and style of the left border of an element. As with<br>border, omission of a border style will result in no<br>border appearing. |
| Examples       | p {border-left: 3em solid gray;}<br>pre {border-left: double black 4px;}                                                                                                    |

#### border-left-color

| Values         | <color></color>                                                                                                    |
|----------------|----------------------------------------------------------------------------------------------------|
| Initial value  | currentColor                                                                                                    |
| Computed value | A color                                                                                                    |
| Applies to     | All elements                                                                                                    |
| Description    | Defines the color for the visible portions of the left<br>border of an element. The border's style must be<br>something other than none or hidden for any visible<br>border to appear. |
| Examples       | <pre>p {border-left-color: gray;} pre {border-left-color: black;}</pre>                                                                                                    |

### border-left-style

| Values         | none   hidden   dotted   dashed   solid   double  <br>groove   ridge   inset   outset                                                      |
|----------------|----------------------------------------------------------------------------------------------------|
| Initial value  | none                                                                                                    |
| Computed value | As declared                                                                                                    |
| Applies to     | All elements                                                                                                    |
| Description    | Defines the style for the left border of an element.<br>The value must be something other than none or<br>hidden for any border to appear. |
| Examples       | <pre>p {border-left-style: solid;} pre {border-left-style: double;}</pre>                                                                  |

#### border-left-width

Inh. N Anim. Y

| Values<br>Initial value | thin medium thick < <i>length&gt;</i><br>medium                                                                                                    |
|-------------------------|----------------------------------------------------------------------------------------------------|
| Computed value          | An absolute length, or $\boldsymbol{\theta}$ if the style of the border is none or hidden; otherwise, as declared                                                                                                    |
| Applies to              | All elements                                                                                                    |
| Description             | Defines the width for the left border of an element,<br>which will take effect only if the border's style is<br>something other than none or hidden. If the border<br>style is none, the border width is effectively reset to<br>0. Negative length values are not permitted. |
| Examples                | <pre>p {border-left-width: 3em;} pre {border-left-width: 4px;}</pre>                                                                                                    |

## border-radius

| Values        | $ [ < length >   < percentage > ]{1,4} [ / [ < length >   < percentage > ]{1,4} ]? $ |
|---------------|--------------------------------------------------------------------------------------|
| Initial value | 0                                                                                    |

- **Computed value** Four values, each a *<percentage>* or *<length>* made absolute
- **Percentages** Calculated with respect to the relevant dimension of the border box
- Applies to All elements, except internal table elements
- **Description** A shorthand property that defines the rounding radius for the bottom-right corner of an element's border. The actual corners will be the height and width declared. Thus, given:

.callout {border-radius: 10px;}

each corner of an element with a class of callout will have a rounding that is 10 pixels across, as measured from the beginning of the rounding to the outer side edge of the element, and is similarly 10 pixels high. This can be visualized as if the element had 10-pixel-radius (20-pixel-diameter) circles drawn in its corners, and then the border were bent along the circles' edges.

Using fewer than four values causes the supplied values to be repeated in the familiar pattern (see margin, padding, etc.), but with a slight offset. Rather than being Top-Right-Bottom-Left (TRBL, or "trouble"), the pattern is TopLeft-TopRight-BottomRight-BottomLeft (TLTRBRBL, or "tilter burble"). Otherwise, the repeat pattern is the same.

Percentages, when used, are calculated with respect to the size of the element's border box (the box defined by the outer edges of the element's border area) dimension on the related axis.

| kamples                  | a[href] {border-radius: 0.5em | 50%;} |  |  |
|--------------------------|-------------------------------|-------|--|--|
| .callout {border-radius: |                               |       |  |  |
|                          | 10px 20px 30px 40px /         |       |  |  |
|                          | <pre>1em 2em 3em 4em;}</pre>  |       |  |  |
|                          |                               |       |  |  |

## border-right

| Values         | [ <border-width>    <border-style>    <border-<br>color&gt;]</border-<br></border-style></border-width>                                                                                  |  |  |  |  |
|----------------|----------------------------------------------------------------------------------------------------|--|--|--|--|
| Initial value  | See individual properties                                                                                                    |  |  |  |  |
| Computed value | See individual properties (border-width, etc.)                                                                                                    |  |  |  |  |
| Applies to     | All elements                                                                                                    |  |  |  |  |
| Animatable     | Border width and color; not border style                                                                                                    |  |  |  |  |
| Description    | A shorthand property that defines the width, color,<br>and style of the right border of an element. As with<br>border, omission of a border style will result in no<br>border appearing. |  |  |  |  |
| Examples       | img {border-right: 30px dotted blue;}<br>h3 {border-right: cyan 1em inset;}                                                                                                    |  |  |  |  |

## border-right-color

Inh. N Anim. Y

| Values         | <color></color>                                                                                                    |
|----------------|----------------------------------------------------------------------------------------------------|
| Initial value  | currentColor                                                                                                    |
| Computed value | A color                                                                                                    |
| Applies to     | All elements                                                                                                    |
| Description    | Defines the color for the visible portions of the right<br>border of an element. The border's style must be<br>something other than none or hidden for any visible<br>border to appear. |
| Examples       | img {border-right-color: blue;}<br>h3 {border-right-color: cyan;}                                                                                                    |

### border-right-style

| Values         | none   hidden   dotted   dashed   solid   double  <br>groove   ridge   inset   outset |
|----------------|---------------------------------------------------------------------------------------|
| Initial value  | none                                                                                  |
| Computed value | As declared                                                                           |

| Applies to  | All elements                                                                                                    |
|-------------|----------------------------------------------------------------------------------------------------|
| Description | Defines the style for the right border of an element.<br>The value must be something other than none or<br>hidden for any border to appear. |
| Examples    | <pre>img {border-right-style: dotted;} h3 {border-right-style: inset;}</pre>                                                                |

## border-right-width

Inh. N Anim. Y

| Values         | thin medium thick < <i>length&gt;</i>                                                                                                    |
|----------------|----------------------------------------------------------------------------------------------------|
| Initial value  | medium                                                                                                    |
| Computed value | An absolute length, or $\boldsymbol{\theta}$ if the style of the border is none or hidden; otherwise, as declared                                                                                                    |
| Applies to     | All elements                                                                                                    |
| Description    | Defines the width for the right border of an element,<br>which will take effect only if the border's style is<br>something other than none or hidden. If the border<br>style is none, the border width is effectively reset to<br>0. Negative length values are not permitted. |
| Examples       | <pre>img {border-right-width: 30px;} h3 {border-right-width: 1em;}</pre>                                                                                                    |

# border-spacing

Inh.Y Anim.Y

| Values         | <length> <length>?</length></length>                                                                                                    |
|----------------|----------------------------------------------------------------------------------------------------|
| Initial value  | 0                                                                                                    |
| Computed value | Two absolute lengths                                                                                                    |
| Applies to     | Elements with the display value table or table-inline $% \left( {{{\left( {{{{\left( {{{}_{i}} \right)}}} \right)}}} \right)$                                                                                                    |
| Description    | Defines the distance between table cell borders in<br>the separated borders table layout model. The first<br>of the two length values is the horizontal separation<br>and the second is the vertical separation. Although<br>the property applies only to tables, it is inherited by<br>all of the elements within the table. |

| Examples | <pre>table {border-spacing: 0;} table {border-spacing: 3px 5px;}</pre>    |
|----------|---------------------------------------------------------------------------|
| Note     | This property is ignored unless the value of border-collapse is separate. |

## border-style

Inh. N Anim. N

| Values         |                                                                                                    |
|----------------|----------------------------------------------------------------------------------------------------|
| Initial value  | See individual properties                                                                                                    |
| Computed value | See individual properties (border-top-style, etc.)                                                                                                    |
| Applies to     | All elements                                                                                                    |
| Description    | A shorthand property used to define the styles for<br>the overall border of an element or for each side<br>individually. The value of any border must be some-<br>thing other than none or hidden for the border to<br>appear. Note that setting border-style to none (its<br>default value) will result in no border at all. In such<br>a case, any value of border-width will be ignored<br>and the width of the border will be set to 0. Any<br>unrecognized value from the list of values should be<br>reinterpreted as solid. |
| Examples       | h1 {border-style: solid;}<br>img {border-style: inset;}                                                                                                    |

## border-top

| Values         | [ <border-width>    <border-style>    <border-<br>color&gt; ]</border-<br></border-style></border-width> |  |  |  |
|----------------|----------------------------------------------------------------------------------------------------|--|--|--|
| Initial value  | See individual properties                                                                                |  |  |  |
| Computed value | See individual properties (border-width, etc.)                                                           |  |  |  |
| Applies to     | All elements                                                                                             |  |  |  |
| Animatable     | Border width and color; not border style                                                                 |  |  |  |
| Description    | A shorthand property that defines the width, color, and style of the top border of an element. As with   |  |  |  |

border, omission of a border style will result in no border appearing.

| Examples | ul | {border-top: | 0.5in  | <pre>solid black;}</pre> |
|----------|----|--------------|--------|--------------------------|
|          | h1 | {border-top: | dashed | d 1px gray;}             |

## border-top-color

Inh. N Anim. Y

| Values         | <color></color>                                                                                                    |
|----------------|----------------------------------------------------------------------------------------------------|
| Initial value  | currentColor                                                                                                    |
| Computed value | A color                                                                                                    |
| Applies to     | All elements                                                                                                    |
| Description    | Sets the color for the visible portions of the top bor-<br>der of an element. The border's style must be some-<br>thing other than none or hidden for any visible bor-<br>der to appear. |
| Examples       | ul {border-top-color: black;}<br>h1 {border-top-color: gray;}                                                                                                    |

## border-top-left-radius

| Values         | [ <length>   <percentage> ]{1,2}</percentage></length>                                                                                                    |
|----------------|----------------------------------------------------------------------------------------------------|
| Initial value  | 0                                                                                                    |
| Computed value | Two values, each a <i><percentage></percentage></i> or <i><length></length></i> made absolute                                                                                                    |
| Percentages    | Calculated with respect to the relevant dimension of the border box                                                                                                    |
| Applies to     | All elements, except internal table elements                                                                                                    |
| Description    | Defines the rounding radius for the top-left corner<br>of an element's border. If two values are supplied,<br>the first is the horizontal radius and the second is<br>the vertical radius. See border-radius for a descrip-<br>tion of how the values create the rounding shape. |
| Examples       | h1 {border-top-left-radius: 10%;}<br>h2 {border-top-left-radius: 1em 10px;}                                                                                                    |

## border-top-right-radius

| Values         | [ <length>   <percentage> ]{1,2}</percentage></length>                                                                                                    |
|----------------|----------------------------------------------------------------------------------------------------|
| Initial value  | 0                                                                                                    |
| Computed value | Two values, each a <i><percentage></percentage></i> or <i><length></length></i> made absolute                                                                                                    |
| Percentages    | Calculated with respect to the relevant dimension of the border box                                                                                                    |
| Applies to     | All elements, except internal table elements                                                                                                    |
| Description    | Defines the rounding radius for the top-right corner<br>of an element's border. If two values are supplied,<br>the first is the horizontal radius and the second is<br>the vertical radius. See border-radius for a descrip-<br>tion of how the values create the rounding shape. |
| Examples       | h1 {border-top-right-radius: 10%;}<br>h2 {border-top-right-radius: 1em 10px;}                                                                                                    |

### border-top-style

Inh. N Anim. N

| Values         | none   hidden   dotted   dashed   solid   double  <br>groove   ridge   inset   outset                                                     |
|----------------|----------------------------------------------------------------------------------------------------|
| Initial value  | none                                                                                                    |
| Computed value | As declared                                                                                                    |
| Applies to     | All elements                                                                                                    |
| Description    | Defines the style for the top border of an element.<br>The value must be something other than none or<br>hidden for any border to appear. |
| Examples       | ul {border-top-style: solid;}<br>h1 {border-top-style: dashed;}                                                                           |

## border-top-width

| Values        | thin medium thick < <i>length</i> > |
|---------------|-------------------------------------|
| Initial value | medium                              |

| Computed value | An absolute length, or $\boldsymbol{\theta}$ if the style of the border is none or hidden; otherwise, as declared                                                                                                    |
|----------------|----------------------------------------------------------------------------------------------------|
| Applies to     | All elements                                                                                                    |
| Description    | Defines the width for the top border of an element,<br>which will take effect only if the border's style is<br>something other than none or hidden. If the style is<br>none, the width is effectively reset to 0. Negative<br>length values are not permitted. |
| Examples       | ul {border-top-width: 0.5in;}<br>h1 {border-top-width: 1px;}                                                                                                    |

### border-width

Inh. N Anim. Y

| Values         | [thin   medium   thick   $< length > ]{1,4}$                                                                                                    |
|----------------|----------------------------------------------------------------------------------------------------|
| Initial value  | See individual properties                                                                                                    |
| Computed value | See individual properties (border-top-style, etc.)                                                                                                    |
| Applies to     | All elements                                                                                                    |
| Description    | A shorthand property that defines the width for the overall border of an element or for each side indi-<br>vidually. The width will take effect for a given bor-<br>der only if the border's style is something other than<br>none or hidden. If the border style is none, the bor-<br>der width is effectively reset to 0. Negative length<br>values are not permitted. |
| Examples       | h1 {border-width: 2ex;}<br>img {border-width: 5px thick thin 1em;}                                                                                                    |

### bottom

| Values         | <length>   <percentage>   auto</percentage></length>                                                                                                 |
|----------------|----------------------------------------------------------------------------------------------------|
| Initial value  | auto                                                                                                    |
| Computed value | For static elements, auto; for length values, the cor-<br>responding absolute length; for percentage values,<br>the specified value; otherwise, auto |
| Percentages    | Refer to the height of the containing block                                                                                                    |

| Applies to  | Positioned elements                                                                                                    |
|-------------|----------------------------------------------------------------------------------------------------|
| Animatable  | <length> and <percentage> values only</percentage></length>                                                                                                    |
| Description | Defines the offset between the bottom outer margin<br>edge of a positioned element and the bottom edge of<br>its containing block. For relatively positioned ele-<br>ments, if both bottom and top are auto, their com-<br>puted values are both 0; if one of them is auto, it<br>becomes the negative of the other; if neither is auto,<br>bottom will become the negative of the value of top. |
| Examples    | <pre>div#footer {position: fixed; bottom: 0;} sup {position: relative; bottom: 0.5em;    vertical-align: baseline;}</pre>                                                                                                    |

## box-decoration-break

| Values         | slice   clone                                                                                                    |
|----------------|----------------------------------------------------------------------------------------------------|
| Initial value  | slice                                                                                                    |
| Computed value | As declared                                                                                                    |
| Applies to     | All elements                                                                                                    |
| Description    | Defines whether the decorations—the background,<br>padding, borders, rounded corners, border image,<br>and box shadow—of a box that has been rendered in<br>multiple pieces are applied to each piece separately<br>or applied to the entire box before it is broken apart.                                                                                                    |
|                | The most common case is an inline element that<br>wraps across one or more line breaks. With the<br>default behavior, slice, the pieces of the inline ele-<br>ment are drawn as though the whole element was<br>laid out in a single line and then sliced apart at each<br>line break. If clone is declared, then each piece of<br>the element is decorated as though they were sepa-<br>rate elements sharing the same styles. |
|                | box-decoration-break also applies to block boxes that are split across columns or pages.                                                                                                    |
| Examples       | <pre>span {box-decoration-break: clone;} a {box-decoration-break: slice;}</pre>                                                                                                    |
|                |                                                                                                    |

### box-shadow

Inh. N Anim. Y

| Values         | none   [inset? && < <i>length</i> >{2,4} && < <i>color</i> >?]#                                                                                                    |
|----------------|----------------------------------------------------------------------------------------------------|
| Initial value  | none                                                                                                    |
| Computed value | < <i>length</i> > values as absolute length values; < <i>color</i> > values as computed internally; otherwise, as declared                                                                                                    |
| Applies to     | All elements                                                                                                    |
| Description    | Defines one or more shadows that are derived from<br>the shape of the element box. Either outset ("drop")<br>shadows or inset shadows can be defined, the latter<br>with use of the optional inset keyword. Without<br>that keyword, the shadow will be outset.                                                                                                    |
|                | The four length values that can be declared are, in<br>order: horizontal offset, vertical offset, blur distance,<br>and spread distance. When positive, the offset val-<br>ues go down and to the right; when negative, they go<br>back and to the left. Positive spread values increase<br>the size of the shadow and negative values contract<br>it. Blur values cannot be negative. |
|                | Note that all shadows are clipped by the element's<br>border edge. Thus, an outset shadow is only drawn<br>outside the border edge. A semitransparent or fully<br>transparent element background will <i>not</i> reveal an<br>outset shadow "behind" the element. Similarly, inset<br>shadows are only visible inside the border edge and<br>are never drawn beyond it.                |
| Examples       | <pre>h1 {box-shadow: 5px 10px gray;} table th {box-shadow:     inset 0.5em 0.75em 5px -2px     rgba(255,0,0,0.5);}</pre>                                                                                                    |
| box-sizing     | Inh. N Anim. N                                                                                                    |

Values content-box | padding-box | border-box

Initial value content-box

| Computed value | As declared                                                                                                    |
|----------------|----------------------------------------------------------------------------------------------------|
| Applies to     | All elements that accept width or height values                                                                                                    |
| Description    | Defines whether the height and width of the ele-<br>ment define the dimensions of the content box (the<br>historical behavior) or the border box. If the latter,<br>the value of width defines the distance from the left<br>outer border edge to the right outer border edge;<br>similarly, height defines the distance from the top<br>outer border edge to the bottom outer border edge.<br>Any padding or border widths are "subtracted" from<br>those dimensions instead of the historical "additive"<br>behavior. Thus, given: |
|                | <pre>body {box-sizing: border-box;<br/>width: 880px; padding: 0 20px;}</pre>                                                                                                    |
|                | the final width of the content area will be 840 pixels (880–20–20).                                                                                                    |
| Example        | <pre>body {box-sizing: padding-box;}</pre>                                                                                                    |

# caption-side

Inh.Y Anim.N

| Values         | top bottom                                                                                                    |
|----------------|----------------------------------------------------------------------------------------------------|
| Initial value  | top                                                                                                    |
| Computed value | As declared                                                                                                    |
| Applies to     | Elements with the display value table-caption                                                                                                    |
| Description    | Defines the placement of a table caption with<br>respect to the table box. The caption is rendered as<br>though it were a block-level element placed just<br>before (or after) the table. |
| Example        | <pre>caption {caption-side: top;}</pre>                                                                                                    |
| Note           | The values left and right appeared in CSS2 but were later dropped due to a lack of widespread support.                                                                                    |

| clear          | Inh. N Anim. N                                                                                                    |
|----------------|----------------------------------------------------------------------------------------------------|
| Values         | left right both none                                                                                                    |
| Initial value  | none                                                                                                    |
| Computed value | As declared                                                                                                    |
| Applies to     | Block-level elements                                                                                                    |
| Description    | Defines to which side (or sides) of an element no<br>floating element may be placed. If normal layout of a<br>cleared element would result in a floated element<br>appearing on the cleared side, the cleared element is<br>pushed down until it sits below (clears) the floated<br>element. In CSS1 and CSS2, this is accomplished by<br>automatically increasing the top margin of the<br>cleared element. In CSS2.1, clearance space is added<br>above the element's top margin, but the margin itself<br>is not altered. In either case, the end result is that the<br>element's top outer border edge is just below the<br>bottom outer margin edge of a floated element on<br>the declared side. |
| Examples       | h1 {clear: both:}                                                                                                    |

| Examples | h1 {clear: both;}                 |  |
|----------|-----------------------------------|--|
|          | <pre>p + h3 {clear: right;}</pre> |  |

| clip-path | d | lip-pat | th |
|-----------|---|---------|----|
|-----------|---|---------|----|

| Values         | <pre>none   <uri>   [ [ inset()   circle()   ellipse()   polygon() ]    [ border-box   padding-box   content-box   margin-box   fill-box   stroke-box   view-box ] ]</uri></pre> |
|----------------|----------------------------------------------------------------------------------------------------|
| Initial value  | none                                                                                                    |
| Computed value | As declared                                                                                                    |
| Applies to     | All elements (in SVG, applies to all graphics ele-<br>ments and all container elements except the defs<br>element)                                                               |
| Animatable     | <pre>inset(), circle(), ellipse(), and polygon() values</pre>                                                                                                    |

| Description | Defines a clipping shape inside of which an element<br>is visible, and outside of which it is invisible. url()<br>values can be used to refer to an SVG file or an SVG<br>clipPath element to be used as the clipping shape. |
|-------------|----------------------------------------------------------------------------------------------------|
| Examples    | <pre>p.clipped {clip-path: url(shapes.svg#cloud02);} p.rounded {clip-path:     ellipse(100px 50px at 75% 25%);} p.diamond {clip-path:     polygon(50% 0, 100% 50%, 50% 100%, 0 50%);}</pre>                                  |

#### clip-rule

Inh. N Anim. N

| Values         | nonzero   evenodd                                                                                                    |
|----------------|----------------------------------------------------------------------------------------------------|
| Initial value  | nonzero                                                                                                    |
| Computed value | As declared                                                                                                    |
| Applies to     | All SVG graphics elements (circle, ellipse, image, line, path, polygon, polyline, rect, text, and use) <i>if and only if</i> they are children of a clipPath element                                                                                          |
| Description    | Alters the way in which portions of a path that over-<br>lap each other cause the resulting shape to be filled.<br>A nonzero rule causes the entire shape to be filled.<br>evenodd can result in portions of the shape's interior<br>being fully transparent. |
| Examples       | <pre>span.fullshape {clip-rule: nonzero;} span.knockouts {clip-rule: evenodd;}</pre>                                                                                                    |
| color          | Inh.Y Anim.Y                                                                                                    |
| Values         | <color></color>                                                                                                    |

| Initial value | User agent-specific |
|---------------|---------------------|
|---------------|---------------------|

Computed value As declared

Applies to All elements

**Description** Defines the foreground color of an element, which in HTML rendering means the text of an element; raster images are not affected by color. This is also the color applied to any borders of the element,

unless overridden by border-color or one of the other border color properties (border-top-color, etc.).

For color keywords (such as navy) and RGB hex values (such as #008800 or #080), the computed value is the rgb() equivalent. For transparent, the computed value is rgba(0,0,0,0); for currentColor, the computed value is inherit. For all other values, the computed value is the same as the declared value.

| Examples | strong {color: rgb(255,128,128);}               |
|----------|-------------------------------------------------|
|          | h3 {color: navy;}                               |
|          | <pre>p.warning {color: #ff0000;}</pre>          |
|          | pre.pastoral {color: rgba(0%,100%,0%,0.33334);} |

#### content

Inh.N Anim.N

| Values         | <pre>normal   [ <string>   <uri>   <counter>   attr(<identifier>)   open-quote   close-quote   no-open-quote   no-close-quote ]+</identifier></counter></uri></string></pre>                                    |
|----------------|----------------------------------------------------------------------------------------------------|
| Initial value  | normal                                                                                                    |
| Computed value | For <i><uri></uri></i> values, an absolute URI; for attribute references, the resulting string; otherwise, as declared                                                                                          |
| Applies to     | ::before and ::after pseudo-elements                                                                                                    |
| Description    | Defines the generated content placed before or after<br>an element. By default, this is likely to be inline con-<br>tent, but the type of box the content creates can be<br>defined using the property display. |
| Examples       | <pre>p::before {content: "Paragraph";} a[href]::after {content: "(" attr(href) ")"; font-size: smaller;}</pre>                                                                                                  |

### counter-increment

#### Inh. N Anim. N

| Values        | [ < <i>identifier</i> > < <i>integer</i> >? ]+   none |
|---------------|-------------------------------------------------------|
| In the London | TT                                                    |

Initial value User agent-dependent

| Computed value | As declared                                                                                                    |
|----------------|----------------------------------------------------------------------------------------------------|
| Applies to     | All elements                                                                                                    |
| Description    | With this property, counters can be incremented (or decremented) by any value, positive or negative or $0$ .<br>If no <i><integer></integer></i> is supplied, it defaults to $1$ . |
| Examples       | h1 {counter-increment: section;}<br>*.backward li {counter-increment: counter -1;}                                                                                                 |

#### counter-reset

#### Inh. N Anim. N

| Values         | [ < <i>identifier</i> > < <i>integer</i> >? ]+   none                                                                                                    |
|----------------|----------------------------------------------------------------------------------------------------|
| Initial value  | User agent–dependent                                                                                                    |
| Computed value | As declared                                                                                                    |
| Applies to     | All elements                                                                                                    |
| Description    | With this property, counters can be reset (or set for the first time) to any value, positive or negative. If no <i><integer></integer></i> is supplied, it defaults to $0$ . |
| Examples       | <pre>h1 {counter-reset: section;} h2 {counter-reset: subsec 1;}</pre>                                                                                                    |

#### cursor

#### Inh. Y Anim. N

| Values        | <pre>[ <uri> [ <number> <number> ]?,]* [ auto  <br/>default   none   context-menu   help   pointer  <br/>progress   wait   cell   crosshair   text  <br/>vertical-text   alias   copy   move   no-drop  <br/>not-allowed   e-resize   n-resize   ne-resize  <br/>nw-resize   s-resize   se-resize   sw-resize  <br/>w-resize   ew-resize   ns-resize   new-resize  <br/>nwse-resize   col-resize   row-resize   all-<br/>scroll]</number></number></uri></pre> |
|---------------|----------------------------------------------------------------------------------------------------|
| Initial value | auto                                                                                                    |

**Computed value** For *<uri>* values, given that a *<uri>* resolves to a supported file type, a single absolute URI with optional *x*,*y* coordinates; otherwise, as declared

| Applies to                                                                                                    | All elements                                                                                                    |
|----------------------------------------------------------------------------------------------------|----------------------------------------------------------------------------------------------------|
| Description                                                                                                    | Defines the cursor shape to be used when a mouse<br>pointer is placed within the boundary of an element.<br>Authors are cautioned to remember that users are<br>typically very aware of cursor changes and can be<br>easily confused by changes that seem counterintui-<br>tive. For example, making any noninteractive ele-<br>ment switch the cursor state to pointer is quite<br>likely to cause user frustration.                                                                                                    |
|                                                                                                    | Note that the value syntax makes URI values optional, but the keyword mandatory. Thus, you can specify any number of URIs to external cursor resources, but the value <i>must</i> end with a keyword. Leaving off the keyword will cause conforming user agents to drop the declaration entirely.                                                                                                    |
| $\langle uri \rangle$ value. These define the <i>x</i> , <i>y</i> coordinates cursor's "active point"; that is, the point in the that is used for determining hover states, actions, and so forth. If no numbers are su and the cursor image has no "intrinsic hotspe quote the specification), the top-left corner image is used (equivalent to $\theta$ $\theta$ ). Note th numbers are unitless and are interpreted relation. | CSS3 allows two numbers to be supplied with a $\langle uri \rangle$ value. These define the <i>x</i> , <i>y</i> coordinates of the cursor's "active point"; that is, the point in the cursor that is used for determining hover states, active actions, and so forth. If no numbers are supplied and the cursor image has no "intrinsic hotspot" (to quote the specification), the top-left corner of the image is used (equivalent to 0 0). Note that the numbers are unitless and are interpreted relative to the "cursor's coordinate system" (to quote again). |
| Examples                                                                                                    | a.moreinfo {cursor: help;}<br>a[href].external {cursor: url(globe.png), auto;}                                                                                                    |

|   | • |     |     |   |
|---|---|-----|-----|---|
| ~ |   | ~~  | tic | n |
| u |   | ec  |     |   |
| ~ |   | ~ ~ |     |   |
|   |   |     |     |   |

Inh. Y Anim. Y

| Values         | ltr rtl                                                                                                    |
|----------------|----------------------------------------------------------------------------------------------------|
| Initial value  | ltr                                                                                                    |
| Computed value | As declared                                                                                                    |
| Applies to     | All elements                                                                                                    |
| Description    | Defines the base writing direction of blocks and the<br>direction of embeddings and overrides for the Uni-<br>code Bidirectional Algorithm (sometimes called |

|          | <i>bidi</i> ). Furthermore, it changes the way a number of properties and layout decisions are handled, including but not limited to the placement of table cells in a table row and the layout algorithms for block boxes.           |
|----------|----------------------------------------------------------------------------------------------------|
|          | For a variety of reasons, authors are strongly<br>encouraged to use the HTML attribute dir rather<br>than the CSS property direction. User agents that<br>do not support bidirectional text are permitted to<br>ignore this property. |
| Examples | <pre>*:lang(en) {direction: ltr;} *:lang(ar) {direction: rtl;}</pre>                                                                                                    |

# display

| Values                                | [ <display-outside>    <display-inside> ]   <display-<br>listitem&gt;   <display-internal>   <display-box>  <br/><display-legacy></display-legacy></display-box></display-internal></display-<br></display-inside></display-outside>        |
|---------------------------------------|----------------------------------------------------------------------------------------------------|
| Definitions                           |                                                                                                    |
| <display-outside></display-outside>   | >block inline run-in                                                                                                    |
| <display-inside></display-inside>     | flow flow-root table flex grid ruby                                                                                                    |
| <display-listitem></display-listitem> | >list-item && < <i>display-outside</i> >? && [ flow   flow-<br>root ]?                                                                                                    |
| <display-internal></display-internal> | <pre>&gt;table-row-group   table-header-group   table-<br/>footer-group   table-row   table-cell   table-<br/>column-group   table-column   table-caption  <br/>ruby-base   ruby-text   ruby-base-container  <br/>ruby-text-container</pre> |
| <display-box></display-box>           | contents   none                                                                                                    |
| <display-legacy></display-legacy>     | <pre>inline-block inline-list-item inline-table  inline-flex inline-grid</pre>                                                                                                    |
| Initial value                         | inline                                                                                                    |
| Computed value                        | As declared                                                                                                    |
| Applies to                            | All elements                                                                                                    |

| Description | Defines the kind of display box an element generates |
|-------------|------------------------------------------------------|
|             | during layout. Gratuitous use of display with a      |
|             | document type such as HTML can be tricky, as it      |
|             | upsets the display hierarchy already defined in      |
|             | HTML, but it can also be very useful. In the case of |
|             | XML, which has no such built-in visual hierarchy,    |
|             | display is indispensable.                            |

The value none is often used to make elements "disappear," since it removes the element and all of its descendant elements from the presentation. This is true not just in visual media, but in all media; thus, setting an element to display: none will prevent it from being spoken by a speaking browser.

The value run-in was long a part of CSS2.1 but was dropped in early 2011 because of inconsistencies among browsers. Despite this, it is still listed as part of CSS3.

#### empty-cells

Inh.Y Anim.N

| Values         | show   hide                                                                                                    |  |
|----------------|----------------------------------------------------------------------------------------------------|--|
| Initial value  | show                                                                                                    |  |
| Computed value | As declared                                                                                                    |  |
| Applies to     | Elements with the display value table-cell                                                                                                    |  |
| Description    | Defines the presentation of table cells that contain<br>no content. If shown, the cell's borders and back-<br>ground are drawn. This property is only honored if<br>border-collapse is set to separate; otherwise, it is<br>ignored. |  |
| Example        | <pre>th, td {empty-cells: show;}</pre>                                                                                                    |  |
| Note           | <pre>empty-cells has no effect unless the value of<br/>border-collapse is separate.</pre>                                                                                                    |  |

| filter         | Inh. N Anim. Y                                                                                                    |
|----------------|----------------------------------------------------------------------------------------------------|
| Values         | <pre>[ none   blur()   brightness()   contrast()   drop-<br/>shadow()   grayscale()   hue-rotate()   invert()<br/>  opacity()   sepia()   saturate()   url() ]#</pre>                                                                                  |
| Initial value  | none                                                                                                    |
| Computed value | As declared                                                                                                    |
| Applies to     | All elements (in SVG, applies to all graphics ele-<br>ments and all container elements except the defs<br>element)                                                                                                    |
| Description    | Applies a visual filter to the element, resulting in an alteration of its final appearance. url() values point to filter elements in SVG files, either externally or embedded within the HTML document. SVG filters can be quite complex and powerful. |
| Examples       | <pre>img.oldschool {filter: sepia(0.9);} h2.glowshadow {filter:     drop-shadow(0 0 0.5em yellow)     drop-shadow(0.5em 0.75em 30px gray);} div.logo {filter:     url(/assets/filters.svg#spotlight);}</pre>                                           |

| flex |
|------|
|------|

| Values         | [ <flex-grow> <flex-shrink>?    <flex-basis> ]   none</flex-basis></flex-shrink></flex-grow>                                                                 |
|----------------|----------------------------------------------------------------------------------------------------|
| Initial value  | 0 1 auto                                                                                                    |
| Computed value | Refer to individual properties                                                                                                    |
| Percentages    | Valid for the flex-basis value only, relative to the element's parent's inner main axis size                                                                 |
| Applies to     | Flex items (children of flex containers)                                                                                                    |
| Animatable     | Refer to individual flex properties to see which are animatable                                                                                              |
| Description    | A shorthand property encompassing the flex-grow,<br>flex-shrink, and flex-basis properties, used to<br>set the proportion and types of flexibility permitted |

for a flex item. The minimum valid value is a flex basis on its own, in which case the growth and shrink factors are set to their defaults of 0 and 1, respectively. Including the growth and shrink factors is optional, but if one is included, the other *must* also be present.

Examples /\* sets grow at 1, shrink at 0, basis at auto \*/
nav ul li {flex: 1 0 auto;}
 /\* sets grow at 0, shrink at 1, basis at 50% \*/
 ol.gallery li {flex: 50%;}
 #invalid {flex: 1 33.%;} /\* INVALID \*/

**Note** It is *strongly* recommended that authors use this property instead of the separate properties it encompasses.

| flex-basis     | Inh. N Anim. P                                                                                                    |
|----------------|----------------------------------------------------------------------------------------------------|
| Values         | <pre>content   [ <length>   <percentage>   auto ]</percentage></length></pre>                                                                                                    |
| Initial value  | auto                                                                                                    |
| Computed value | As declared, with length values made absolute                                                                                                    |
| Percentages    | Relative to the flex container's inner main axis size                                                                                                    |
| Applies to     | Flex items (children of flex containers)                                                                                                    |
| Animatable     | <length> and <percentage> values only</percentage></length>                                                                                                    |
| Description    | Defines the initial size of a flex item, used as a basis<br>for all subsequent flex sizing calculations. This can<br>override an explicitly assigned width value for the<br>element. |
| Examples       | nav ul li {flex-basis: 50%;}<br>ol.gallery li {flex-basis: 300px;}<br>div span.whatevs {flex-basis: auto;}                                                                           |
| Note           | It is <i>strongly</i> recommended that instead of this prop-<br>erty, authors use the flex shorthand property to set<br>an item's flex basis.                                        |

## flex-direction

| Values         | row row-reverse column column-reverse                                                                                                    |
|----------------|----------------------------------------------------------------------------------------------------|
| Initial value  | row                                                                                                    |
| Computed value | As declared                                                                                                    |
| Applies to     | Flex containers                                                                                                    |
| Description    | Defines the direction in which flex items will be<br>flowed into the flex container, which in turn defines<br>how the flex lines will fill the flex container. |
| Examples       | <pre>div.gallery {display: flex; flex-direction: row;} section.appetizers {display: flex;    flex-direction: column;}</pre>                                    |

| flex-flow |
|-----------|
|-----------|

Inh. N Anim. N

| Values         | <flex-direction>    <flex-wrap></flex-wrap></flex-direction>                                                                                          |
|----------------|----------------------------------------------------------------------------------------------------|
| Initial value  | row nowrap                                                                                                    |
| Computed value | As declared                                                                                                    |
| Applies to     | Flex containers                                                                                                    |
| Description    | A shorthand property encompassing the flex-<br>direction and flex-wrap properties. Note that the<br>default wrapping value is nowrap (see flex-wrap). |
| Examples       | <pre>div.gallery {display: flex; flex-flow: row wrap;} nav.sidenav {display: flex;     flex-flow: column nowrap;}</pre>                               |

## flex-grow

| Values         | <number></number>                                                                                             |
|----------------|----------------------------------------------------------------------------------------------------|
| Initial value  | 0                                                                                                    |
| Computed value | As declared                                                                                                   |
| Applies to     | Flex items (children of flex containers)                                                                      |
| Description    | Sets the <i>growth factor</i> for a flex item. The value supplied is summed up with all the growth factors of |

|          | the other flex items in the same flex line, and the<br>amount they grow is scaled in proportion to their<br>growth factors as a percentage of the whole. |
|----------|----------------------------------------------------------------------------------------------------|
| Examples | <pre>nav ul li {flex-grow: 1;} ol.gallery li {flex-grow: 0;} /* NO growing */ div span.whatevs {flex-grow: 0.5;}</pre>                                   |
| Note     | It is <i>strongly</i> recommended that instead of this property, authors use the flex shorthand property to set an item's flex growth factor.            |

## flex-shrink

Inh. N Anim. Y

| <number></number>                                                                                                    |
|----------------------------------------------------------------------------------------------------|
| 1                                                                                                    |
| As declared                                                                                                    |
| Flex items (children of flex containers)                                                                                                    |
| Sets the <i>shrink factor</i> for a flex item. The value supplied is summed up with all the shrink factors of the other flex items in the same flex line, and the amount they shrink is scaled proportional to their shrink factors as a percentage of the whole. |
| <pre>nav ul li {flex-shrink: 0;} /* NO shrinking */ ol.gallery li {flex-shrink: 0.5;} div span.whatevs {flex-shrink: 1;}</pre>                                                                                                    |
| It is <i>strongly</i> recommended that instead of this prop-<br>erty, authors use the flex shorthand property to set<br>an item's flex shrink factor.                                                                                                    |
|                                                                                                    |

| flex-wr | ар |
|---------|----|
|---------|----|

| Values         | nowrap wrap wrap-reverse |
|----------------|--------------------------|
| Initial value  | пожгар                   |
| Computed value | As declared              |
| Applies to     | Flex containers          |

| Description | Defines whether flex items can wrap to multiple flex<br>lines, or only a single flex line is allowed. In a way, it<br>is analogous to white-space wrapping in text con-<br>tent. Note, however, that the default is nowrap, so<br>flex items will keep going in a single line (either a<br>row or a column) even if that means they continue<br>outside the flex container. If you want your flex<br>items to wrap to a new flex line when they run out<br>of room (as in an image gallery), make sure to wrap<br>them. |
|-------------|----------------------------------------------------------------------------------------------------|
|             |                                                                                                    |

Examples div.gallery {display: flex; flex-wrap: wrap;} nav.sidenav {display: flex; flex-wrap: nowrap;}

| float          | Inh. N Anim. N                                                                                                    |
|----------------|----------------------------------------------------------------------------------------------------|
| Values         | left right none                                                                                                    |
| Initial value  | none                                                                                                    |
| Computed value | As declared                                                                                                    |
| Applies to     | All elements                                                                                                    |
| Description    | Defines the direction in which an element is floated.<br>This has traditionally been applied to images in<br>order to let text flow around them, but in CSS, any<br>element may be floated. A floated element will gen-<br>erate a block-level box no matter what kind of ele-<br>ment it may be. Floated nonreplaced elements<br>should be given an explicit width, as they otherwise<br>tend to become as narrow as possible. Floating is<br>generally well supported by all browsers, but the<br>nature of floats can lead to unexpected results when<br>they are used as a page layout mechanism. This is<br>largely due to subtle differences in the interpretation<br>of statements like "as narrow as possible." |
| Examples       | img.figure {float: left;}<br>p.sidebar {float: right; width: 15em;}                                                                                                    |

### font

| Values         | <pre>[[ <font-style>    [ normal   small-caps ]    <font-<br>weight&gt; ]? <font-size> [ / <line-height> ]? <font-<br>family&gt;]   caption   icon   menu   message-box  <br/>small-caption   status-bar</font-<br></line-height></font-size></font-<br></font-style></pre>                                                                                                    |
|----------------|----------------------------------------------------------------------------------------------------|
| Initial value  | Refer to individual properties                                                                                                    |
| Computed value | See individual properties (font-style, etc.)                                                                                                    |
| Percentages    | Calculated with respect to the parent element for < <i>font-size&gt;</i> and with respect to the element's < <i>font-size&gt;</i> for < <i>line-height&gt;</i>                                                                                                    |
| Applies to     | All elements                                                                                                    |
| Animatable     | Refer to individual font properties to see which are animatable                                                                                                    |
| Description    | A shorthand property used to set all the aspects of<br>an element's font at once. It can also be used to set<br>the element's font to match an aspect of the user's<br>computing environment using keywords such as<br>icon. If keywords are not used, the minimum font<br>value <i>must</i> include the font size and family <i>in that</i><br><i>order</i> , and any font value that is not a keyword must<br>end with the font family. Otherwise, the font decla-<br>ration will be ignored. |
| Examples       | <pre>p {font: small-caps italic bold small/<br/>1.25em Helvetica,sans-serif;}<br/>p.example {font: 14px Arial;} /* technically<br/>correct, although generic font-families<br/>are encouraged for fallback purposes */<br/>.figure span {font: icon;}</pre>                                                                                                    |

# font-family

| Values         | [ <family-name>   <generic-family> ]#</generic-family></family-name> |
|----------------|----------------------------------------------------------------------|
| Initial value  | User agent–specific                                                  |
| Computed value | As declared                                                          |
| Applies to     | All elements                                                         |

| Description | Defines a font family to be used in the display of an element's text. Note that use of a specific font family (e.g., Geneva) is wholly dependent on that family being available, either on the user's computer or thanks to a downloadable font file, and the font family containing the glyphs needed to display the content. Therefore, using generic family names as a fallback is strongly encouraged. Font names that contain spaces or nonalphabetic characters should be quoted to minimize potential confusion. In contrast, generic fallback family names should <i>never</i> be quoted. |
|-------------|----------------------------------------------------------------------------------------------------|
| Evenneler   | - (fort fortlos Unlocking Anis]                                                                                                    |

| ;} |
|----|
|    |
|    |
|    |
|    |
|    |

# font-feature-settings

| Values         | normal   < <i>feature-tag-value</i> >#                                                                                                    |
|----------------|----------------------------------------------------------------------------------------------------|
| Initial value  | normal                                                                                                    |
| Computed value | As declared                                                                                                    |
| Applies to     | All elements                                                                                                    |
| Description    | Used to turn font features on and off; examples<br>include ligatures, old-style numbers, and more.<br>Whether a font feature actually can be enabled<br>depends entirely on the font face being used: turn-<br>ing ligatures on or off can only work if the face has<br>defined ligatures in the first place. |
| Examples       | <pre>h1 {font-feature-settings: "liga";} ol {font-feature-settings: "liga" on, "smcp" on,     "zero" on;}</pre>                                                                                                    |
| Note           | Has a corresponding @font-face descriptor.                                                                                                    |

# font-kerning

| Values<br>Initial value | auto normal none<br>auto                                                                                                    |
|-------------------------|----------------------------------------------------------------------------------------------------|
| Computed value          | As declared                                                                                                    |
| Applies to              | All elements                                                                                                    |
| Description             | In effect, allows the author to disable kerning of text<br>for a given element. The default of auto tells user<br>agents to do what they normally do, whatever that is.<br>normal directs the user agent to use any kerning<br>information in the font face to kern text, even if it<br>normally wouldn't. With none, kerning is disabled,<br>even if the face has kerning information and the<br>user agent would make use of it. Note that kerning is<br>done <i>before</i> any letter spacing is altered (see letter-<br>spacing). |
| Examples                | <pre>body {kerning: normal;} div.typewriter {kerning: none;}</pre>                                                                                                    |
| Note                    | Has a corresponding @font-face descriptor.                                                                                                    |

## font-size

#### Inh.Y Anim.P

| Values         | <pre>xx-small   x-small   small   medium   large  <br/>x-large   xx-large   smaller   larger   <length>  <br/><percentage></percentage></length></pre> |
|----------------|----------------------------------------------------------------------------------------------------|
| Initial value  | medium                                                                                                    |
| Computed value | For length values, the absolute length; otherwise, as declared                                                                                         |
| Percentages    | Calculated with respect to the parent element's font size                                                                                              |
| Applies to     | All elements                                                                                                    |
| Animatable     | <length> and <percentage> values only</percentage></length>                                                                                            |
| Description    | Defines the size of the font. The size can be defined<br>as an absolute size, a relative size, a length value, or a                                    |

percentage value. Negative length and percentage values are not permitted. The dangers of font size assignment are many and varied, and use of points is particularly discouraged in web design as there is no certain relationship between points and the pixels on a screen. It's a matter of historical interest that because of early misunderstandings, setting the font-size to medium led to different results in early versions of Internet Explorer and Navigator 4.x.

Examples h2 {font-size: 200%;} code {font-size: 0.9em;} p.caption {font-size: 9px;}

### font-size-adjust

Inh. Y Anim. Y

| Values <number>   no</number> |
|-------------------------------|
|-------------------------------|

Initial value none

Computed value As declared

Applies to All elements

**Description** Defines an *aspect value* for the element, which is used to scale fonts such that they more closely match each other in cases where fallback fonts are used. The proper aspect value for a font is its true x-height divided by its font size.

e

```
Examples body {font-family: Helvetica, sans-serif;
font-size-adjust: 0.53;}
```

## font-stretch

Inh.Y Anim.N

| Values         | <pre>normal   ultra-condensed   extra-condensed   condensed   semi-condensed   semi-expanded   expanded   extra-expanded   ultra-expanded</pre> |
|----------------|----------------------------------------------------------------------------------------------------|
| Initial value  | normal                                                                                                    |
| Computed value | As declared                                                                                                    |
| Applies to     | All elements                                                                                                    |

| Description | Replaces a given font face with a narrower or wider<br>variant, but <i>only</i> if the face has narrower or wider<br>variants defined. User agents will not programmati-<br>cally stretch or squeeze a face, but only swap in a<br>variant face (if it exists). |
|-------------|----------------------------------------------------------------------------------------------------|
| Examples    | <pre>h1.bigtext {font-stretch: ultra-expanded;} caption.meme {font-stretch: condensed;}</pre>                                                                                                    |
| Note        | Has a corresponding @font-face descriptor.                                                                                                    |

## font-style

Inh. Y Anim. N

| Values         | italic oblique normal                                                                                                    |
|----------------|----------------------------------------------------------------------------------------------------|
| Initial value  | normal                                                                                                    |
| Computed value | As declared                                                                                                    |
| Applies to     | All elements                                                                                                    |
| Description    | Defines whether the font uses an italic, oblique, or<br>normal font face. Italic text is generally defined as a<br>separate face within the font family. It is theoreti-<br>cally possible for a user agent to compute a slanted<br>font face from the normal face. In reality, user<br>agents rarely (if at all) recognize the difference<br>between italic and oblique text and almost always<br>render both in exactly the same way. |
| Examples       | em {font-style: oblique;}<br>i {font-style: italic;}                                                                                                    |
| Note           | Has a corresponding @font-face descriptor.                                                                                                    |

## font-synthesis

| Values         | none [weight  style]                                                                                    |
|----------------|----------------------------------------------------------------------------------------------------|
| Initial value  | weight style                                                                                            |
| Computed value | As declared                                                                                             |
| Applies to     | All elements                                                                                            |
| Description    | Defines whether user agents are permitted to pro-<br>grammatically generate bold or italic variants for |

fonts that don't have bold or italic faces. This is generally frowned upon by typographers, and the results can be visually displeasing, but it does permit visual emphasis of text in font families that lack the necessary faces. If you don't want to risk it, use none to suppress this behavior.

| Examples | <pre>h1 {font-synthesis: none;}</pre>        |
|----------|----------------------------------------------|
|          | <pre>pre code {font-synthesis: style;}</pre> |

## font-variant

| Values (CSS2.1)  | normal small-caps                                                                                                    |
|------------------|----------------------------------------------------------------------------------------------------|
| Values (Level 3) | <pre>normal   none   [ <common-lig-values>   <br/><discretionary-lig-values>    <historical-lig-values>   <br/><contextual-alt-values>    stylistic(<feature-<br>value-name&gt;)    historical-forms   <br/>styleset(<feature-value-name>#)    character-<br/>variant(<feature-value-name>#)    swash(<feature-<br>value-name&gt;)    ornaments(<feature-value-name>)<br/>   annotation(<feature-value-name>)    [ small-<br/>caps   all-small-caps   petite-caps   all-<br/>petite-caps   unicase   titling-caps ]   <br/><numeric-figure-values>    <numeric-spacing-<br>values&gt;    <numeric-fraction-values>    ordinal   <br/>slashed-zero    <east-asian-variant-values>    </east-asian-variant-values></numeric-fraction-values></numeric-spacing-<br></numeric-figure-values></feature-value-name></feature-value-name></feature-<br></feature-value-name></feature-value-name></feature-<br></contextual-alt-values></historical-lig-values></discretionary-lig-values></common-lig-values></pre> |
| Initial value    | normal                                                                                                    |
| Computed value   | As declared                                                                                                    |
| Applies to       | All elements                                                                                                    |
| Description      | Defines whether text is set in the small-caps style. It<br>is theoretically possible for a user agent to compute<br>a small-caps font face from the normal face.                                                                                                    |
| Examples         | h3 {font-variant: small-caps;}<br>p {font-variant: normal;}                                                                                                    |
| Note             | Has a corresponding @font-face descriptor.                                                                                                    |

## font-weight

Inh. Y Anim. N

| Values         | normal   bold   bolder   lighter   100   200   300  <br>400   500   600   700   800   900                                                                                                    |
|----------------|----------------------------------------------------------------------------------------------------|
| Initial value  | normal                                                                                                    |
| Computed value | One of the numeric values (100, etc.), or one of the numeric values plus one of the relative values (bolder or lighter)                                                                                                    |
| Applies to     | All elements                                                                                                    |
| Description    | Defines the font weight used in rendering an ele-<br>ment's text. The numeric value 400 is equivalent to<br>the keyword normal, and 700 is equivalent to bold.<br>If a font has only two weights—normal and bold—<br>the numbers 100 through 500 will be normal, and<br>600 through 900 will be bold. In general terms, the<br>visual result of each numeric value must be at least<br>as light as the next lowest number and at least as<br>heavy as the next highest number. |
| Examples       | <pre>b {font-weight: 700;} strong {font-weight: bold;} .delicate {font-weight: lighter;}</pre>                                                                                                    |
| Note           | Has a corresponding @font-face descriptor.                                                                                                    |
| grid           | Inh. N Anim. N                                                                                                    |
| Values         | <pre>none   subgrid   [ <grid-template-rows> / <grid-<br>template-columns&gt; ]   [ <line-names>? <string><br/><track-size>? <line-names>? ]+ [ / <track-list> ]?  <br/>[ <grid-auto-flow> [ <grid-auto-rows> [ / <grid-<br>auto-columns&gt; ]? ]? ] ]</grid-<br></grid-auto-rows></grid-auto-flow></track-list></line-names></track-size></string></line-names></grid-<br></grid-template-rows></pre>                                                                         |
| Initial value  | See individual properties                                                                                                    |
| Computed value | See individual properties                                                                                                    |
| Applies to     | Grid containers                                                                                                    |
|                |                                                                                                    |

**Description** A shorthand property allowing the almost complete definition of an element's grid system, not counting

grid gaps. The value syntax can become quite complex and, for clarity's sake, most authors rely on the individual properties instead of grid, but there are no technical reasons to avoid grid.

```
Example body {display: grid;
grid:
"header header header header" 3em
". content sidebar ." 1fr
"footer footer footer footer" 5em /
2em 3fr minmax(10em,1fr) 2em;}
```

#### grid-area

#### Inh. N Anim. N

| Values         | <grid-line> [ / <grid-line> ]{0,3}</grid-line></grid-line>                                                                                                    |
|----------------|----------------------------------------------------------------------------------------------------|
| Initial value  | See individual properties                                                                                                    |
| Computed value | As declared                                                                                                    |
| Applies to     | Grid items and absolutely positioned elements, if their containing block is a grid container                                                                                                    |
| Description    | Used to assign a grid item to a specific area of a defined grid. This can be done using a single identi-<br>fier, or using slash-separated grid line identifiers. If all four grid lines are supplied, they are given in the order row-start (top) / column-start (left) / row-end (bottom) / column-end (right), which is the reverse of the usual top-right-bottom-left order for margins, padding, and so on. |
| Examples       | #masthead {grid-area: header;}<br>#sidebar {grid-area: 1 / 2 / 1 / 3;}                                                                                                    |

### grid-auto-columns

| Values                          | <track-breadth>   minmax(<track-breadth>, <track-<br>breadth&gt;)</track-<br></track-breadth></track-breadth> |
|---------------------------------|----------------------------------------------------------------------------------------------------|
| Definition                      |                                                                                                    |
| <track-breadth></track-breadth> | <li>length&gt;   <percentage>   <flex>   min-content  <br/>max-content   auto</flex></percentage></li>        |
| Initial value                   | auto                                                                                                    |

| Computed value | Depends on the specific track sizing                                                                                                    |
|----------------|----------------------------------------------------------------------------------------------------|
| Applies to     | Grid containers                                                                                                    |
| Description    | Defines the sizing of column tracks for columns that<br>are automatically generated; that is, columns that are<br>created because a grid item needs to be placed out-<br>side the explicitly defined grid columns. |
| Example        | div.grid {display: grid;<br>grid-template-rows: 80px 80px;<br>grid-template-columns: 20em 1fr;<br>grid-auto-columns: 20em;}                                                                                        |

## grid-auto-flow

Inh. N Anim. N

| Values<br>Initial value | [row column]  dense<br>row                                                                                                    |
|-------------------------|----------------------------------------------------------------------------------------------------|
| Initial value           |                                                                                                    |
| Computed value          | As declared                                                                                                    |
| Applies to              | Grid containers                                                                                                    |
| Description             | Defines the direction in which grid items that have<br>not been explicitly assigned to a grid area using<br>grid-area or the grid-column and grid-row prop-<br>erties will be automatically flowed into the grid con-<br>tainer. |
| Examples                | <pre>section.menu {grid-auto-flow: column;} div.gallery {grid-auto-flow: row dense;}</pre>                                                                                                    |

# grid-auto-rows

| Values                          | <track-breadth>   minmax(<track-breadth>, <track-<br>breadth&gt;)</track-<br></track-breadth></track-breadth> |
|---------------------------------|----------------------------------------------------------------------------------------------------|
| Definition                      |                                                                                                    |
| <track-breadth></track-breadth> | <li>length&gt;   <percentage>   <flex>   min-content  <br/>max-content   auto</flex></percentage></li>        |
| Initial value                   | auto                                                                                                    |
| Computed value                  | Depends on the specific track sizing                                                                          |
| Applies to                      | Grid containers                                                                                               |

| Description | Defines the sizing of row tracks for rows that are<br>automatically generated; that is, rows that are cre-<br>ated because a grid item needs to be placed outside<br>the explicitly defined grid rows. |
|-------------|----------------------------------------------------------------------------------------------------|
| Example     | div.grid {display: grid;<br>grid-template-rows: 80px 80px;<br>grid-template-columns: 20em 1fr;<br>grid-auto-rows: 80px;}                                                                               |

## grid-column

#### Inh. N Anim. N

| Values                             | <grid-line> [ / <grid-line> ]?</grid-line></grid-line>                                                                                                    |
|------------------------------------|----------------------------------------------------------------------------------------------------|
| Definition<br>< <i>qrid-line</i> > | <pre>auto   <identifier>   [ <integer> &amp;&amp; <identifier>? ]  </identifier></integer></identifier></pre>                                                                                                    |
| 5                                  | [ span && [ < <i>integer</i> >    < <i>identifier</i> > ] ]                                                                                                    |
| Initial value                      | auto                                                                                                    |
| Computed value                     | As declared                                                                                                    |
| Applies to                         | Grid items and absolutely positioned elements, if their containing block is a grid container                                                                                                    |
| Description                        | Acts as a shorthand property encompassing the grid-column-start and grid-column-end proper-<br>ties. When a single number or identifier is given, the second is assumed to be the span 1 (for a number) or the same identifier. Negative numeric grid lines count backward from the end of the explicit grid (generally the right side). |
| Examples                           | header {grid-column: 1 / -1;}<br>#sidebar {grid-column: 1 / span 2;}<br>footer {grid-column: footer / 4;}                                                                                                    |

## grid-column-end

| Values        | $\begin{array}{l lllllllllllllllllllllllllllllllllll$ |
|---------------|-------------------------------------------------------|
| Initial value | auto                                                  |

| Computed value | As declared                                                                                                    |
|----------------|----------------------------------------------------------------------------------------------------|
| Applies to     | Grid items and absolutely positioned elements, if their containing block is a grid container                                                                                           |
| Description    | Defines the column grid line on which an element's<br>layout ends, or (when using the span keyword) the<br>number of column tracks, or identified column<br>tracks, the element spans. |
| Examples       | <pre>header {grid-column-end: main-content;} #sidebar {grid-column-end: span 2;} footer {grid-column-end: 4;}</pre>                                                                    |

## grid-column-gap

Inh. N Anim. Y

| Values         | <length>   <percentage></percentage></length>                                                                                                    |
|----------------|----------------------------------------------------------------------------------------------------|
| Initial value  | 0                                                                                                    |
| Computed value | An absolute length                                                                                                    |
| Applies to     | Grid containers                                                                                                    |
| Description    | Sets a gap distance between column tracks. This per-<br>mits an author to force open gaps between column<br>tracks, even when the grid items have no margins to<br>push them away from each other. The gap size is the<br>same for all column gaps. |
| Example        | <pre>#grid {display: grid; grid-column-gap: 1em;}</pre>                                                                                                    |
| Note           | As of early 2018, the CSS Working Group intends to change this property to simply column-gap and have it apply to multicolumn and flex containers as well as grid containers.                                                                       |

# grid-column-start

| Values         | $\begin{array}{l lllllllllllllllllllllllllllllllllll$ |
|----------------|-------------------------------------------------------|
| Initial value  | auto                                                  |
| Computed value | As declared                                           |

| Applies to  | Grid items and absolutely positioned elements, if their containing block is a grid container                                                                                                    |
|-------------|----------------------------------------------------------------------------------------------------|
| Description | Defines the column grid line on which an element's layout starts, by means of either a grid line number or an identifier. If the span keyword is used, the grid item spans back from the grid line defined by grid-column-end. |
| Examples    | <pre>header {grid-column-start: masthead;} #sidebar {grid-column-start: span 1;} footer {grid-column-start: -2;}</pre>                                                                                                    |

| grid-gap       | Inh. N Anim. Y                                                                                                    |
|----------------|----------------------------------------------------------------------------------------------------|
| Values         | <grid-row-gap> <grid-column-gap></grid-column-gap></grid-row-gap>                                                                                                    |
| Initial value  | 0 0                                                                                                    |
| Computed value | As declared                                                                                                    |
| Applies to     | Grid containers                                                                                                    |
| Description    | A shorthand property encompassing the grid-row-<br>gap and grid-column-gap properties, in that order.<br>If only one value is supplied, the value is assumed to<br>be the same for both row and column gaps. |
| Examples       | #grid {display: grid; grid-gap: 12px 1em;}<br>div.gallery {display: grid; grid-gap: 2.5vw;}                                                                                                    |
| Note           | As of early 2018, the CSS Working Group intends to change this property to simply gap and have it apply to multicolumn and flex containers as well as grid containers.                                       |

| grid-row                |                                                                                                    | Inh. N | Anim. N   |
|-------------------------|----------------------------------------------------------------------------------------------------|--------|-----------|
| Values                  | <grid-line> [ / <grid-line> ]?</grid-line></grid-line>                                                                                       |        |           |
| Definition              |                                                                                                    |        |           |
| <grid-line></grid-line> | auto   <identifier>   [ <integer> &amp;&amp;<br/>[ span &amp;&amp; [ <integer>    <identifier></identifier></integer></integer></identifier> |        | ifier>? ] |
| Initial value           | auto                                                                                                    |        |           |

| Computed value | As declared                                                                                                    |
|----------------|----------------------------------------------------------------------------------------------------|
| Applies to     | Grid items and absolutely positioned elements, if their containing block is a grid container                                                                                                    |
| Description    | Acts as a shorthand property encompassing the grid-row-start and grid-row-end properties. When a single number or identifier is declared, the second is assumed to be the span 1 (for a number) or the same identifier. |
| Examples       | <pre>#sidebar {grid-row: 1 / -1;} footer {grid-row: footer-start / footer-end;} header {grid-row: top;}     /* a trailing '/ span 1' is assumed */</pre>                                                                |

# grid-row-end

Inh. N Anim. N

| Values         | auto   <custom-ident>   [ <integer> &amp;&amp; <custom-<br>ident&gt;? ]   [ span &amp;&amp; [ <integer>    <custom-<br>ident&gt;]]</custom-<br></integer></custom-<br></integer></custom-ident> |
|----------------|----------------------------------------------------------------------------------------------------|
| Initial value  | auto                                                                                                    |
| Computed value | As declared                                                                                                    |
| Applies to     | Grid items and absolutely positioned elements, if their containing block is a grid container                                                                                                    |
| Description    | Defines the row grid line on which an element's lay-<br>out ends, or (when using the span keyword) the<br>number of row tracks, or identified row tracks, the<br>element spans across.          |
| Examples       | <pre>header {grid-row-end: span 1;} #sidebar {grid-row-end: -1;} footer {grid-row-end: footer-end;}</pre>                                                                                       |

# grid-row-gap

| Values         | <length>   <percentage></percentage></length> |
|----------------|-----------------------------------------------|
| Initial value  | 0                                             |
| Computed value | An absolute length                            |
| Applies to     | Grid containers                               |

| Description | Sets a gap distance between row tracks. This permits<br>an author to force open gaps between row tracks,<br>even when the grid items have no margins to push<br>them away from each other. The gap size is the same<br>for all row gaps. |
|-------------|----------------------------------------------------------------------------------------------------|
| Example     | <pre>#grid {display: grid; grid-row-gap: 12px;}</pre>                                                                                                    |
| Note        | As of early 2018, the CSS Working Group intends to change this property to simply row-gap and have it apply to multicolumn and flex containers as well as grid containers.                                                               |

## grid-row-start

Inh. N Anim. N

| Values         | $\begin{array}{l lllllllllllllllllllllllllllllllllll$                                                                                                    |
|----------------|----------------------------------------------------------------------------------------------------|
| Initial value  | auto                                                                                                    |
| Computed value | As declared                                                                                                    |
| Applies to     | Grid items and absolutely positioned elements, if their containing block is a grid container                                                                                                    |
| Description    | Defines the row grid line on which an element's lay-<br>out starts, by means of either a grid line number or<br>an identifier. If the span keyword is used, this means<br>the grid item spans back from the grid line defined<br>by grid-row-end. |
| Examples       | header {grid-row-start: masthead;}<br>#sidebar {grid-row-start: span 1;}<br>footer {grid-row-start: footer-start;}                                                                                                    |

## grid-template-areas

| Values         | none   < <i>string</i> > |
|----------------|--------------------------|
| Initial value  | none                     |
| Computed value | As declared              |
| Applies to     | Grid containers          |

**Description** This property allows the author to create an explicit grid system using strings of text to define the names and placement of grid areas. This allows for a much more visual representation of the grid areas in a grid container, and automatically creating named grid lines to make the grid areas work. Because the areas are defined using patterns of text, no areas defined with this property can overlap.

Examples #grid {display: grid; grid-template-areas: "h h h h" "l c c r" "l f f f";} #grid2 {display: grid; grid-template-areas: "header header header header" "leftside content content rightside" "leftside footer footer footer";}

### grid-template-columns

| Values         | <pre>none   <track-list>   <auto-track-list></auto-track-list></track-list></pre>                                                                                                    |
|----------------|----------------------------------------------------------------------------------------------------|
| Initial value  | none                                                                                                    |
| Computed value | As declared, with lengths made absolute                                                                                                    |
| Percentages    | Refer to the inline size (usually width) of the grid container $% \left( {{\left[ {{{\left[ {{\left[ {{\left[ {{\left[ {{\left[ {{\left[ $                                                                                                    |
| Applies to     | Grid containers                                                                                                    |
| Description    | Provides authors a way to define grid line names and track sizes for columns in the explicit grid.                                                                                                    |
| Examples       | <pre>aside {grid-template-columns:<br/>max-content min-content max-content;}<br/>article {grid-template-columns:<br/>15em 4.5fr 3fr 10%;}<br/>section {grid-template-columns:<br/>[start col-a] 200px [col-b] 50% [col-c] 1fr<br/>[stop end last];}</pre> |

# grid-template-rows

| Values         | none   <track-list>   <auto-track-list></auto-track-list></track-list>                                                                                                    |
|----------------|----------------------------------------------------------------------------------------------------|
| Initial value  | none                                                                                                    |
| Computed value | As declared, with lengths made absolute                                                                                                    |
| Percentages    | Refer to the block size (usually height) of the grid container                                                                                                    |
| Applies to     | Grid containers                                                                                                    |
| Description    | Provides authors a way to define grid line names<br>and track sizes for rows in the explicit grid.                                                                                                    |
| Examples       | <pre>aside {grid-template-rows: 200px 50% 100px;} article {grid-template-rows:     3em minmax(5em,1fr) 2em;} section {grid-template-rows:     [start masthead] 3em [content] calc(100%-5em)     [footer] 2em [stop end];}</pre> |

# height

| Values         | <length>   <percentage>   auto</percentage></length>                                                                                                    |
|----------------|----------------------------------------------------------------------------------------------------|
| Initial value  | auto                                                                                                    |
| Computed value | For auto and percentage values, as declared; otherwise, an absolute length, unless the property does not apply to the element (then auto)                                    |
| Percentages    | Calculated with respect to the height of the containing block (when valid)                                                                                                   |
| Applies to     | All elements except nonreplaced inline elements, table rows, and row groups                                                                                                  |
| Description    | Defines the total height of portions of an element;<br>the exact portions depend on the value of box-<br>sizing. Negative length and percentage values are<br>not permitted. |
| Examples       | img.icon {height: 50px;}<br>h1 {height: 1.75em;}                                                                                                    |

# hyphens

| Values         | manual auto none                                                                                                    |
|----------------|----------------------------------------------------------------------------------------------------|
| Initial value  | manual                                                                                                    |
| Computed value | As declared                                                                                                    |
| Animatabale    | No                                                                                                    |
| Applies to     | All elements                                                                                                    |
| Description    | Used to declare whether the hyphenation of words<br>at line breaks must be done manually (e.g., with a<br>"soft hyphen"—­ or U+00AD—inserted into the<br>document) or can be done automatically by the user<br>agent. In the case of none, all hyphenation is sup-<br>pressed, even when hinted manually in the docu-<br>ment. Automatic hyphenation is heavily language-<br>dependent, and may vary greatly between user<br>agents. |
| Examples       | h1, h2 {hyphens: none;}<br>aside.poem {hyphens: manual;}                                                                                                    |

# isolation

| Values         | auto isolate                                                                                                    |
|----------------|----------------------------------------------------------------------------------------------------|
| Initial value  | auto                                                                                                    |
| Computed value | As declared                                                                                                    |
| Applies to     | All elements (in SVG, it applies to container ele-<br>ments, graphics elements, and graphics-referencing<br>elements)                                                                                                    |
| Description    | Determines whether an element creates an isolated<br>blending context. An isolated element will only<br>blend with itself; that is, the foreground portions of<br>the element will blend with the background portions<br>of that same element, but <i>not</i> with the backdrop of<br>its parent element or any other elements that might<br>appear behind it. The visual effect can be similar to<br>that of a document loaded into an iframe element, |

though this analogy is not exact: the isolated element still inherits styles from its ancestors.

Example p.alone {isolation: isolate;}

### justify-content

| Values         | flex-start   flex-end   center   space-between  <br>space-around   space-evenly                                                                                                    |
|----------------|----------------------------------------------------------------------------------------------------|
| Initial value  | flex-start                                                                                                    |
| Conputed value | As declared                                                                                                    |
| Applies to     | Flex containers                                                                                                    |
| Description    | Defines the distribution of flex items along the main axis of a flex container.                                                                                                    |
| Examples       | <pre>nav {justify-content: space-evenly;} div.gallery {justify-content: space-between;}</pre>                                                                                                    |
| Note           | As of early 2018, there are plans to have this prop-<br>erty apply to many (or all) elements, not just flex<br>containers, and be given the values start and end to<br>replicate flex-start and flex-end behavior for<br>non-flex environments. |

| left           | Inh. N Anim. P                                                                                                    |
|----------------|----------------------------------------------------------------------------------------------------|
| Values         | <length>   <percentage>   auto</percentage></length>                                                                                                 |
| Initial value  | auto                                                                                                    |
| Computed value | For static elements, auto; for length values, the cor-<br>responding absolute length; for percentage values,<br>the specified value; otherwise, auto |
| Percentages    | Refer to the height of the containing block for top<br>and bottom, and the width of the containing block<br>for right and left                       |
| Applies to     | Positioned elements                                                                                                    |
| Animatable     | < <i>length</i> > and < <i>percentage</i> > values only                                                                                              |

| Description | Defines the offset between the left outer margin<br>edge of an absolutely positioned element and the left<br>edge of its containing block; or, for relatively posi-<br>tioned elements, the distance by which the element<br>is offset to the right of its starting position. |
|-------------|----------------------------------------------------------------------------------------------------|
| Examples    | div#footer {position: fixed; left: 0;}<br>*.hanger {position: relative; left: -25px;}                                                                                                    |

# letter-spacing

#### Inh.Y Anim.Y

| Values         | <length>   normal</length>                                                                                                    |
|----------------|----------------------------------------------------------------------------------------------------|
| Initial value  | normal                                                                                                    |
| Computed value | For length values, the absolute length; otherwise, $\ensuremath{normal}$                                                                                                    |
| Applies to     | All elements                                                                                                    |
| Description    | Defines the amount of whitespace to be inserted<br>between the character boxes of text. Because charac-<br>ter glyphs are typically narrower than their charac-<br>ter boxes, length values create a modifier to the<br>usual spacing between letters. Thus, normal is (most<br>likely) synonymous with 0. Negative length and per-<br>centage values are permitted and will cause letters to<br>bunch closer together. |
| Examples       | <pre>p.spacious {letter-spacing: 6px;} em {letter-spacing: 0.2em;} p.cramped {letter-spacing: -0.5em;}</pre>                                                                                                    |

# line-break

| Values         | auto loose normal strict                                                                                                    |
|----------------|----------------------------------------------------------------------------------------------------|
| Initial value  | auto                                                                                                    |
| Computed value | As declared                                                                                                    |
| Applies to     | All elements                                                                                                    |
| Description    | Affects the wrapping of lines of text in CJK (Chinese-Japanese-Korean) text. The precise meanings of loose, normal, and strict are left unde- |

fined, so the only solid expectation is that loose will use the "least restrictive" line-breaking, normal will use the "most common" line-breaking, and strict will use the "most stringent" line-breaking.

Example div.cjk {line-break: strict;}

### line-height

| Values         | <number>   <length>   <percentage>   normal</percentage></length></number>                                                                                                    |
|----------------|----------------------------------------------------------------------------------------------------|
| Initial value  | normal                                                                                                    |
| Computed value | For length and percentage values, the absolute value; otherwise, as declared                                                                                                    |
| Percentages    | Relative to the font size of the element                                                                                                    |
| Applies to     | All elements (but see text regarding replaced and block-level elements)                                                                                                    |
| Description    | This property influences the layout of line boxes. When applied to a block-level element, it defines the minimum (but not the maximum) distance between baselines within that element. When applied to an inline element, it is used to define the <i>leading</i> of that element. |
|                | The difference between the computed values of line-height and font-size (called "leading" in CSS) is split in half and added to the top and bottom of each piece of content in a line of text. The shortest box that can enclose all those pieces of content is the line box.      |
|                | A raw number value assigns a scaling factor, which<br>is inherited instead of a computed value. Negative<br>values are not permitted.                                                                                                    |
| Examples       | <pre>p {line-height: 1.5em;} h2 {line-height: 200%;} ul {line-height: 1.2;} pre {line-height: 0.75em;}</pre>                                                                                                    |

## list-style

| Values         | [ <list-style-type>    <list-style-image>    <list-style-<br>position&gt; ]</list-style-<br></list-style-image></list-style-type>                                                                                                    |
|----------------|----------------------------------------------------------------------------------------------------|
| Initial value  | Refer to individual properties                                                                                                    |
| Computed value | See individual properties                                                                                                    |
| Applies to     | Elements whose display value is list-item                                                                                                    |
| Description    | A shorthand property that defines the marker type,<br>whether a symbol or an image, and its (crude) place-<br>ment. Because it applies to any element that has a<br>display value of list-item, it will apply only to li<br>elements in ordinary HTML, although it can be<br>applied to any element and subsequently inherited<br>by list-item elements. |
| Examples       | <pre>ul {list-style: square url(bullet3.gif) outer;}     /* values are inherited by 'li' elements */ ol {list-style: upper-roman;}</pre>                                                                                                    |

# list-style-image

| Values         | <uri>  <image/>   none</uri>                                                                                                    |  |
|----------------|----------------------------------------------------------------------------------------------------|--|
| Initial value  | none                                                                                                    |  |
| Computed value | For <i><uri></uri></i> values, the absolute URI; otherwise, none                                                                                                    |  |
| Applies to     | Elements whose display value is list-item                                                                                                    |  |
| Description    | Specifies an image to be used as the marker on an ordered or unordered list item. The placement of the image with respect to the content of the list item can be crudely controlled using list-style-position. |  |
| Examples       | <pre>ul {list-style-image: url(bullet3.gif);} ul li {list-style-image:     url(\http://example.org/pix/checkmark.png);}</pre>                                                                                  |  |

# list-style-position

| Values         | inside outside                                                                                                    |  |
|----------------|----------------------------------------------------------------------------------------------------|--|
| Initial value  | outside                                                                                                    |  |
| Computed value | As declared                                                                                                    |  |
| Applies to     | Elements whose display value is list-item                                                                                                    |  |
| Description    | Defines the position of the list marker with respect<br>to the content of the list item. Outside markers are<br>placed some distance from the border edge of the<br>list item, but the distance is not defined in CSS.<br>Inside markers are treated as though they were<br>inline elements inserted at the beginning of the list<br>item's content. |  |
| Examples       | <pre>li {list-style-position: outside;} ol li {list-style-position: inside;}</pre>                                                                                                    |  |

### list-style-type

#### Inh.Y Anim.N

Values disc | circle | square | disclosure-open | disclosure-closed | decimal | decimal-leadingzero | arabic-indic | armenian | upper-armenian | lower-armenian | bengali | cambodian | khmer | cjk-decimal | devanagari | gujarati | gurmukhi | georgian | hebrew | kannada | lao | malayalam | mongolian | myanmar | oriya | persian | lowerroman | upper-roman | tamil | telugu | thai | tibetan | lower-alpha | lower-latin | upperalpha | upper-latin | cjk-earthly-branch | cjkheavenly-stem | lower-greek | hiragana hiragana-iroha | katakana | katakana-iroha | iapanese-informal | japanese-formal | koreanhangul-formal | korean-hanja-informal | koreanhanja-formal | simp-chinese-informal | simpchinese-formal | trad-chinese-informal | tradchinese-formal | ethiopic-numeric | <*string*> | none

| Initial value  | disc                                                                                                    |
|----------------|----------------------------------------------------------------------------------------------------|
| Computed value | As declared                                                                                                    |
| Applies to     | Elements whose display value is list-item                                                                                                    |
| Description    | Defines the type of marker system to be used in the<br>presentation of a list. CSS3 provides a greatly expan-<br>ded number of list types, but as of early 2018, sup-<br>port for these newer list types has some spotty parts.<br>Use caution when using list types beyond those pro-<br>vided by CSS2.1.                                                                                                    |
|                | There is no defined behavior for what happens when<br>a list using an alphabetic ordering exceeds the letters<br>in the list. For example, once an upper-latin list<br>reaches "Z," the specification does not say what the<br>next bullet should be. (Two possible answers are<br>"AA" and "ZA.") This is the case regardless of the<br>alphabet in use. Thus, there is no guarantee that dif-<br>ferent user agents will act consistently. |
| Examples       | ul {list-style-type: square;}<br>ol {list-style-type: lower-roman;}                                                                                                    |

# margin

| Values         | $[ < length >   < percentage >   auto ]{1,4}$                                                                                                    |
|----------------|----------------------------------------------------------------------------------------------------|
| Initial value  | Not defined                                                                                                    |
| Computed value | See individual properties                                                                                                    |
| Percentages    | Refer to the width of the containing block                                                                                                    |
| Applies to     | All elements                                                                                                    |
| Description    | A shorthand property that defines the width of the<br>overall margin for an element or sets distinct widths<br>for the individual side margins. Vertically adjacent<br>margins of block-level elements are collapsed,<br>whereas inline elements effectively do not take top<br>and bottom margins. The left and right margins of<br>inline elements do not collapse, nor do margins on<br>floated elements. Negative margin values are permit-<br>ted, but caution is warranted because negative values |

can cause elements to overlap other elements or to appear to be wider than their parent elements.

Examples h1 {margin: 2ex;}
p {margin: auto;}
img {margin: 10px;}

### margin-bottom

#### Inh. N Anim. Y

| Values         | <length>   <percentage>   auto</percentage></length>                                                                                 |  |
|----------------|----------------------------------------------------------------------------------------------------|--|
| Initial value  | 0                                                                                                    |  |
| Computed value | For length values, the absolute length; otherwise, as declared                                                                       |  |
| Percentages    | Refer to the width of the containing block                                                                                           |  |
| Applies to     | All elements                                                                                                    |  |
| Description    | Defines the width of the bottom margin for an ele-<br>ment. Negative values are permitted, but caution is<br>warranted (see margin). |  |
| Examples       | ul {margin-bottom: 0.5in;}<br>h1 {margin-bottom: 2%;}                                                                                |  |

### margin-left

| Values         | <length>   <percentage>   auto</percentage></length>                                                                               |
|----------------|----------------------------------------------------------------------------------------------------|
| Initial value  | 0                                                                                                    |
| Computed value | For length values, the absolute length; otherwise, as declared                                                                     |
| Percentages    | Refer to the width of the containing block                                                                                         |
| Applies to     | All elements                                                                                                    |
| Description    | Defines the width of the left margin for an element.<br>Negative values are permitted, but caution is war-<br>ranted (see margin). |
| Examples       | p {margin-left: 5%;}<br>pre {margin-left: 3em;}                                                                                    |

## margin-right

| Values         | <length>   <percentage>   auto</percentage></length>                                                                                |  |
|----------------|----------------------------------------------------------------------------------------------------|--|
| Initial value  | 0                                                                                                    |  |
| Computed value | For length values, the absolute length; otherwise, as declared                                                                      |  |
| Percentages    | Refer to the width of the containing block                                                                                          |  |
| Applies to     | All elements                                                                                                    |  |
| Description    | Defines the width of the right margin for an ele-<br>ment. Negative values are permitted, but caution is<br>warranted (see margin). |  |
| Examples       | <pre>img {margin-right: 30px;} ol {margin-right: 5em;}</pre>                                                                        |  |

## margin-top

| Values         | <length>   <percentage>   auto</percentage></length>                                                                                                    |  |
|----------------|----------------------------------------------------------------------------------------------------|--|
| Initial value  | 0                                                                                                    |  |
| Computed value | For length values, the absolute length; otherwise, as declared                                                                                                    |  |
| Percentages    | Refer to the width of the containing block                                                                                                    |  |
| Applies to     | All elements                                                                                                    |  |
| Description    | Defines the width of the top margin for an element.<br>Negative values are permitted, but caution is war-<br>ranted (see margin).                                                                                                    |  |
| Examples       | ul {margin-top: 0.5in;}<br>h3 {margin-top: 1.5em;}                                                                                                    |  |
| mask           | Inh. N Anim. P                                                                                                    |  |
| Values         | [ <mask-image>    <mask-position> [ / <mask-<br>size&gt; ]?    <mask-repeat>    <mask-clip>    <mask-<br>origin&gt;    <mask-composite>    <mask-mode> ]#</mask-mode></mask-composite></mask-<br></mask-clip></mask-repeat></mask-<br></mask-position></mask-image> |  |
| Initial value  | See individual properties                                                                                                    |  |

| Computed value | As declared                                                                                                    |
|----------------|----------------------------------------------------------------------------------------------------|
| Applies to     | All elements (in SVG, applies to all graphics ele-<br>ments and all container elements except the defs<br>element)                                                                                                    |
| Animatable     | Refer to individual mask properties to see which are animatable                                                                                                    |
| Description    | A shorthand property encompassing all the other<br>image masking properties. It is analogous to<br>background as compared to the various background<br>properties, and many of the masking and back-<br>ground properties share values and behaviors.    |
| Examples       | <pre>img.masked {mask:<br/>url(#mask) no-repeat center/cover luminance;}<br/>#example {mask:<br/>url(c.svg) repeat-y top left / auto subtract,<br/>url(s.png) no-repeat center / 50% 33% add,<br/>url(t.gif) repeat-y 25% 67% / contain add;<br/>}</pre> |

# mask-clip

| Values         | [ content-box   padding-box   border-box  <br>margin-box   fill-box   stroke-box   view-box  <br>no-clip]#                                                                                                    |  |
|----------------|----------------------------------------------------------------------------------------------------|--|
| Initial value  | border-box                                                                                                    |  |
| Computed value | As declared                                                                                                    |  |
| Applies to     | All elements (in SVG, applies to all graphics ele-<br>ments and all container elements except the defs<br>element)                                                                                                    |  |
| Description    | Defines the outer edge of the visible portions of an<br>element's mask, as an aspect of the element's box<br>model. This allows authors to apply a masking shape<br>to an element but then further reduce the visible<br>parts of the element without having to directly alter<br>the mask shape. |  |
| Examples       | <pre>p:nth-child(1) {mask-clip: border-box;} p:nth-child(2) {mask-clip: padding-box;} p:nth-child(3) {mask-clip: content-box;}</pre>                                                                                                    |  |

| mas | k-com | nposite |
|-----|-------|---------|
|     |       |         |

| Values         | [ add   subtract   intersect   exclude ]#                                                                                                    |
|----------------|----------------------------------------------------------------------------------------------------|
| Initial value  | add                                                                                                    |
| Computed value | As declared                                                                                                    |
| Applies to     | All elements (in SVG, applies to all graphics ele-<br>ments and all container elements except the defs<br>element)                                                                                                    |
| Description    | Controls the way multiple masks are combined, with<br>the result sometimes dependent on the order of the<br>mask shapes. For example, if a square mask is atop a<br>circular mask and the value of mask-composite is<br>subtract, then the circle is subtracted from the<br>square. If the order is reversed so the circle is atop<br>the square, then the square is subtracted from the<br>circle. For the other values, the result should not<br>depend on the masks' stacking order. |
| Examples       | <pre>img.masked {mask-composite: add;} span.mask3 {mask-composite: subtract, add, add;}</pre>                                                                                                    |

| mask-image Inh. N Ani       |                                                                                                    |
|-----------------------------|----------------------------------------------------------------------------------------------------|
| Values                      | [ none   <image/>   <mask-source> ]#</mask-source>                                                                                                    |
| Definitions                 |                                                                                                    |
| <image/>                    | Any of the value types <i><uri></uri></i> , <i><image()></image()></i> , <i><image-set()></image-set()></i> , <i><element()></element()></i> , <i><cross-fade()></cross-fade()></i> , or <i><gradient></gradient></i> |
| <mask-source></mask-source> | A url() that points to a mask element in an SVG image                                                                                                    |
| Initial value               | none                                                                                                    |
| Computed value              | As declared                                                                                                    |
| Applies to                  | All elements (in SVG, applies to all graphics ele-                                                                                                    |

Applies to All elements (in SVG, applies to all graphics elements and all container elements except the defs element)

**Description** Applies an image, or a portion of an SVG image, to an element as a masking shape. The result is that the

masked element has portions of itself made invisible, while others are wholly or partially visible. The exact visual result will depend on the value of maskmode; by default, the alpha channel of the maskimage will be used to determine the masking of the element.

#### mask-mode

#### Inh. N Anim. N

| Values                | [alpha luminance match-source]#                                                                                                    |
|-----------------------|----------------------------------------------------------------------------------------------------|
| Initial value         | match-source                                                                                                    |
| <b>Computed value</b> | As declared                                                                                                    |
| Applies to            | All elements (in SVG, applies to all graphics ele-<br>ments and all container elements except the defs<br>element)                                                                                                    |
| Description           | Determines which aspect of a masking image is used<br>to determine its masking shape: its transparency or<br>its brightness. If alpha is used, then any part of the<br>masking image with no transparency reveal the<br>masked element, whereas any part of the mask with<br>full transparency hides the masked element. Trans-<br>parency values between the two show the masked<br>element, but set to the masking image's opacity level.<br>For luminance, the brightness of the masking image<br>is treated as transparency is for alpha: full bright-<br>ness fully reveals the masked element, full darkness<br>hides it, and in-between brightness reveal the<br>masked element with some transparency. match-<br>source means the same as alpha <i>unless</i> the masking<br>source is an SVG mask element, in which case it's the<br>same as luminance. |
| Framples              | n {mask-mode: alpha:}                                                                                                    |

Examples p {mask-mode: alpha;}
img.lum {mask-mode: luminance, alpha;}

# mask-origin

Inh. N Anim. N

| Values         | [ content-box   padding-box   border-box  <br>margin-box fill-box stroke-box view-box]#                                                                                                    |
|----------------|----------------------------------------------------------------------------------------------------|
| Initial value  | border-box                                                                                                    |
| Computed value | As declared                                                                                                    |
| Applies to     | All elements (in SVG, applies to all graphics ele-<br>ments and all container elements except the defs<br>element)                                                                                    |
| Description    | Changes the origin box for the masking image as<br>applied to the masked element. This allows the<br>author to vary the initial placement of the mask<br>before sizing, repeating, or positioning it. |
| Examples       | div.inset {mask-origin: content-box;}<br>svg#radio {mask-origin: stroke-box, fill-box;}                                                                                                    |

# mask-position

| Values         | <pre><position>#</position></pre>                                                                                                    |
|----------------|----------------------------------------------------------------------------------------------------|
| Initial value  | 0% 0%                                                                                                    |
| Computed value | As declared                                                                                                    |
| Applies to     | All elements (in SVG, applies to all graphics ele-<br>ments and all container elements except the defs<br>element)                                                                                           |
| Animatable     | <length> and <percentage> values only</percentage></length>                                                                                                    |
| Description    | Allows authors to position a masking image in a manner identical to the positioning of background images. The default will place the masking image in the top-left corner of the box defined by mask-origin. |
| Examples       | <pre>p:nth-child(1) {mask-position: top right;} p:nth-child(2) {mask-position: 33% 80%;} p:nth-child(3) {mask-position: 5em 120%;}</pre>                                                                     |

## mask-repeat

| Values         | [ repeat-x   repeat-y   [ repeat   space   round   no-repeat ]{1,2} ]#                                                                                                    |
|----------------|----------------------------------------------------------------------------------------------------|
| Initial value  | repeat                                                                                                    |
| Computed value | As declared                                                                                                    |
| Applies to     | All elements (in SVG, applies to all graphics ele-<br>ments and all container elements except the defs<br>element)                                                               |
| Description    | Allows authors to repeat a masking image in a man-<br>ner identical to the repetition of background images.<br>Note that the default is to repeat a mask in all direc-<br>tions. |
| Examples       | <pre>p:nth-child(1) {mask-repeat: repeat;} p:nth-child(2) {mask-repeat: repeat round;} p:nth-child(3) {mask-repeat: space no-repeat;}</pre>                                      |

# mask-size

| Values         | [ [ <length>   <percentage>   auto ]{1,2}   cover   contain ]#</percentage></length>                                                     |
|----------------|----------------------------------------------------------------------------------------------------|
| Initial value  | auto                                                                                                    |
| Computed value | As declared, with length values converted to absolute lengths                                                                            |
| Applies to     | All elements (in SVG, applies to all graphics ele-<br>ments and all container elements except the defs<br>element)                       |
| Animatable     | < <i>length</i> > and < <i>percentage</i> > values only                                                                                  |
| Description    | Sets the size of the initial masking image in a manner identical to the sizing of background images.                                     |
| Examples       | <pre>p:nth-child(1) {mask-size: 80%;} p:nth-child(2) {mask-size: 2em 3em, 100%;} p:nth-child(3) {mask-size: cover, 100%, contain;}</pre> |

## mask-type

| Values         | luminance alpha                                                                                                    |
|----------------|----------------------------------------------------------------------------------------------------|
| Initial value  | luminance                                                                                                    |
| Computed value | As declared                                                                                                    |
| Applies to     | SVG mask elements                                                                                                    |
| Description    | Sets the blending mode when the masking image is<br>defined by an SVG mask element as opposed to, say,<br>a PNG file or an entire SVG. Of interest because<br>most masking images use the alpha blending mode,<br>but mask element masks default to luminance. |
| Example        | svg #mask {mask-type: alpha;}                                                                                                    |

## max-height

Inh. N Anim. P

| Values         | <length>   <percentage>   none</percentage></length>                                                                                                    |
|----------------|----------------------------------------------------------------------------------------------------|
| Initial value  | none                                                                                                    |
| Computed value | For percentages, as declared; for length values, the absolute length; otherwise, none                                                                                                    |
| Percentages    | Refer to the height of the containing block                                                                                                    |
| Applies to     | All elements except nonreplaced inline elements and table elements                                                                                                    |
| Animatable     | <length> and <percentage> values only</percentage></length>                                                                                                    |
| Description    | Defines a maximum constraint on the height of the<br>element (the exact nature of that height is dependent<br>on the value of box-sizing). Thus, the element can<br>be shorter than the declared value but not taller.<br>Negative values are not permitted. |
| Example        | div#footer {max-height: 3em;}                                                                                                    |

# max-width

| Values        | <length>   <percentage>  </percentage></length> | none |
|---------------|-------------------------------------------------|------|
| Initial value | none                                            |      |

| Computed value | For percentages, as declared; for length values, the absolute length; otherwise, none                                                                                                    |
|----------------|----------------------------------------------------------------------------------------------------|
| Percentages    | Refer to the height of the containing block                                                                                                    |
| Applies to     | All elements except nonreplaced inline elements and table elements                                                                                                    |
| Animatable     | <length> and <percentage> values only</percentage></length>                                                                                                    |
| Description    | Defines a maximum constraint on the width of the<br>element (the exact nature of that width is dependent<br>on the value of box-sizing). Thus, the element can<br>be narrower than the declared value but not wider.<br>Negative values are not permitted. |
| Example        | <pre>#sidebar img {width: 50px; max-width: 100%;}</pre>                                                                                                    |

# min-height

Inh. N Anim. Y

| min-width      | Inh. N Anim. Y                                                                                                    |
|----------------|----------------------------------------------------------------------------------------------------|
| Example        | div#footer {min-height: 1em;}                                                                                                    |
| Description    | Defines a minimum constraint on the height of the<br>element (the exact nature of that height is dependent<br>on the value of box-sizing). Thus, the element can<br>be taller than the declared value, but not shorter.<br>Negative values are not permitted. |
| Applies to     | All elements except nonreplaced inline elements and table elements                                                                                                    |
| Percentages    | Refer to the width of the containing block                                                                                                    |
| Computed value | For percentages, as declared; for length values, the absolute length                                                                                                    |
| Initial value  | 0                                                                                                    |
| Values         | <length>   <percentage></percentage></length>                                                                                                    |

Values <length> | <percentage>

Initial value

0

| Computed value | For percentages, as declared; for length values, the absolute length                                                                                                    |
|----------------|----------------------------------------------------------------------------------------------------|
| Percentages    | Refer to the width of the containing block                                                                                                    |
| Applies to     | All elements except nonreplaced inline elements and table elements                                                                                                    |
| Description    | Defines a minimum constraint on the width of the element (the exact nature of that width is dependent on the value of box-sizing). Thus, the element can be wider than the declared value, but not narrower. Negative values are not permitted. |
| Example        | div.aside {width: 13em; max-width: 33%;}                                                                                                    |

# mix-blend-mode

| Values         | normal   multiply   screen   overlay   darken  <br>lighten   color-dodge   color-burn   hard-light  <br>soft-light   difference   exclusion   hue  <br>saturation   color   luminosity                                                                                                    |  |
|----------------|----------------------------------------------------------------------------------------------------|--|
| Initial value  | normal                                                                                                    |  |
| Computed value | As declared                                                                                                    |  |
| Applies to     | All elements                                                                                                    |  |
| Description    | Changes how an element is composited with its<br>backdrop. The "backdrop" consists of any ancestor<br>backgrounds and other elements that are "behind"<br>the element being styled. The default of normal<br>imposes simple alpha blending, as CSS has permit-<br>ted since its inception. The others cause the element<br>and its backdrop to be combined in various ways;<br>for example, lighten means that the final result will<br>show, at each pixel, either the element or its back-<br>drop, whichever is lighter. darken is the same,<br>except the darker of the two pixels will be shown.<br>The results of these are likely to be familiar to users<br>of Photoshop or any other graphic-editing tool. |  |
| Examples       | li.shadowed {mix-blend-mode: darken;}<br>aside {mix-blend-mode:<br>color-burn, luminosity, darken;}                                                                                                    |  |

### object-fit

Values fill | contain | cover | scale-down | none

Initial value fill

- Computed value As declared
- Applies to Replaced elements
- Description Alters the way an image's contents are sized with respect to its content box. The default, fill, causes the image to be stretched or squashed to fit its height and width, as images always have. none means the image keeps its intrinsic height and width, regardless of the values of the img element's height and width properties. contain will cause the entire image to be visible within its element box, scaled up or down as necessary, while maintaining its intrinsic aspect ratio. cover scales the image up or down to fill the image box of the image, again maintaining its intrinsic aspect ratio. scale-down means the image will stay its intrinsic size unless it's too big to fit into the element box, in which case it will be scaled down to fit.
- Examples img:nth-of-type(1) {object-fit: none;}
  img:nth-of-type(2) {object-fit: fill;}
  img:nth-of-type(3) {object-fit: cover;}

### object-position

| Values         | <position></position>                                                                                                    |
|----------------|----------------------------------------------------------------------------------------------------|
| Initial value  | 50% 50%                                                                                                    |
| Computed value | As declared                                                                                                    |
| Applies to     | Replaced elements                                                                                                    |
| Description    | Provides a way to change the position of a fitted<br>image (see object-fit) within its element box, in a<br>manner identical to how background origin images<br>can be positioned. |

| Examples | <pre>img:nth-of-type(1)</pre> | <pre>{object-position:</pre> | center;}    |
|----------|-------------------------------|------------------------------|-------------|
|          | <pre>img:nth-of-type(2)</pre> | {object-position:            | 67% 100%;}  |
|          | <pre>img:nth-of-type(3)</pre> | {object-position:            | left 142%;} |

#### Inh. N Anim. Y

| Values         | <number></number>                                                                                                    |
|----------------|----------------------------------------------------------------------------------------------------|
| Initial value  | 1                                                                                                    |
| Computed value | As declared                                                                                                    |
| Applies to     | All elements                                                                                                    |
| Computed value | Same as declared (or a clipped value if declared value must be clipped)                                                                                                    |
| Description    | Defines an element's degree of opacity using a num-<br>ber in the range $0-1$ , inclusive. Any values outside<br>that range are clipped to the nearest edge ( $0$ or 1).<br>This property affects every visible portion of an ele-<br>ment. If it is necessary to have the content of an ele-<br>ment semiopaque but not the background, or vice<br>versa, use alpha color types such as rgba().                                                          |
|                | An element with opacity of $\theta$ is effectively invisible<br>and may not respond to mouse or other DOM<br>events. Because of the way semiopaque elements are<br>expected to be drawn, an element with opacity less<br>than 1 creates its own stacking context even if it is<br>not positioned. For similar reasons, an absolutely<br>positioned element with opacity less than 1 and a<br>z-index of auto force-alters the z-index value to $\theta$ . |
| Examples       | h2 {opacity: 0.8;}<br>.hideme {opacity: 0;}                                                                                                    |
| order          | Inh. N Anim. Y                                                                                                    |
| Values         | <integer></integer>                                                                                                    |
| Initial value  | Θ                                                                                                    |

Computed value As declared

opacity

Applies to Flex and grid items, and the absolutely positioned children of flex and grid containers

- Description Sets a visual rendering order independently of the document source order. One example is turning a set of list items into flex items, and then designating a list item (or group of list items) from the middle of the list to be the first flex items displayed in the flex container. Because only the visual order is changed, structural not the DOM order. selectors like :first-child will match the first element in the source, not the first element on screen. Originally conceived as a way to change the visual layout order of flex items, this property now also allows authors to rearrange the order of auto-flowed grid items.
- Examples li:nth-of-type(6) {order: 1;} li:nth-of-type(14) {order: -1;}

#### orphans

| Values         | <integer></integer>                                                                                                    |  |
|----------------|----------------------------------------------------------------------------------------------------|--|
| Initial value  | 2                                                                                                    |  |
| Computed value | As declared                                                                                                    |  |
| Applies to     | Block-level elements                                                                                                    |  |
| Description    | Defines the minimum number of text lines within<br>an element that can be left at the bottom of a page.<br>This can affect the placement of page breaks within<br>the element. |  |
| Examples       | p {orphans: 4;}<br>ul {orphans: 2;}                                                                                                    |  |
| outline        | Inh. N Anim. P                                                                                                    |  |
| Values         | [ <outline-color>    <outline-style>    <outline-<br>width&gt; ]</outline-<br></outline-style></outline-color>                                                                 |  |
| Initial value  | none                                                                                                    |  |
| Computed value | As declared                                                                                                    |  |
|                |                                                                                                    |  |

| Applies to  | All elements                                                                                                    |
|-------------|----------------------------------------------------------------------------------------------------|
| Animatable  | Outline width and color; not style                                                                                                    |
| Description | This is a shorthand property that defines the overall<br>outline for an element. The most common use of<br>outlines is to indicate which form element or hyper-<br>link currently has focus (accepts keyboard input).<br>Outlines can be of irregular shape, and no matter<br>how thick, they do not change or otherwise affect<br>the placement of elements. |
| Examples    | <pre>*[href]:focus {outline: 2px dashed invert;} form:focus {outline: outset cyan 0.25em;}</pre>                                                                                                    |

### outline-color

Inh. N Anim. Y

| Values<br>Initial value | <color> invert</color>                                                                                                    |
|-------------------------|----------------------------------------------------------------------------------------------------|
| Initial value           | Invert                                                                                                    |
| Computed value          | As declared                                                                                                    |
| Applies to              | All elements                                                                                                    |
| Description             | Defines the color for the visible portions of the over-<br>all outline of an element. Remember that the value<br>of outline-style must be something other than<br>none for any visible border to appear. User agents<br>are permitted to ignore invert on platforms that<br>don't support color inversion. In that case, the out-<br>line's color defaults to the value of color for the ele-<br>ment. |
| Examples                | <pre>*[href]:focus {outline-color: invert;} form:focus {outline-color: cyan;}</pre>                                                                                                    |

# outline-offset

| Values         | <length></length>        |
|----------------|--------------------------|
| Initial value  | Θ                        |
| Computed value | An absolute length value |
| Applies to     | All elements             |
|                |                          |

| Description | Defines the offset distance between the outer border<br>edge and inner outline edge. Only one length value<br>can be supplied, and it applies equally to all sides of<br>the outline. Values can be negative, which causes the<br>outline to "shrink" inward toward the element's cen-<br>ter. Note that outline-offset cannot be set via the<br>shorthand outline. |
|-------------|----------------------------------------------------------------------------------------------------|
| Examples    | *[href]:focus {outline-offset: 0.33em;}<br>form:focus {outline-offset: -1px;}                                                                                                    |

# outline-style

Inh. N Anim. N

| Values         | auto   none   solid   dotted   dashed   double  <br>groove   ridge   inset   outset                                                    |
|----------------|----------------------------------------------------------------------------------------------------|
| Initial value  | none                                                                                                    |
| Computed value | As declared                                                                                                    |
| Applies to     | All elements                                                                                                    |
| Description    | Defines the style for the overall border of an ele-<br>ment. The style must be something other than none<br>for any outline to appear. |
| Examples       | *[href]:focus {outline-style: dashed;}<br>form:focus {outline-style: outset;}                                                          |

# outline-width

| Values         | < <i>length</i> >   thin   medium   thick                                                                                                    |
|----------------|----------------------------------------------------------------------------------------------------|
| Initial value  | medium                                                                                                    |
| Computed value | An absolute length, or $\boldsymbol{0}$ if the style of the outline is none; otherwise, as declared                                                                                                    |
| Applies to     | All elements                                                                                                    |
| Description    | Defines the width for the overall outline of an ele-<br>ment. The width will take effect for a given outline<br>only if the value of outline-style is something<br>other than none. If the style <i>is</i> none, the width is |

|          | effectively reset to $\boldsymbol{\theta}.$ Negative length values are not permitted. |
|----------|---------------------------------------------------------------------------------------|
| Examples | <pre>*[href]:focus {outline-width: 2px;} form:focus {outline-width: 0.25em;}</pre>    |

#### overflow

Inh. N Anim. N

| Values         | visible hidden scroll auto                                                                                                    |
|----------------|----------------------------------------------------------------------------------------------------|
| Initial value  | visible                                                                                                    |
| Computed value | As declared                                                                                                    |
| Applies to     | Block-level and replaced elements                                                                                                    |
| Description    | A shorthand property that defines what happens to<br>content that overflows the content area of an ele-<br>ment. For the value scroll, user agents should pro-<br>vide a scrolling mechanism whether or not it is<br>actually needed; for example, scrollbars would<br>appear even if all content can fit within the element<br>box. If two values are supplied, the first defines the<br>value of overflow-x and the second defines<br>overflow-y. Otherwise, a single value defines both. |
| Examples       | <pre>#masthead {overflow: hidden;} object {overflow: visible scroll;}</pre>                                                                                                    |

## overflow-wrap

Inh.Y Anim.Y

| Values         | normal break-word                                                                                                    |
|----------------|----------------------------------------------------------------------------------------------------|
| Initial value  | normal                                                                                                    |
| Computed value | As declared                                                                                                    |
| Applies to     | All elements                                                                                                    |
| Description    | Allows authors to specify whether line breaks are<br>permitted inside words that are longer than their<br>containing element is wide and which cannot be<br>hyphenated, either due to language or the values of<br>other properties. If break-word is set, the line-<br>breaking will <i>only</i> occur if the word is placed on a<br>new text line and still cannot fit inside its element's |

|         | containing block. (This behavior is in contrast to word-break, which does not force a pre-word line break.)                        |
|---------|----------------------------------------------------------------------------------------------------|
| Example | <pre>pre {overflow-wrap: break-word;}</pre>                                                                                        |
| Note    | This property used to be called word-wrap. Browsers that supported word-wrap in the past now use it as an alias for overflow-wrap. |

### overflow-x

Inh. N Anim. N

| Values         | visible hidden scroll auto                                                                                                    |  |
|----------------|----------------------------------------------------------------------------------------------------|--|
| Initial value  | visible                                                                                                    |  |
| Computed value | As declared                                                                                                    |  |
| Applies to     | Block-level and replaced elements                                                                                             |  |
| Description    | Defines the overflow behavior along the horizontal (x) axis of the element; that is, the left and right edges of the element. |  |
| Examples       | <pre>#masthead {overflow-x: hidden;} object {overflow-x: visible;}</pre>                                                      |  |

## overflow-y

| Values         | visible hidden scroll auto                                                                                                  |  |
|----------------|----------------------------------------------------------------------------------------------------|--|
| Initial value  | visible                                                                                                    |  |
| Computed value | As declared                                                                                                    |  |
| Applies to     | Block-level and replaced elements                                                                                           |  |
| Description    | Defines the overflow behavior along the vertical (y) axis of the element; that is, the top and bottom edges of the element. |  |
| Examples       | <pre>#masthead {overflow-y: hidden;} object {overflow-y: scroll;}</pre>                                                     |  |

# padding

| Values         | [ <length>   <percentage> ]{1,4}</percentage></length>                                                                                                    |
|----------------|----------------------------------------------------------------------------------------------------|
| Initial value  | Not defined for shorthand elements                                                                                                    |
| Computed value | See individual properties (padding-top, etc.)                                                                                                    |
| Percentages    | Refer to the width of the containing block                                                                                                    |
| Applies to     | All elements                                                                                                    |
| Description    | A shorthand property that defines the width of the<br>overall padding for an element or sets the widths of<br>each individual side's padding. Padding set on inline<br>nonreplaced elements does not affect line-height<br>calculations; therefore, such an element with both<br>padding and a background may visibly extend into<br>other lines and potentially overlap other content.<br>The background of the element will extend through-<br>out the padding. Negative padding values are not<br>permitted. |
| Examples       | img {padding: 10px;}<br>h1 {padding: 2ex 0.33em;}<br>pre {padding: 0.75em 0.5em 1em 0.5em;}                                                                                                    |

# padding-bottom

| Values         | <length>   <percentage></percentage></length>                                                                                                    |
|----------------|----------------------------------------------------------------------------------------------------|
| Initial value  | Θ                                                                                                    |
| Computed value | For percentage values, as declared; for length values, the absolute length                                                                                                    |
| Percentages    | Refer to the width of the containing block                                                                                                    |
| Applies to     | All elements                                                                                                    |
| Description    | Defines the width of the bottom padding for an ele-<br>ment. Bottom padding set on inline nonreplaced<br>elements does not affect line-height calculations;<br>therefore, such an element with both bottom pad-<br>ding and a background may visibly extend into |

other lines and potentially overlap other content. Negative padding values are not permitted.

Examples ul {padding-bottom: 0.5in;} h1 {padding-bottom: 2%;}

### padding-left

Inh. N Anim. Y

| Values         | <length>   <percentage></percentage></length>                                                                                                    |
|----------------|----------------------------------------------------------------------------------------------------|
| Initial value  | 0                                                                                                    |
| Computed value | For percentage values, as declared; for length values, the absolute length                                                                                                    |
| Percentages    | Refer to the width of the containing block                                                                                                    |
| Applies to     | All elements                                                                                                    |
| Description    | Defines the width of the left padding for an element.<br>Left padding set for an inline nonreplaced element<br>will appear only on the left edge of the first inline<br>box generated by the element. Negative padding val-<br>ues are not permitted. |
| Examples       | p {padding-left: 5%;}<br>pre {padding-left: 3em;}                                                                                                    |

### padding-right

| Values         | <length>   <percentage></percentage></length>                                                                                                    |
|----------------|----------------------------------------------------------------------------------------------------|
| Initial value  | 0                                                                                                    |
| Computed value | For percentage values, as declared; for length values, the absolute length                                                                                                    |
| Percentages    | Refer to the width of the containing block                                                                                                    |
| Applies to     | All elements                                                                                                    |
| Description    | Defines the width of the right padding for an ele-<br>ment. Right padding set for an inline nonreplaced<br>element will appear only on the right edge of the last<br>inline box generated by the element. Negative pad-<br>ding values are not permitted. |

| Examples | <pre>img {padding-right: 30px</pre> | ;} |
|----------|-------------------------------------|----|
|          | <pre>ol {padding-right: 5em;}</pre> |    |

# padding-top

| Values         | <length>   <percentage></percentage></length>                                                                                                    |
|----------------|----------------------------------------------------------------------------------------------------|
| Initial value  | Θ                                                                                                    |
| Computed value | For percentage values, as declared; for length values, the absolute length                                                                                                    |
| Percentages    | Refer to the width of the containing block                                                                                                    |
| Applies to     | All elements                                                                                                    |
| Description    | Defines the width of the top padding for an element.<br>Top padding set on inline nonreplaced elements<br>does not affect line-height calculations; therefore,<br>such an element with both top padding and a back-<br>ground may visibly extend into other lines and<br>potentially overlap other content. Negative padding<br>values are not permitted. |
| Examples       | ul {padding-top: 0.5in;}<br>h3 {padding-top: 1.5em;}                                                                                                    |

# page

| Values         | <identifier>   auto</identifier>                                                                                                    |
|----------------|----------------------------------------------------------------------------------------------------|
| Initial value  | auto                                                                                                    |
| Computed value | As declared                                                                                                    |
| Applies to     | Block-level elements                                                                                                    |
| Description    | Defines the page type that <i>should</i> be used when dis-<br>playing the element. The emphasis of the word<br>"should" is taken directly from the specification, so<br>author beware.                                    |
|                | The intended effect is that if an element has a value<br>of page that is different than that of the preceding<br>element, at least one page break is inserted before<br>the element and a new page started using the page |

type declared by page. (Multiple page breaks may be used if other styles call for using a right- or lefthand page when starting the new page.)

### page-break-after

#### Inh. N Anim. N

| Values         | auto always                                                                                                    |
|----------------|----------------------------------------------------------------------------------------------------|
| Initial value  | auto                                                                                                    |
| Computed value | As declared                                                                                                    |
| Applies to     | Nonfloated block-level elements with a position value of relative or static                                                                                                    |
| Description    | Defines whether one or more page breaks should be<br>placed after an element. Although it is theoretically<br>possible to force breaks with always, it is not possi-<br>ble to guarantee prevention; avoid asks the user<br>agent to avoid inserting a page break if possible. The<br>keyword left is used to insert enough breaks after<br>the element to make the next page be a lefthand<br>page; similarly, right is used for a righthand page. |
| Examples       | <pre>section {page-break-after: always;} h1 {page-break-after: avoid;}</pre>                                                                                                    |
| Note           | This property is essentially replaced by break-<br>after, but browser support for page-break-after<br>may be stronger.                                                                                                    |

### page-break-before

| Values         | auto always                                                                 |
|----------------|-----------------------------------------------------------------------------|
| Initial value  | auto                                                                        |
| Computed value | As declared                                                                 |
| Applies to     | Nonfloated block-level elements with a position value of relative or static |

Examples @page wide {size: landscape;} table.summary {page: wide;}

| Description | Defines whether one or more page breaks should be<br>placed before an element. It's theoretically possible<br>to use always to force a page break, but while avoid<br>asks the user agent to avoid inserting a page break if<br>possible, there's no guarantee it won't insert one any-<br>way. The keyword left is used to insert enough<br>breaks before the element to make the page be a left-<br>hand page; similarly, right is used for a righthand<br>page. |
|-------------|----------------------------------------------------------------------------------------------------|
| Examples    | <pre>section {page-break-before: always;} h2 {page-break-before: avoid;}</pre>                                                                                                    |
| Note        | This property is essentially replaced by break-<br>before, but browser support for page-break-<br>before may be stronger.                                                                                                    |

# page-break-inside

Inh. Y Anim. N

| Values         | auto avoid                                                                                                    |
|----------------|----------------------------------------------------------------------------------------------------|
| Initial value  | auto                                                                                                    |
| Computed value | As declared                                                                                                    |
| Applies to     | Nonfloated block-level elements with a position value of relative or static                                                                                                    |
| Description    | Defines whether a page break should be avoided<br>within the element. Note that such avoidance may<br>not be possible; for example, declaring body {page-<br>break-inside: avoid;} for a lengthy document<br>will not prevent the insertion of page breaks by the<br>user agent. |
| Example        | <pre>table {page-break-inside: avoid;}</pre>                                                                                                    |
| Note           | This property is essentially replaced by break-<br>before, but browser support for page-break-<br>before may be stronger.                                                                                                    |

## perspective

Inh. N Anim. Y

Values none | < length>

| Initial value  | none                                                                                                    |
|----------------|----------------------------------------------------------------------------------------------------|
| Computed value | The absolute length, or else none                                                                                                    |
| Applies to     | Any transformable element                                                                                                    |
| Description    | Defines the amount of apparent 3D perspective of<br>an element's transformed children, but not for the<br>element itself. Numbers define a foreshortening<br>depth in pixels; smaller numbers define more<br>extreme perspective effects. Negative values are<br>treated the same as none. |
| Examples       | body {perspective: 250;} /* middlin' */<br>#wrapper {perspective: 10;} /* extreme */                                                                                                    |

# perspective-origin

| Applies to     | All elements                                                                                                    |
|----------------|----------------------------------------------------------------------------------------------------|
| Computed value | As declared                                                                                                    |
| Initial value  | static                                                                                                    |
| Values         | static relative sticky absolute fixed                                                                                                    |
| position       | Inh. N Anim. N                                                                                                    |
| Examples       | <pre>body {perspective-origin: bottom right;} #wrapper div {perspective-origin: 0 50%;}</pre>                                                                                             |
| Description    | Defines the origin point of the apparent 3D perspec-<br>tive within the element. In effect, it defines the point<br>in the element that appears to be directly in front of<br>the viewer. |
| Animatable     | <length> and <percentage> values only</percentage></length>                                                                                                    |
| Applies to     | Any transformable element                                                                                                    |
| Percentages    | Refer to the size of the bounding box                                                                                                    |
| Computed value | A percentage, except for length values, which are converted to an absolute length                                                                                                    |
| Initial value  | 50% 50%                                                                                                    |
| Values         | <pre><position></position></pre>                                                                                                    |

| Description | Defines the positioning scheme used to lay out an<br>element. Any element may be positioned, although<br>an element positioned with absolute or fixed will<br>generate a block-level box regardless of what kind of<br>element it is. An element that is relatively positioned<br>is offset from its default placement in the normal<br>flow. |
|-------------|----------------------------------------------------------------------------------------------------|
| Examples    | <pre>#footer {position: fixed; bottom: 0;} *.offset {position: relative; top: 0.5em;}</pre>                                                                                                    |

#### quotes

Inh. Y Anim. N

| Values         | [ < <i>string</i> > < <i>string</i> > ]+   none                                                                                                    |
|----------------|----------------------------------------------------------------------------------------------------|
| Initial value  | User agent–dependent                                                                                                    |
| Computed value | As declared                                                                                                    |
| Applies to     | All elements                                                                                                    |
| Description    | Defines the quotation pattern used with quotes and<br>nested quotes. The actual quote marks are inserted<br>via the content property's open-quote and close-<br>quote values. |
| Examples       | q:lang(fr) {quotes: "«" "»" "‹" ">";}<br>q {quotes: '\201C' '\201D' '\2018' '\2019';}                                                                                         |
| resize         | Inh. N Anim. N                                                                                                    |
| Values         | none both horizontal vertical                                                                                                    |
| Initial value  | none                                                                                                    |

Computed value As declared

Applies to Elements whose overflow value is not visible

**Description** Defines how (or whether) an element can be resized by the user. The actual appearance and operation of any resize mechanism is left to the user agent and is likely dependent on the writing direction.

Examples textarea {resize: vertical;}
iframe {resize: both;}

| right          | Inh. N Anim. P                                                                                                    |
|----------------|----------------------------------------------------------------------------------------------------|
| Values         | <length>   <percentage>   auto</percentage></length>                                                                                                 |
| Initial value  | auto                                                                                                    |
| Computed value | For static elements, auto; for length values, the cor-<br>responding absolute length; for percentage values,<br>the specified value; otherwise, auto |
| Percentages    | Refer to the height of the containing block                                                                                                    |
| Applies to     | Positioned elements                                                                                                    |
| Animatable     | <length> and <percentage> values only</percentage></length>                                                                                          |
| Description    | Defines the offset between the right outer margin<br>edge of a positioned element and the right edge of<br>its containing block.                     |
| Examples       | div#footer {position: fixed; right: 0;}<br>*.overlapper {position: relative; right: -25px;}                                                          |

# shape-image-threshold

Inh. N Anim. Y

Values <number>

Initial value 0.0

**Computed value** The same as the specified value after clipping the <*number>* to the range [0.0, 1.0]

Applies to Floats

**Description** Changes the alpha channel value that acts as a threshold for float shape creation via an image. By default, only fully transparent areas in the shape's source image are used to define the float shape. If the value is changed to 0.7, then all areas of the source image that are 70% or more transparent are used to define the float shape. This allows for the same image to be used to define multiple float shapes, for example. A value of 0 will cause the entire image to be ignored for shape calculation.

Examples aside.illustrate {shape-image-threshold: 0.667;} img.floated {shape-image-threshold: 0.1;}

# shape-margin

| Values         | <length>   <percentage></percentage></length>                                                                                                    |
|----------------|----------------------------------------------------------------------------------------------------|
| Initial value  | 0                                                                                                    |
| Computed value | An absolute length                                                                                                    |
| Applies to     | Floats                                                                                                    |
| Description    | Defines an offset distance between the edges of a<br>float shape and the closest points at which text may<br>approach the shape. This is useful when floating an<br>image and using that same image to define the float<br>shape, but wanting the keep normal-flow text away<br>from the visible edges of the image. Note that the<br>float shape and shape margin are clipped beyond the<br>outer margin edge of the original float, so exces-<br>sively large shape margins are most likely to result in<br>a traditional rectangular float box. |
| Examples       | <pre>#one {shape-margin: 0;} #two {shape-margin: 1.5em;} #thr (shape-margin: 10%;}</pre>                                                                                                    |

## shape-outside

| Values                      | none   [ <basic-shape>    <shape-box> ]   <image/></shape-box></basic-shape>                                                                                              |
|-----------------------------|----------------------------------------------------------------------------------------------------|
| Definitions                 |                                                                                                    |
| <basic-shape></basic-shape> | inset circle() ellipse() polygon()                                                                                                    |
| <shape-box></shape-box>     | <pre>margin-box   border-box   padding-box   content-<br/>box</pre>                                                                                                    |
| Initial value               | none                                                                                                    |
| Computed value              | For a <i><basic-shape></basic-shape></i> , as defined for an <i><image/></i> , its URI made absolute; otherwise, as declared                                              |
| Applies to                  | Floats                                                                                                    |
| Animatable                  | <i><basic-shape></basic-shape></i> values only                                                                                                    |
| Description                 | Defines the shape of a floated element for the pur-<br>poses of calculating text flow past the float. Possibili-<br>ties include defining a polygon that echoes the outer |

edge of an illustration, or using that image's transparent areas to define the float shape. Shapes are clipped at the edges of the shape's outer margin edge, so a float shape can never be larger than the unshaped version of that float.

#### size Inh. N Anim. N Values auto | <length>{1,2} | [ <page-size> || [ portrait | landscape ]] Initial value auto Computed value length> values as absolute length values; otherwise, as declared The page area Applies to Defines the size and orientation of a page box. The Description keywords auto, portrait, and landscape cause the page box to fill the available rendering space on the page. Page boxes set to portrait have the content printed with the long sides of the page box being the right and left sides; in the case of landscape, the content is printed with the longer sides of the page box being the top and bottom sides. If a page box is specified using lengths or one of the <page-size> keywords (e.g., A4) and the page box cannot be fit onto the actual page used for display, the page box and its contents may be scaled down to fit. If only one length value is declared, it sets both dimensions and thus defines a square page box. Length values that use em or ex units are calculated with respect to the computed font size of the page context. Example body {page-size: landscape;}

Note <page-size> is one of a defined set of standard page sizes; see Chapter 20 of CSS: The Definitive Guide, 4th Edition, for details.

| tab-size       | Inh. Y Anim. Y                                                                                                    |
|----------------|----------------------------------------------------------------------------------------------------|
| Values         | <length>   <integer></integer></length>                                                                                                    |
| Initial value  | 8                                                                                                    |
| Computed value | The absolute-length equivalent of the value                                                                                                    |
| Applies to     | Block elements                                                                                                    |
| Description    | Sets the width of tab characters' whitespace when<br>they are present in the displayed source <i>and</i> are<br>honored for display due to the value of white-<br>space. An <i><integer></integer></i> value sets the number of<br>"spaces" a tab character will generate. |
| Examples       | pre.source {tab-size: 4;}<br>p.typer {tab-size: 0.25in;}                                                                                                    |

## table-layout

Inh. Y Anim. N

| Values         | auto fixed                                                                                                    |
|----------------|----------------------------------------------------------------------------------------------------|
| Initial value  | auto                                                                                                    |
| Computed value | As declared                                                                                                    |
| Applies to     | Elements with the display value table or inline-table                                                                                                    |
| Description    | Defines whether a table element should be laid out<br>using an automatic-layout algorithm or a fixed-<br>layout algorithm. The benefit of the automatic algo-<br>rithm is that it's very similar to what authors are<br>used to from more than a decade of browser behav-<br>ior. However, the fixed-layout algorithm is theoreti-<br>cally faster and more predictable. |
| Examples       | table.data {table-display: fixed;}<br>table.directory {table-display: auto;}                                                                                                    |

| text-align     | Inh. Y Anim. N                                                                                                    |
|----------------|----------------------------------------------------------------------------------------------------|
| Values         |                                                                                                    |
| Initial value  | In CSS3, start; in CSS2.1, this was user agent-spe-<br>cific, likely depending on writing direction (e.g.,<br>left for Western languages like English)                                                                                                    |
| Computed value | As declared, except in the case of match-parent                                                                                                    |
| Applies to     | Block-level elements                                                                                                    |
| Description    | Defines the horizontal alignment of text within a<br>block-level element by defining the point to which<br>line boxes are aligned. The value justify is sup-<br>ported by allowing user agents to programmatically<br>adjust the word (but not letter) spacing of the line's<br>content; results may vary by user agent. |
| Examples       | <pre>p {text-align: justify;} h4 {text-align: center;}</pre>                                                                                                    |

# text-align-last

Inh.Y Anim.N

| Values<br>Initial value | auto start end left right center justify<br>auto                                                                                                    |
|-------------------------|----------------------------------------------------------------------------------------------------|
| Computed value          | As declared                                                                                                    |
| Applies to              | Block-level elements                                                                                                    |
| Description             | Defines the horizontal alignment of the last line of<br>text within a block-level element by defining the<br>point to which line boxes are aligned. The value<br>justify is supported by allowing user agents to pro-<br>grammatically adjust the word (but not letter) spac-<br>ing of the line's content; results may vary by user<br>agent. |
| Examples                | <pre>p {text-align-last: justify;} h4 {text-align-last: right;}</pre>                                                                                                    |

# text-decoration

| Values         | none   [ underline    overline    line-through   <br>blink ]                                                                                                    |
|----------------|----------------------------------------------------------------------------------------------------|
| Initial value  | none                                                                                                    |
| Computed value | As declared                                                                                                    |
| Applies to     | All elements                                                                                                    |
| Description    | Defines text-decoration effects such as underlining.<br>These decorations will span descendant elements<br>that don't have decorations of their own, in many<br>cases making the child elements appear to be deco-<br>rated. Combinations of the values are legal. Any<br>time two text-decoration declarations apply to the<br>same element, the values of the two declarations are<br><i>not</i> combined. For example: |
|                | <pre>h1 {text-decoration: overline;} h1, h2 {text-decoration: underline;}</pre>                                                                                                    |
|                | Given these styles, h1 elements will be underlined<br>with no overline because the value of underline<br>completely overrides the value of overline. If h1<br>should have both overlines and underlines, use the<br>value overline underline for the h1 rule and<br>either move it after the h1, h2 rule or extend its<br>selector to raise its specificity.                                                              |
|                | User agents are not required to support blink.                                                                                                    |
| Examples       | u {text-decoration: underline;}<br>.old {text-decoration: line-through;}<br>u.old {text-decoration: line-through underline;}                                                                                                    |

# text-indent

Values

### Inh. Y Anim. Y

<length> | <percentage>

Initial value 0

**Computed value** For percentage values, as declared; for length values, the absolute length

**Percentages** Refer to the width of the containing block

Applies to Block-level elements

**Description** Defines the indentation of the first line of content in a block-level element. This property is most often used to create a tab effect. Negative values are permitted and cause outdent (or hanging indent) effects. In CSS3, the value each-line will apply the indentation to any new line that results from a forced line break (e.g., due to a br element) within the element, not just the first line. The value hang ing inverts the defined pattern of indentation, allowing for the creation of an outdent effect without using a negative length value.

Examples p {text-indent: 5em;}
h2 {text-indent: -25px;}

### text-orientation

Inh.Y Anim.Y

| Values         | mixed upright sideways                                                                                                    |
|----------------|----------------------------------------------------------------------------------------------------|
| Initial value  | mixed                                                                                                    |
| Computed value | As declared                                                                                                    |
| Applies to     | All elements except table row groups, table rows, table column groups, and table columns                                                                                                    |
| Description    | Defines how characters are oriented in text, poten-<br>tially independent of their writing mode (see<br>writing-mode). When mixed, each character is<br>aligned according to its language defaults as com-<br>pared to the writing direction; for example, mixed<br>English and Japanese text written in a vertical writ-<br>ing mode would have the English characters side-<br>ways and the Japanese characters upright. upright<br>forces all characters to be upright regardless of their<br>language, and sideways forces all characters to be<br>shown sideways. |
| Examples       | <pre>#one {text-orientation: mixed;} #two {text-orientation: upright;} #thr {text-orientation: sideways;}</pre>                                                                                                    |

# text-rendering

| Values         | auto   optimizeSpeed   optimizeLegibility  <br>geometricPrecision                                                                                                    |
|----------------|----------------------------------------------------------------------------------------------------|
| Initial value  | auto                                                                                                    |
| Computed value | As declared                                                                                                    |
| Applies to     | All elements                                                                                                    |
| Description    | Sets the approach used to render text, allowing<br>authors to decide if speed, legibility, or precision is<br>most important. Note that some user agents always<br>optimize for legibility when rendering HTML text,<br>so this property may have minimal or no effect out-<br>side of SVG (which is where it started out). |
| Examples       | <pre>p {text-rendering: optimizeSpeed;} svg tspan {text-rendering: optimizeLegibility;}</pre>                                                                                                    |

# text-shadow

Inh. N Anim. Y

| Values         | none   [ <length>    <color>? &amp;&amp; <length>{2,3}]#</length></color></length>                                                                                                    |
|----------------|----------------------------------------------------------------------------------------------------|
| Initial value  | none                                                                                                    |
| Computed value | A color plus three absolute lengths                                                                                                    |
| Applies to     | All elements                                                                                                    |
| Description    | Defines one or more shadows to be "cast" by the text<br>of an element. Shadows are always painted behind<br>the element's text, but in front of the element's back-<br>ground, borders, and outline. Shadows are drawn<br>from the first on top to the last on the bottom. |
|                | The three length values that can be declared are, in<br>order: horizontal offset, vertical offset, and blur dis-<br>tance. When positive, the offset values go down and<br>to the right; when negative, they go back and to the<br>left. Blur values cannot be negative.   |
| Examples       | h1 {text-shadow: 0.5em 0.33em 4px gray;}<br>h2 {text-shadow: 0 –3px 0.5em blue;}                                                                                                    |

# text-transform

| Values         | uppercase   lowercase   capitalize   none                                                                                                    |
|----------------|----------------------------------------------------------------------------------------------------|
| Initial value  | none                                                                                                    |
| Computed value | As declared                                                                                                    |
| Applies to     | All elements                                                                                                    |
| Description    | Defines the pattern for changing the case of letters<br>in an element, regardless of the case of the text in<br>the document source. The determination of which<br>letters are to be capitalized by the value capitalize<br>is not precisely defined, as it depends on user agents<br>knowing how to recognize a "word." |
| Examples       | h1 {text-transform: uppercase;}<br>.title {text-transform: capitalize;}                                                                                                    |
| top            | Inh. N Anim. P                                                                                                    |
| Values         | <length>   <percentage>   auto</percentage></length>                                                                                                    |
| Initial value  | auto                                                                                                    |
| Computed value | For static elements, auto; for length values, the cor-<br>responding absolute length; for percentage values,<br>the specified value; otherwise, auto                                                                                                    |
| Percentages    | Refer to the height of the containing block                                                                                                    |
| Applies to     | Positioned elements                                                                                                    |
| Animatable     | <length> and <percentage> values only</percentage></length>                                                                                                    |
| Description    | Defines the offset between the top outer margin edge of a positioned element and the top edge of its containing block.                                                                                                    |
| Examples       |                                                                                                    |

Note For relatively positioned elements, if both top and bottom are auto, their computed values are both 0. If one of them is auto, it becomes the negative of the

other; if neither is auto, bottom becomes the negative of the value of top.

### transform

Inh. N Anim. P

| Values         | <transform-list>   none</transform-list>                                                                                                    |
|----------------|----------------------------------------------------------------------------------------------------|
| Initial value  | none                                                                                                    |
| Computed value | As declared, except for relative length values, which are converted to an absolute length                                                                                                    |
| Percentages    | Refer to the size of the bounding box                                                                                                    |
| Applies to     | All elements except "atomic inline-level" boxes                                                                                                    |
| Animatable     | As a transform                                                                                                    |
| Description    | Defines one or more transforms of an element.<br>These transforms can occur in a 2D or a simulated<br>3D space, depending on how the transforms are<br>declared.                                                |
|                | The permitted values for <i><transform-function></transform-function></i> are lengthy and complex. For a full list with minimalist descriptions, please consult the W3C's documentation on transform functions. |
| Examples       | <pre>table th {transform: rotate(45deg);} li {transform: scale3d(1.2,1.7,0.85);}</pre>                                                                                                    |

# transform-origin

Inh. N Anim. P

| Values         | <position></position>                                                                                      |
|----------------|----------------------------------------------------------------------------------------------------|
| Initial value  | 50% 50%                                                                                                    |
| Computed value | A percentage, except for length values, which are converted to an absolute length                          |
| Percentages    | Refer to the size of the bounding box                                                                      |
| Applies to     | Any transformable element                                                                                  |
| Animatable     | <length> and <percentage> values only</percentage></length>                                                |
| Description    | Defines the origin point for an element's transforms<br>in either 2D or simulated 3D space. The marked-as- |

optional *<length>* values are what define a 3D origin point; without them, the value is necessarily in 2D space.

Examples table th {transform-origin: bottom left;} li {transform-origin: 10% 10px 10em;}

### transform-style

Inh. N Anim. N

| Values         | flat preserve-3d                                                                                                    |
|----------------|----------------------------------------------------------------------------------------------------|
| Initial value  | flat                                                                                                    |
| Computed value | As declared                                                                                                    |
| Applies to     | Any transformable element                                                                                                    |
| Description    | Defines whether an element transformed in simula-<br>ted 3D space should have its children rendered<br>using a flat style, thus putting them all in the same<br>2D plane as the element, or attempt to use a 3D<br>effect where children with positive or negative z-<br>index values may be rendered "in front of" or<br>"behind" the element's plane as it rotates. Elements<br>whose overflow value is hidden cannot preserve 3D<br>effects and are treated as though the value of<br>transform-style is flat. |
| Example        | <pre>li {transform-style: preserve-3d;}</pre>                                                                                                    |
| transition     | Inh. N Anim. N                                                                                                    |
| Values         | [ [ none   <transition-property> ]    <time>   <br/><transition-timing-function>    <time> ]#</time></transition-timing-function></time></transition-property>                                                                                                    |
| Initial value  | all Os ease Os                                                                                                    |
| Computed value | As declared                                                                                                    |
| Annlinete      |                                                                                                    |

- Applies to All elements and :before and :after pseudoelements
- **Description** A shorthand property that defines the aspects of one or more of an element's transitions from one state to another.

Even though it is not (as of this writing) explicitly defined in the value syntax, descriptive text in the specification defines that when two *<time>* values are declared, the first is the duration and the second is the delay. If only one is declared, it defines only the duration.

Examples a:hover {transition: color 1s 0.25s ease-in-out;}
h1 {transition: linear all 10s;}

### transition-delay

### Inh. N Anim. N

| Values         | <time>#</time>                                                                                                    |
|----------------|----------------------------------------------------------------------------------------------------|
| Initial value  | 0s                                                                                                    |
| Computed value | As declared                                                                                                    |
| Applies to     | All elements and :before and :after pseudo-elements                                                                                                    |
| Description    | Defines a delay between when a transition could<br>theoretically first start and when it actually starts.<br>For example, if a transition is defined to begin on<br>hover but has a delay of $0.5s$ , the transition will<br>actually begin half a second after the element is first<br>hovered over. Negative time values are permitted,<br>but rather than creating a paradox, this simply<br>jumps the transition to the point it would have<br>reached had it been started at the defined time offset<br>in the past. In other words, it will be started partway<br>through the transition and run to its conclusion. |
| Examples       | a[href]:hover {transition-delay: 0.25;}                                                                                                    |

### h1 {transition-delay: 0;}

# transition-duration

Inh. N Anim. N

Values <time>#

Initial value 0s

Computed value As declared

| Applies to  | All elements and :before and :after pseudo-elements                                                                                                    |
|-------------|----------------------------------------------------------------------------------------------------|
| Description | Defines the length of time it takes for the transition<br>to run from start to finish. The default $0s$ means the<br>transition is instantaneous and no animation occurs.<br>Negative time values are treated as $0s$ . |
| Examples    | a[href]:hover {transition-duration: 1s;}<br>h1 {transition-duration: 10s;}                                                                                                    |

# transition-property

Inh. N Anim. N

| Values         | none   [ all   <property-name> ]#</property-name>                                                                                                    |
|----------------|----------------------------------------------------------------------------------------------------|
| Initial value  | all                                                                                                    |
| Computed value | As declared                                                                                                    |
| Applies to     | All elements and :before and :after pseudo-elements                                                                                                    |
| Description    | Defines one or more properties that are transitioned<br>from one state to another; for example, color means<br>that the foreground color of an element is transi-<br>tioned from the start color to the finish color. If a<br>shorthand property is declared, the transition<br>parameters meant for that property are propagated<br>to all the properties represented by the shorthand. |
|                | The keyword all means all properties are transi-<br>tioned. The keyword none prevents any properties<br>from being transitioned, effectively shutting down<br>the transition.                                                                                                    |
| Examples       | <pre>a[href]:hover {transition-property: color;} h1 {transition-property: all;}</pre>                                                                                                    |

# transition-timing-function

Inh. N Anim. N

Values <timing-function>#

#### Definition

| <timing-function></timing-function> | <pre>ease   linear   ease-in   ease-out   ease-in-out   cubic-bezier(<number>,<number>,<number>, <number>)</number></number></number></number></pre>                                                                                                    |
|-------------------------------------|----------------------------------------------------------------------------------------------------|
| Initial value                       | ease                                                                                                    |
| Computed value                      | As declared                                                                                                    |
| Applies to                          | All elements and :before and :after pseudo-elements                                                                                                    |
| Description                         | Defines the way in which intermediate states of a transition are calculated. The value keywords (ease, linear, etc.) are shorthands for specific cubic-bezier() values defined in the specification, so in effect all values of this property are cubic-bezier() values. |
| Examples                            | a[href]:hover {transition-timing-function:<br>ease-in-out;}<br>h1 {transition-timing-function: linear;}                                                                                                    |

# unicode-bidi

Inh. N Anim. Y

| Values         | normal embed bidi-override                                                                                                    |
|----------------|----------------------------------------------------------------------------------------------------|
| Initial value  | normal                                                                                                    |
| Computed value | As declared                                                                                                    |
| Applies to     | All elements                                                                                                    |
| Description    | Allows the author to generate levels of embedding<br>within the Unicode Bidirectional Algorithm. User<br>agents that do not support bidirectional ("bidi") text<br>are permitted to ignore this property. |
| Example        | <pre>span.name {direction: rtl; unicode-bidi: embed;}</pre>                                                                                                    |

# vertical-align

| Values        | <pre>baseline   sub   super   top   text-top   middle  <br/>bottom   text-bottom   <length>   <percentage></percentage></length></pre> |
|---------------|----------------------------------------------------------------------------------------------------|
| Initial value | baseline                                                                                                    |

Inh. N Anim. P

| Computed value | For percentage and length values, the absolute length; otherwise, as declared                                                                                                    |  |
|----------------|----------------------------------------------------------------------------------------------------|--|
| Percentages    | Refer to the value of line-height for the element                                                                                                    |  |
| Applies to     | Inline elements and table cells                                                                                                    |  |
| Animatable     | <length> and <percentage> values only</percentage></length>                                                                                                    |  |
| Description    | Defines the vertical alignment of an inline element's<br>baseline with respect to the baseline of the line in<br>which it resides. Negative length and percentage val-<br>ues are permitted, and they lower the element<br>instead of raising it. |  |
|                | In table cells, this property sets the alignment of the content of the cell within the cell box. When applied to table cells, only the values baseline, top, middle, and bottom are recognized.                                                   |  |
| Examples       | <pre>sup {vertical-align: super;} .fnote {vertical-align: 50%;}</pre>                                                                                                    |  |

# visibility

Inh. Y Anim. N

| Values         | visible hidden collapse                                                                                                    |
|----------------|----------------------------------------------------------------------------------------------------|
| Initial value  | visible                                                                                                    |
| Computed value | As declared                                                                                                    |
| Applies to     | All elements                                                                                                    |
| Description    | Defines whether the element box generated by an<br>element is rendered. This means authors can have<br>the element take up the space it would ordinarily<br>take up, while remaining completely invisible. The<br>value collapse is used in tables to remove columns<br>or rows from the table's layout. |
| Examples       | ul.submenu {visibility: hidden;}<br>tr.hide {visibility: collapse;}                                                                                                    |

## white-space

Inh. N Anim. N

Values

normal|nowrap|pre|pre-wrap|pre-line

| Initial value  | normal                                                                                                    |
|----------------|----------------------------------------------------------------------------------------------------|
| Computed value | As declared                                                                                                    |
| Applies to     | All elements                                                                                                    |
| Description    | Defines how whitespace within an element is han-<br>dled during layout. normal acts as web browsers<br>have traditionally treated text, in that it reduces any<br>sequence of whitespace to a single space. pre causes<br>whitespace to be treated as in the HTML element<br>pre, with both whitespace and line breaks fully pre-<br>served. nowrap prevents an element from line-<br>breaking, like the nowrap attribute for td and th ele-<br>ments in HTML4. The values pre-wrap and pre-<br>line were added in CSS2.1; the former causes the<br>user agent to preserve whitespace while still auto-<br>matically wrapping lines of text, and the latter hon-<br>ors newline characters within the text while collaps-<br>ing all other whitespace as per normal. |
| Examples       | td {white-space: nowrap;}<br>tt {white-space: pre;}                                                                                                    |

## widows

Inh. N Anim. Y

| Values         | <integer></integer>                                                                                                    |
|----------------|----------------------------------------------------------------------------------------------------|
| Initial value  | 2                                                                                                    |
| Computed value | As declared                                                                                                    |
| Applies to     | Block-level elements                                                                                                    |
| Description    | Defines the minimum number of text lines within<br>an element that can be left at the top of a page. This<br>can affect the placement of page breaks within the<br>element. |
| Examples       | p {widows: 4;}<br>ul {widows: 2;}                                                                                                    |

# width Values

Inh. N Anim. Y

| <length></length> | <percentage></percentage> | auto |
|-------------------|---------------------------|------|

| Initial value  | auto                                                                                                    |
|----------------|----------------------------------------------------------------------------------------------------|
| Computed value | For auto and percentage values, as declared; otherwise, an absolute length, unless the property does not apply to the element (then auto)                                                                                                    |
| Percentages    | Refer to the width of the containing block                                                                                                    |
| Applies to     | All elements except nonreplaced inline elements, table rows, and row groups                                                                                                    |
| Description    | Defines the width of an element's content area, out-<br>side of which padding, borders, and margins are<br>added. This property is ignored for inline nonrep-<br>laced elements. Negative length and percentage val-<br>ues are not permitted. |
| Examples       | table {width: 80%;}<br>#sidebar {width: 20%;}<br>.figure img {width: 200px;}                                                                                                    |

# word-break

Inh. Y Anim. Y

| Values         | normal break-all keep-all                                                                                                    |
|----------------|----------------------------------------------------------------------------------------------------|
| Initial value  | normal                                                                                                    |
| Computed value | As declared                                                                                                    |
| Applies to     | All elements                                                                                                    |
| Description    | Defines how text should be wrapped in situations<br>where it would not ordinarily be wrapped; for exam-<br>ple, a very long string of numbers containing no<br>spaces, such as the first thousand digits of pi. The<br>value break-all permits user agents to break a<br>word (text string) at arbitrary points if it cannot find<br>regular breakpoints within the word. |
| Examples       | td {word-break: break-all;}<br>p {word-break: normal;}                                                                                                    |

# word-spacing

Inh. Y Anim. Y

Values

<*length*>|normal

| Initial value  | normal                                                                                                    |
|----------------|----------------------------------------------------------------------------------------------------|
| Computed value | For normal, the absolute length 0; otherwise, the absolute length                                                                                                    |
| Applies to     | All elements                                                                                                    |
| Description    | Defines the amount of whitespace to be inserted<br>between words. Note that the specification does not<br>define what constitutes a "word." In typical practice,<br>user agents will apply this to the collapsed white-<br>space between strings of nonwhitespace characters.<br>Negative length values are permitted and will cause<br>words to bunch closer together. |
| Examples       | p.spacious {word-spacing: 6px;}<br>em {word-spacing: 0.2em;}<br>p.cramped {word-spacing: -0.5em;}                                                                                                    |

# writing-mode

Inh. Y Anim. Y

| Values         | horizontal-tb vertical-rl vertical-lr                                                                                                    |
|----------------|----------------------------------------------------------------------------------------------------|
| Initial value  | horizontal-tb                                                                                                    |
| Computed value | As declared                                                                                                    |
| Applies to     | All elements except table row groups, table column<br>groups, table rows, table columns, Ruby base con-<br>tainers, and Ruby annotation containers                                                                                                    |
| Description    | Allows the author to change the writing method<br>used to flow text and other inline content into the<br>element. The vertical values are useful for languages<br>that are primarily vertical, as is the case with many<br>non-Roman languages. It is possible to have text<br>from a normally horizontal language (e.g., German<br>or Hebrew) flowed into a vertical writing mode,<br>though the orientation of the characters may not be<br>as expected (see text-orientation). Similarly, it's<br>possible to take a normally vertical language and<br>flow it horizontally with horizontal-tb. |
| Examples       | <pre>[lang="en"] {writing-mode: horizontal-tb;} [lang="jp"] {writing-mode: vertical-rl;}</pre>                                                                                                    |

# z-index

| Values         | <integer>   auto</integer>                                                                                                    |
|----------------|----------------------------------------------------------------------------------------------------|
| Initial value  | auto                                                                                                    |
| Computed value | As declared                                                                                                    |
| Applies to     | Positioned elements                                                                                                    |
| Description    | Defines the placement of a positioned element along<br>the z-axis, which is defined to be the axis that<br>extends perpendicular to the display area. Positive<br>numbers are closer to the user, and negative num-<br>bers are farther away. |
| Example        | <pre>#masthead {position: relative; z-index: 10000;}</pre>                                                                                                    |

# Index

#### **Symbols**

! for value definitions, 74 !-- ... – for HTML comments, 8 # for ID selector, 51 for value definitions, 74 && for value definitions, 74 for value definitions, 74 selector, 49 +for adjacent sibling selector, 50 for value definitions, 74 -- for custom identifiers, 47 . for class selector, 51 /\* ... \*/ for CSS comments, 7 : in style rules, 5 ; in style rules, 5 ? for value definitions, 74 for attribute selectors, 52 for value definitions, 74 { } for value definitions, 75 for value definitions, 74 ~ for general sibling selector, 50 || for value definitions, 74

... for values, 73

#### A

absolute length units, 40 absolute positioning, 18-20 :active pseudo-class, 60 adjacent sibling selector, 50 ::after pseudo-element, 63 align-content property, 75 align-items property, 76 align-self property, 76 alignment of flex items, 21 table cell contents, 34 text alignment, 172 vertical, 181 all property, 76 alpha (color opacity), 37 alternate style sheets, 3 and keyword, for media queries, 66 angle units, 43 animatable properties, 73 animation property, 77 animation-delay property, 78 animation-direction property, 78 animation-duration property, 79

animation-iteration count property, 80 animation-name property, 80 animation-play-state property, 81 animation-timing-function property, 81 aspect value, 124 at-rules, 6 attribute values, 45 auto value with block-level layout, 14 with grid layout, 25 with inline layout, 15 automatic table layout, 29-31

### B

backface-visibility property, 82 background property, 82 background-attachment property, background-blend-mode property, 84 background-clip property, 84 background-color property, 85 background-image property, 85 background-origin property, 86 background-position property, 87 background-repeat property, 87 background-size property, 88 basic visual layout, 13-17 ::before pseudo-element, 63 beginning substring attribute value selector, 52 block-level boxes, 12 block-level layout, 13 border property, 89 border-bottom property, 89 border-bottom-color property, 90 border-bottom-left-radius property, 90 border-bottom-right-radius property, 91 border-bottom-style property, 91

border-bottom-width property, border-collapse property, 92 border-color property, 92 border-image property, 93 border-image-outset property, 94 border-image-repeat property, 94 border-image-slice property, 95 border-image-source property, 96 border-image-width property, 96 border-left property, 97 border-left-color property, 97 border-left-style property, 98 border-left-width property, 98 border-radius property, 98 border-right property, 100 border-right-color property, 100 border-right-style property, 100 border-right-width property, 101 border-spacing property, 101 border-style property, 102 border-top property, 102 border-top-color property, 103 border-top-left-radius property, 103 border-top-right-radius property, 104border-top-style property, 104 border-top-width property, 104 border-width property, 105 bottom property, 105 box layout, flexible, 20-22 box-decoration-break property, 106 box-shadow property, 107 box-sizing property, 14, 107 bulleted lists (see list entries)

### С

calc() values, 45 caption-side property, 108 cascade mechanism, 8, 10 cells, table (see table layout) centimeter (length unit), 40 @charset rule, 6 :checked pseudo-class, 60 child selector, 50 class selector, 51 classifications of elements, 10 clear property, 109 clip-path property, 109 clip-rule property, 110 collapsing cell borders model, 32-33 color background color, 85 border color, 90, 92, 97, 100, 103 outline color, 157 color keywords, 38 color property, 38, 110 color values, 36-39 columns, table (see table layout) comments, 7 conflict resolution (see cascade mechanism) containing blocks, 19 content property, 111 contextual selector, 50 counter-increment property, 111 counter-reset property, 112 @counter-style rule, 6 currentColor keyword, 38 cursor property, 112 custom properties, 46 cycles, animation (see animation entries)

### D

declaration block (in style rules), 5 declarations (in style rules), 5 decoration box, 106 text, 173 decrementing counters, 112 delay animation, 78 transition, 179 descendant selector, 50 direction animation, 78 base direction, 113 direction property, 113 :disabled pseudo-class, 61 display property, 11, 114 display roles, element, 11 duration animation, 79 transition, 179

### E

element boxes, 13 element classifications, 10 element display roles, 11 element layout basics, 13-17 element positioning, 18-20 element selector, 49 em-boxes, 16 em-height (length unit), 41 embedded style sheets about, 2 style precedence, 8-10 :empty pseudo-class, 54 empty-cells property, 115 :enabled pseudo-class, 61 ending substring attribute value selector, 53 exact attribute value selector, 52 external style sheets, 2 about, 2 style precedence, 8-10

### F

feature queries, 70 filter property, 116 :first-child pseudo-class, 54 ::first-letter pseudo-element, 64 :: first-line pseudo-element, 64 :first-of-type pseudo-class, 54 fit-content value, for grid layout, 25 fixed positioning, 19 fixed table layout, 29 fixed tracks, 26 flex property, 116 flex-basis property, 117 flex-direction property, 118 flex-flow property, 118 flex-grow property, 118 flex-shrink property, 119 flex-wrap property, 119 flexible box layout, 20-22 flexible tracks, 26 float property, 120 floating, 17 :focus pseudo-class, 61 font property, 121 @font-face rule, 7 font-family property, 121 font-feature-settings property, 122 font-kerning property, 123 font-size property, 123 font-size-adjust property, 124 font-stretch property, 124 font-style property, 125 font-synthesis property, 125 font-variant property, 126 font-weight property, 127 fraction values, 43 frequency values, 44

### G

general sibling selector, 50 graphics (see image) grid area, 23 grid cell, 23 grid container, 22 grid items, 22 grid items, 22 grid layout, 22-27

grid line, 23 grid property, 127 grid track, 23 grid-area property, 128 grid-auto-columns property, 128 grid-auto-flow property, 129 grid-auto-rows property, 129 grid-column property, 130 grid-column-end property, 130 grid-column-gap property, 131 grid-column-start property, 131 grid-gap property, 132 grid-row property, 132 grid-row-end property, 133 grid-row-gap property, 133 grid-row-start property, 134 grid-template-areas property, 134 grid-template-columns property, 135 grid-template-rows property, 136 growth factor, 118

#### H

half-leading, 16 height (see size) height property, 136 hex-pair color notation, 36 horizontal alignment (see alignment) :hover pseudo-class, 62 HSL color notations, 37 .htaccess file, 4 HTML element classifications, 10 HTML element display roles, 11 HTML, adding styles to, 1-4 HTML-style comments, 7 HTTP Link headers, 4 httpd.conf file, 4 hue (color), 37 hyphens property, 137

I ID selector, 51 identifier values, 45 image background image, 85 border image, 93-97 float shape creation, 168 list item image, 141 masking, 147 @import directive, 2 @import rule, 6 limportant directive, 9 inch (length unit), 40 incrementing counters, 112 indent, text, 173 inherit keyword, 35 inheritance (in style precedence), 9 inherited properties, 73 initial keyword, 36 inline layout (inline boxes), 14 inline styles, 1 inline-level boxes, 12 interaction pseudo-classes, list of, 60-63 intrinsic tracks, 26 isolation property, 137

### J

justify-content property, 138

#### K

@keyframes rule, 7 keywords, 35, 74

#### L

lang attribute, 53 :lang pseudo-class, 55 language attribute selector, 53 :last-child pseudo-class, 55 :last-of-type pseudo-class, 55 leading, 16

left property, 138 length (see size) <length> value, 24 length values, 39-42 letter-spacing property, 139 lightness (color), 37 line-break property, 139 line-height property, 15, 140 <link> element, 3 Link headers (HTTP), 4 :link pseudo-class, 62 linking to style sheets, 3 list items, 12 list-style property, 141 list-style-image property, 141 list-style-position property, 142 list-style-type property, 142

#### М

margin property, 143 margin-bottom property, 144 margin-left property, 144 margin-right property, 145 margin-top property, 145 mask property, 145 mask-clip property, 146 mask-composite property, 147 mask-image property, 147 mask-mode property, 148 mask-origin property, 149 mask-position property, 149 mask-repeat property, 150 mask-size property, 150 mask-type property, 151 max-content value, for grid layout, 25 max-height property, 151 max-width property, 151 media attribute (link), 3 media pseudo-attribute (xmlstylesheet), 4 media queries, 65-70 basic concepts, 65-67

features, 67-70 values, 67-70 @media rule, 7 millimeter (length unit), 40 min-content value, for grid layout, 24 min-height property, 152 min-width property, 152 minmax value, for grid layout, 25 mix-blend-mode property, 153

#### Ν

@namespace rule, 6 negation pseudo-class, 59 nested quotes, 167 nonreplaced elements, 11 not keyword, with media queries, 66 :not pseudo-class, 59 :nth-child pseudo-class, 56 :nth-last-child pseudo-class, 56 :nth-last-of-type pseudo-class, 57 :nth-of-type pseudo-class, 57 number values, 39 numbered lists (see list entries)

#### 0

object-fit property, 154 object-position property, 154 offset, outline, 157 only keyword, for media queries, 67 :only-child pseudo-class, 58 :only-of-type pseudo-class, 58 opacity property, 155 order property, 155 ordered lists (see list entries) origin for 3D perspective, 166 for background, 86 for masks, 149 for transformation, 177 orphans property, 156 outline property, 156 outline-color property, 157 outline-offset property, 157 outline-style property, 158 outset, border image, 94 overflow property, 159 overflow-xa property, 159 overflow-x property, 160 overflow-y property, 160

### P

padding property, 161 padding-bottom property, 161 padding-left property, 162 padding-right property, 162 padding-top property, 163 page box, size property for, 170 page property, 163 page-break-after property, 164 page-break-before property, 164 page-break-inside property, 165 partial attribute value selector, 52 <percentage> value, 24 percentage values, 39 perspective property, 165 perspective-origin property, 166 pica (length unit), 41 pixel (length unit), 42 point (length unit), 40 position, 87 (see also origin) background, 87 list item marker, 142 mask, 149 object, 154 position property, 166 position values, 44 positioning, 18-20 precedence, style, 8-10 properties complete list of, 75-186

inheritance and animation, 73 universal values, 75 value syntax conventions, 73-75 properties (in style rules), 5 pseudo-classes, list of, 53-59 interaction, 60-63 negation, 59 structural, 53-63 pseudo-elements, list of, 63

### Q

quarter-millimeter (length unit), 40 quotes property, 167

#### R

radius, border box, 90, 98, 103 relative length units, 41 relative positioning, 18 repeat background, 87 border image, 94 mask, 150 repeat value, for grid layout, 25 replaced elements, 11 resetting counters, 112 resize property, 167 RGB color notations, 36 right property, 168 root element em-height, 41 :root pseudo-class, 58 rounding radius, border box, 90, 98, 103 rows, table (see table layout) rule structure in style sheets, 5

#### S

saturation (color), 37 selector (in style rules), 5 selectors, complete list of, 49-53 shadow

box, 107 text, 175 shape, cursor, 112 shape-image-threshold property, 168 shape-margin property, 169 shape-outside property, 169 shrink factor, 119 simple attribute selector, 52 size background, 88 border, 91, 98, 101, 104, 105 border image, 96 box, 107 elements, 136, 183 font, 123 line height, 140 margin, 143 mask, 150 maximum, defining, 151 minimum, defining, 152 outline, 158 padding, 161 resize functionality, 167 size property, 170 slice distances, 95 source, image, 96 spacing background images, 88 border spacing, 101 letter spacing, 139 word spacing, 184 specificity (in style precedence), 8 static positioning, 18 strings, 44 structural pseudo-classes, list of, 53-59 structure of style sheets, 5 style attribute, 1 <style> element, 2 style inheritance, 9 style precedence, 8-10 style sheet structure, 5

style sheets, types of, 1-4 styles, adding, 1-4 @supports rule, 7

### T

tab-size property, 171 table captions, 108 table cells, empty, 115 table columns (see column entries) table layout, 27-34 automatic layout, 29-31 collapsing cell borders, 32-33 fixed layout, 29 vertical alignment within cells, 34 table-layout property, 171 :target pseudo-class, 62 text style (see font entries; letter entries; word entries) text-align property, 172 text-align-last property, 172 text-decoration property, 173 text-indent property, 173 text-orientation property, 174 text-rendering property, 175 text-shadow property, 175 text-transform property, 176 3D perspective, 165 time values, 43 top property, 176 transform property, 177 transform, element, 177 transform, text, 177 transform-origin property, 177 transform-style property, 178 transition property, 178 transition-delay property, 179 transition-duration property, 179 transition-property property, 180 transition-timing-function property, 180 transparent keyword, 39

type selector, 49

#### U

unicode-bidi property, 181 universal selector, 49 unordered lists (see list entries) unset keyword, 36 URIs (URI values), 43

### V

values, 35-47 angle values, 43 attribute values, 45 calculation values, 45 color values, 36-39 fraction values, 43 frequency values, 44 identifier values, 45 keywords, 35 length values, 39-42 media query values, 67-70 number values, 39 percentage values, 39 position values, 44 strings, 44 syntax conventions, 73-75 time values, 43 URI values, 43 variable values, 46 values for properties (in style rules), 5 variable values, 46 vertical alignment (see alignment) vertical-align property, 181 VGA color keywords, 38 viewport height unit, 42 viewport maximum unit, 42 viewport minimum unit, 42 viewport width unit, 42 visibility property, 182 :visited pseudo-class, 63 visual layout basics, 13-17

#### W

weight, font, 127 white-space property, 182 widows property, 183 width (see size) width property, 183 word-break property, 184 word-spacing property, 184 writing-mode property, 185

### Х

x-height (length unit), 41 xml-stylesheet instruction, 3

### Ζ

z-index property, 186 ZERO width (length unit), 41

# About the Author

**Eric A. Meyer** has been working with the web since late 1993 and is an internationally recognized expert on the subjects of HTML, CSS, and web standards. A widely read author, he is CTO at Rebecca's Gift, a 501(c)(3) nonprofit organization dedicated to providing healing family vacations after the death of a child; and is, along with Jeffrey Zeldman, cofounder of An Event Apart.

Beginning in early 1994, Eric was the visual designer and campus web coordinator for the Case Western Reserve University website, where he authored a widely acclaimed series of HTML tutorials and was project coordinator for the online version of the *Encyclopedia of Cleveland History* combined with the *Dictionary of Cleveland Biography*, the first example of an encyclopedia of urban history being fully and freely published on the web. He has written several books on CSS and design, and shares what he has learned at conferences the world over and at his personal site *meyerweb.com*. In 2006, he was inducted into the International Academy of Digital Arts and Sciences for "international recognition on the topics of HTML and CSS" and helping to "inform excellence and efficiency on the Web."

Eric lives with his family in Cleveland, Ohio, which is a much nicer city than you've heard. He enjoys a good meal whenever he can and considers almost every form of music to be worthwhile.